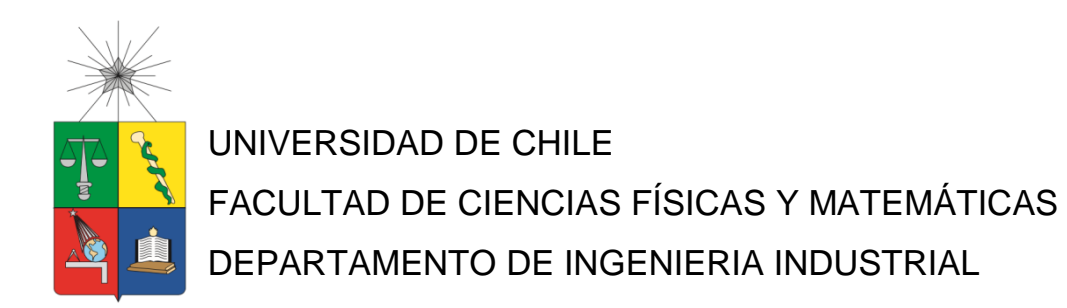

# **OPTIMIZACIÓN EN LA ASIGNACIÓN DE PEDIDOS A PLANTAS EN HORMIGONES BSA**

# MEMORIA PARA OPTAR AL TÍTULO DE INGENIERO CIVIL INDUSTRIAL

**CRISTOBAL DAVID SALAS CARRASCO**

**PROFESOR GUIA:**

RODOLFO URRUTIA URIBE

**MIEMBROS DE LA COMISIÓN:**

RICARDO SAN MARTÍN ZURITA MATIAS TOBAR GIGOUX

> SANTIAGO DE CHILE 2021

**RESUMEN DE LA MEMORIA PARA OPTAR AL TITULO DE:** Ingeniero Civil Industrial **POR:** Cristobal David Salas Carrasco **FECHA:** 04/01/2021 **PROFESOR GUÍA:** Rodolfo Urrutia

# **OPTIMIZACIÓN EN LA ASIGNACIÓN DE PEDIDOS A PLANTAS EN HORMIGONES BSA**

El presente trabajo de memoria consiste en el modelamiento y evaluación de un problema actual de asignación de pedidos de hormigón premezclado (HPM) a plantas en la empresa Hormigones Bicentenario S.A. (HBSA), compañía que se ubica dentro de las 4 empresas más grandes del rubro del HPM en Chile. Esta compañía tiene presencia en la región metropolitana con 4 plantas, las cuales destacan en el volumen de despacho de productos abasteciendo el 40% del total de la demanda anual de HBSA.

El problema del despacho de hormigón que se estudia en este trabajo busca encontrar un punto de equilibrio entre minimizar los costos operacionales de producción y transporte y mantener una buena calidad de servicio dada por la puntualidad de los despachos (70% de los viajes en promedio en 2019 fueron puntuales). El volumen es de 300 a 400 despachos diarios con ventanas de tiempo dadas por los clientes, se posee una flota de 126 camiones y se considera que el HPM expira en un tiempo dado. Las decisiones más importantes en la operación diaria de BSA son escoger la planta desde la cual se va a despachar un pedido y que camión mixer atenderá dicho pedido.

Para enfrentar este problema, se utilizó la siguiente metodología de solución:

- A. Mediante las solicitudes de los clientes hechas la semana anterior se conforman despachos de pedido, que incluyen una ventana de horario de entrega (inicial y final), código de pedido y obra.
- B. Resolver el problema de asignación de despachos a bocas de producción a nivel táctico, mediante la optimización de un modelo de PL mixto por tramos horarios (según las instancias) en distintos escenarios de tiempos de viaje (reduciéndolos o aumentándolos un 10% o 20%).

La solución del problema obtiene resultados bastante prósperos con respecto a la evidencia empírica de la operación actual de BSA. Se construyeron escenarios con información real, que presentaron los problemas a la que se somete la industria, a través de su demanda, costos y escasez de recursos. La solución presenta mejorías en la calidad de servicio y disminución de costos, principalmente de transporte.

#### **AGRADECIMIENTOS**

Primero quisiera agradecer a mi familia, en especial a mis padres, por todo su apoyo, amor y paciencia que han tenido a lo largo de la universidad. También a mis hermanos por brindarme su apoyo y compañía en los momentos difíciles de este proceso y crecer junto conmigo.

A mi profesor guía Rodolfo Urrutia quien me ayudó mucho en este trabajo, le agradezco su disposición y tiempo en corregirme y enseñarme como debía seguir. Agradecido porque me guió muchas veces cuando no sabía cómo continuar y me tuvo mucha paciencia en este tiempo de pandemia.

A mi profesor co-guía Ricardo San Martin quien fue un pilar importantísimo para conseguir y desarrollar este tema, por su siempre buena disposición, ayuda y sobre todo darme ánimos cuando hubo momentos difíciles durante el estallido social y el covid.

A Cristian, por estar siempre apoyándome y dándome ánimos cuando lo requería y por su cariño y comprensión en el último tiempo. En especial por todo su apoyo y paciencia en este proceso de titulación que no fue nada fácil, sobre todo en este tiempo de pandemia.

A mis amigos y compañeros en la universidad que estuvieron presentes dentro y fuera de las clases, en especial Andrea, Jaime y Carolina quienes estuvieron conmigo en los momentos alegres y también en los difíciles.

# **TABLA DE CONTENIDO**

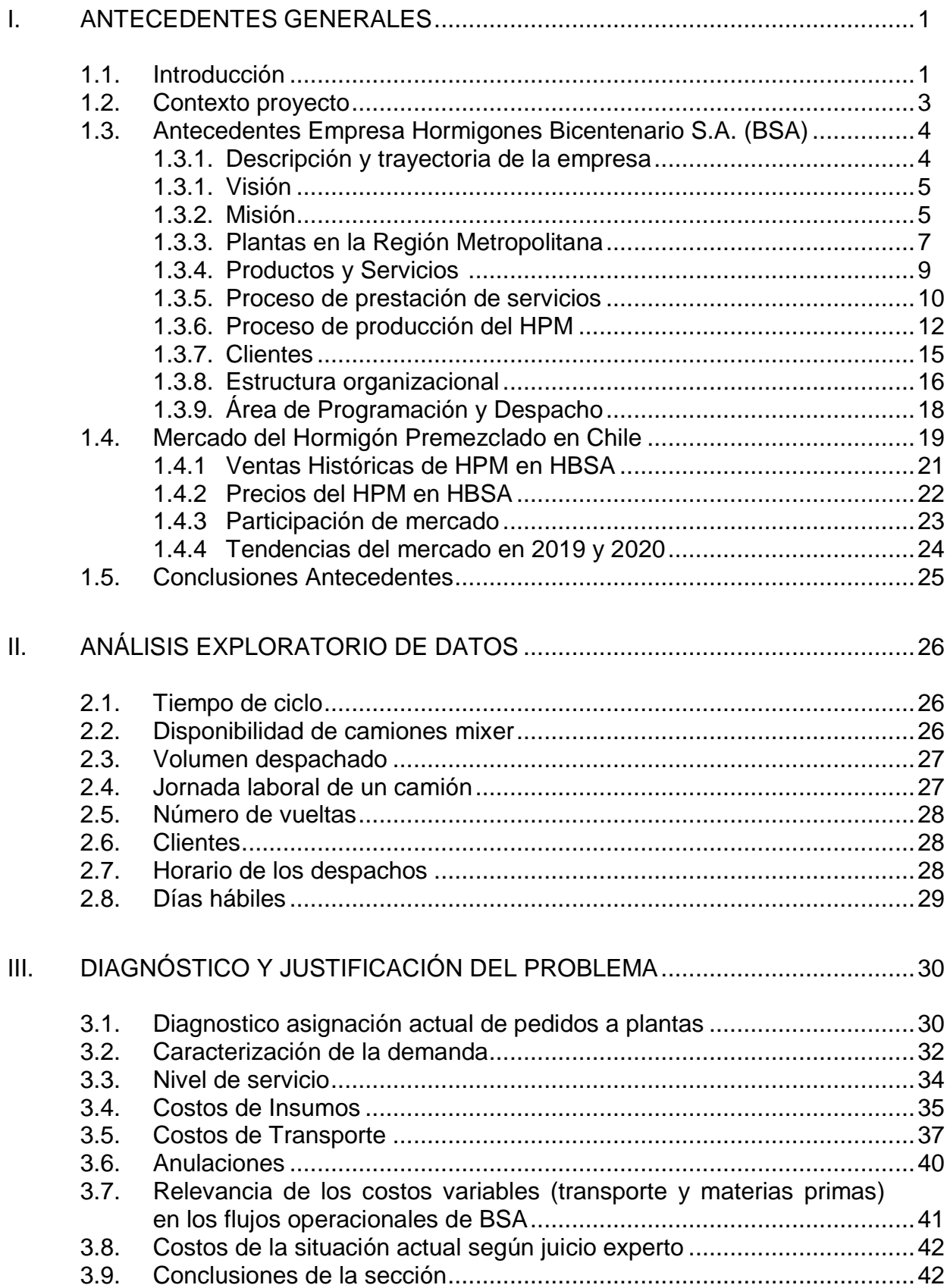

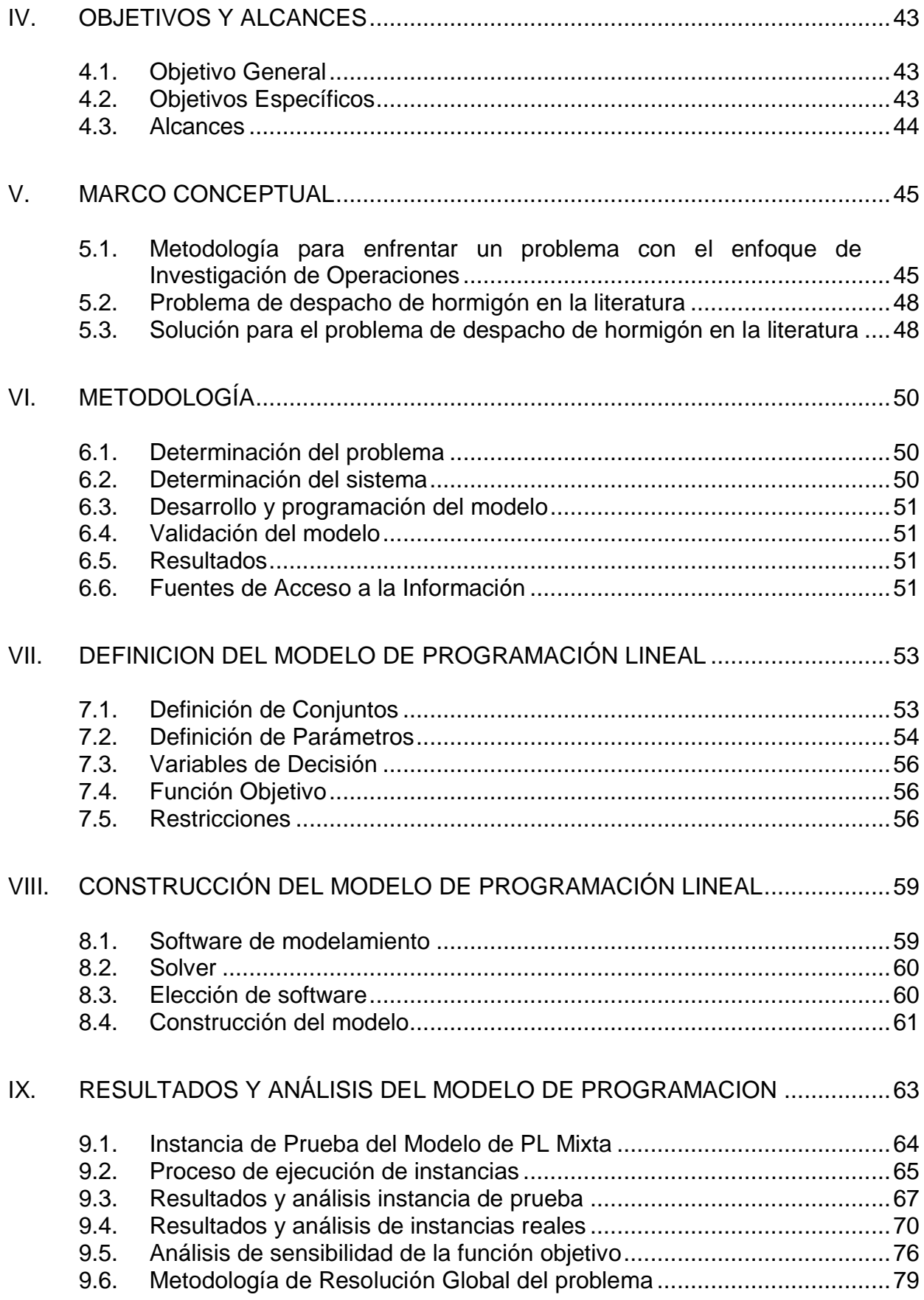

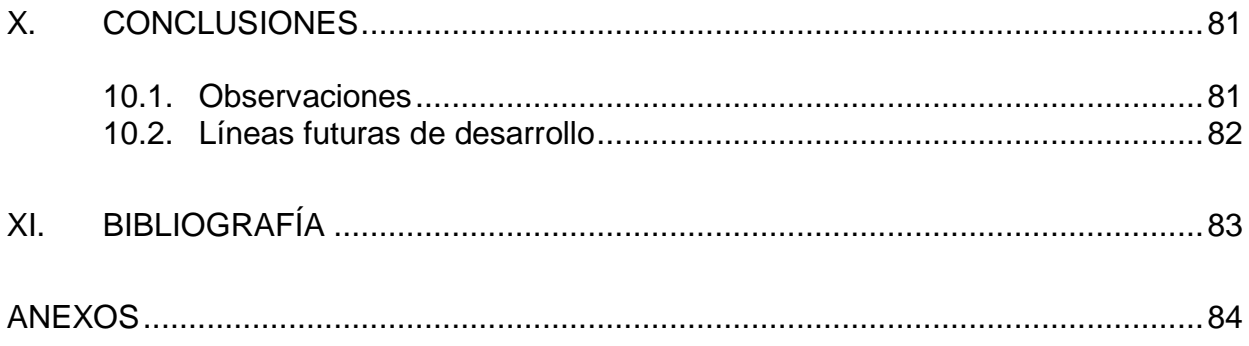

# **ÍNDICE DE ILUSTRACIONES**

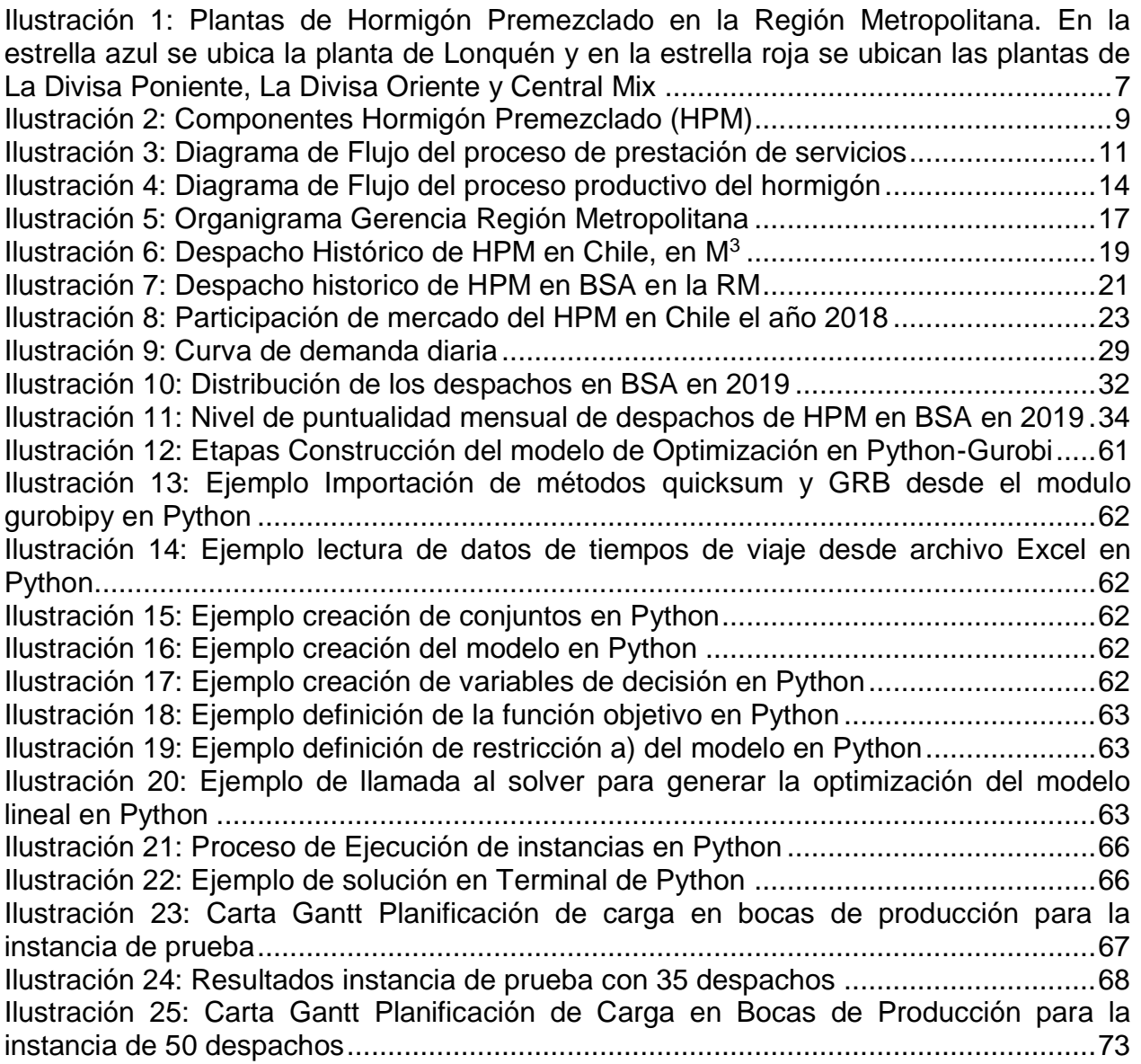

# **ÍNDICE DE TABLAS**

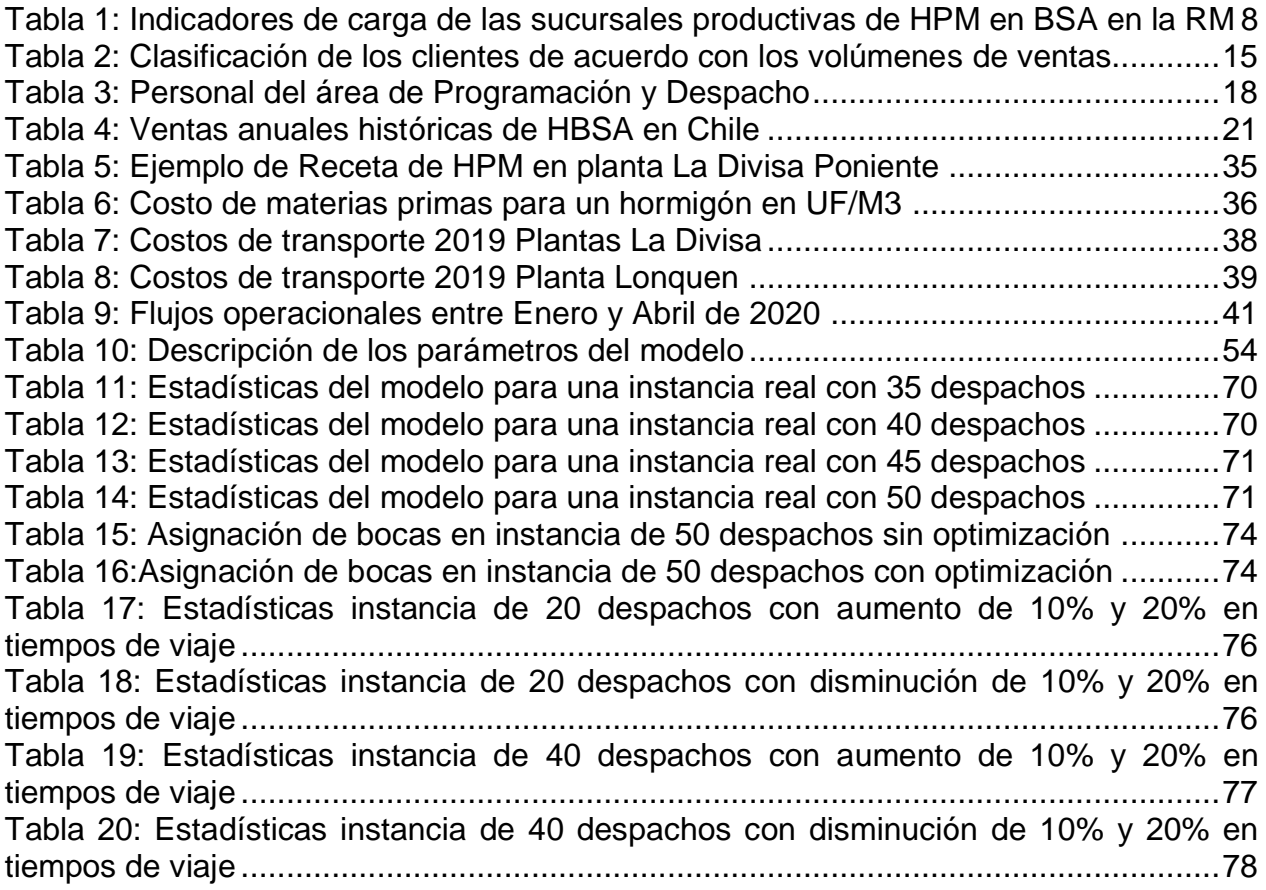

# <span id="page-8-0"></span>**I. ANTECEDENTES GENERALES**

# <span id="page-8-1"></span>**1.1. Introducción**

En la actualidad en los últimos años en Chile, se ha observado un crecimiento sostenido en el rubro de la construcción, donde una de las principales materias primas es el Hormigón Premezclado, junto con el Cemento y las Barras de Hierro. Para dar cuenta de ello basta observar tanto las obras de carácter público como privado, por ejemplo la edificación de nuevos supermercados, centros comerciales, la construcción de carreteras de gran envergadura y la gran actividad del sector inmobiliario. La demanda por Hormigón Premezclado en Chile (HPM) ha crecido en los últimos 20 años, llegando a 8.000.000 de m<sup>3</sup> en venta en los últimos años.

Hormigones BSA, productor y distribuidor de HPM en Chile, cuya producción está destinada principalmente a la construcción, ha tenido un importante aumento en los despachos desde que comenzó el año 2012, lo que le ha permitido un importante crecimiento en la producción, despachando en promedio en los últimos 5 años un volumen de 838.600 M3 de HPM en la Región Metropolitana.

El problema del despacho de hormigón que se estudia en este trabajo es un problema de asignación principalmente, donde los camiones mixer mezclan el producto desde que recibe las materias primas hasta que lo entrega al cliente. Las decisiones más importantes en la operación diaria de BSA son escoger la planta desde la cual se va a despachar un pedido y que camión mixer atenderá dicho pedido, lo que involucra la gestión de dos recursos escasos: las bocas de producción y los camiones mezcladores.

Los costos asociados a la operación diaria de BSA son principalmente los costos de insumos (agua, cemento y áridos) y los costos de transporte. Los costos de insumo varían poco y dependen de la ubicación en la que se encuentra la planta (en promedio 1,3 UF/M3 y fluctúan entre 1,28 UF/M3 y 1,38 UF/M3). Mientras que los costos de transporte tienen una mayor variabilidad (en promedio 0,33 UF/M3 y fluctúan entre 0,3 UF/M3 y 0,38 UF/M3) y dependen de varios elementos como la distancia, el número de camiones operando, los tiempos de ciclo, entre otros.

Debido a que el proceso de producción y transporte requiere un alto nivel de coordinación y de experiencia es que el problema de despacho ha sido complejo de resolver en la operación diaria y es importante generar una técnica que logre tomar decisiones óptimas en la asignación de pedidos a depósitos productivos, la calendarización de tareas en los depósitos y finalmente la asignación a los camiones mezcladores que transportaran el pedido al cliente.

El problema que se quiere resolver es de la familia de los de ruteo de vehículos capacitados (CVRP) con ventanas de tiempo, combinado con un problema de calendarización de máquinas paralelas (PMSP). El primer problema consiste en determinar rutas de despacho de producto, vinculando la cantidad de vehículos necesarios con la demanda desde diversos sitios de origen de carga hacia los clientes, buscando reducir los costos de transporte. Por otra parte, el segundo problema resuelve la elección de qué boca realizará cada tarea, buscando el menor costo posible. Para el caso de estudio, se considerarán depósitos heterogéneos y vehículos homogéneos. El problema de despacho de hormigón (RMCDP, Ready Mixed Concrete Dispatch Problem)

En la industria existen diversas técnicas usadas para ejecutar este tipo de programaciones operacionales, comúnmente mediante ejecución de procesos de coordinación que funcionan de forma tanto proactiva como reactiva, involucrando una gran cantidad de tomadores de decisión. Existen complejas heurísticas computacionales basadas en conocimiento y experiencia de las diversas empresas para resolver el problema operacional, las que involucran adaptaciones locales a casos muy particulares, tanto de red, como de cultura empresarial. Dentro de las particularidades de estas técnicas, se prioriza ya sea el costo o la calidad de servicio, pero no ambas en conjunto.

Para comprender el motivo y los objetivos de este tema de memoria es necesario presentar el contexto en el cual se sitúa esta compañía. Se describe la organización en la cual se desarrolla el trabajo de memoria, mostrando sus antecedentes, crecimiento y desempeño actual, junto con indicar la misión y visión que rigen esta compañía. Luego, se describe la estructura organizacional de la empresa, dando una descripción documentada de datos y antecedentes del área a la que impactará esta investigación. Por último se describe la participación de mercado de BSA.

Una vez presentado el contexto se darán a conocer los motivos de por qué se cree que esta metodología de asignación podría disminuir los costos de asignación actuales en la empresa y cuáles son las variables y parámetros que afectan y justifican la realización de esta investigación.

Luego de esto se presentan los objetivos generales y específicos que se quieren lograr con este trabajo de memoria. Además se muestran los alcances del proyecto.

Posteriormente se expone la elección de herramientas y metodología que serán utilizados en este trabajo, la cual consiste principalmente en el planteamiento y evaluación de un modelo matemático de programación lineal para encontrar una asignación de pedidos que ayude a minimizar los costos actuales de transporte y materias primas. Para obtener los resultados del modelo se explicará el uso de una herramienta de programación computacional.

Por último, se manifiesta cuáles son los resultados del proyecto. Estos serán divididos en los resultados de instancias de prueba y reales, y se culmina con un análisis de sensibilidad de los principales parámetros del modelo.

### <span id="page-10-0"></span>**1.2. Contexto proyecto**

Hoy en día cada vez es más necesario para las empresas poder entregar calidad y servicio a los clientes que le generen un beneficio adicional a lo que están adquiriendo, principalmente para generar ventajas competitivas. Dentro del mercado, el cliente cuenta con una vasta oferta de productos y servicios, y pequeñas situaciones generan la decisión de compra. Es por esto que las organizaciones buscan diversas formas de poder asegurar la calidad y post venta del producto o servicio, generando la confianza necesaria para la determinación del consumidor.

La administración de operaciones juega un rol importante en el aseguramiento de la calidad de sus productos, ya que los administradores/gerentes de operaciones/producción pueden tomar las medidas que corresponda enfrentar en el proceso de toma de decisiones mediante la gestión de sus actividades estratégicas, operaciones y de control, dependiendo si son decisiones a largo, mediano o corto plazo.

Hormigones BSA es una empresa del sector de la construcción dedicada a la preparación de hormigón premezclado y al traslado de este hacia los clientes, el hormigón es mezclado en unos camiones denominados mixer y estos mismos camiones son los encargados de transportar el producto hacia las obras de construcción.

Las decisiones más importantes en la administración de operaciones diaria de Hormigones BSA son escoger la planta desde la cual se va a despachar un pedido y que camión mixer atenderá dicho pedido, lo que involucra la gestión de dos recursos escasos: los depósitos y los camiones mezcladores. Estas decisiones debieran tener como objetivo minimizar los costos de transporte que se utilizan para trasladar el hormigón a sus clientes y los costos de materias primas involucrados en la fabricación del hormigón solicitado en la planta respectiva.

Es por toda la coordinación que implica la gestión de operaciones del servicio de Hormigones BSA que el problema ha sido complejo de resolver en la operación diaria, y es importante generar una técnica que logre tomar decisiones óptimas en la asignación de pedidos a depósitos productivos, la calendarización de tareas en los depósitos y finalmente en la asignación a los camiones mezcladores que transportaran el pedido al cliente, todo esto con el fin de despachar lo más rápido posible y mantener la calidad de servicio.

# <span id="page-11-0"></span>**1.3. Antecedentes Empresa Hormigones Bicentenario S.A. (BSA)**

#### <span id="page-11-1"></span>**1.3.1. Descripción y trayectoria de la empresa**

Cementos y Hormigones BSA es una empresa del sector de la construcción, cuyo principal rubro es la producción y comercialización de hormigones premezclados, cementos y áridos. El hormigón premezclado es un "material que resulta de la mezcla de agua, arena, grava, eventualmente aditivos y adiciones, en proporciones adecuadas que, al fraguar y endurecer, adquiere resistencia."

Cementos y Hormigones BSA, surgió en 2010 tras la compra de Cementos Búfalo por el grupo Hurtado Vicuña, que actualmente controla BSA y posee el 57% de la empresa del mismo rubro Polpaico. BSA consolidó una red de 23 sucursales desde Arica a Castro, con plantas de producción y comercialización de hormigón premezclado y una flota de camiones. Su objetivo inicial fue captar una porción importante de este negocio que por décadas estaba estructurado sólo por tres empresas: Melón, Polpaico y Bío-Bío. Hacia el 2017, los activos de BSA alcanzan los US\$ 275 millones, mientras sus pasivos totales suman US\$ 111 millones. En materia de ingresos, estos totalizan del orden de US\$ 80 millones al quinto mes del año, mientras los costos son de US\$ 71,7 millones. En este período, la utilidad atribuible a la controladora suma \$165,4 millones y, como referencia, Polpaico vendió a marzo US\$ 48 millones.

Bajo este escenario, a mediados del año 2017, la familia Hurtado Vicuña propuso al directorio de Polpaico fusionar ambas companías, BSA y Polpaico, acción que generó una inmediata reacción del mercado. Si la fusión llegaba a realizarse, la empresa resultante sería la más grande cementera de Chile, sobrepasando las líderes del mercado, Melón y Bío-Bío. Frente a esta amenaza de posición dominante, el tribunal de la libre competencia obligó a BSA a vender sus sucursales de despacho en Concón, La Serena, San Fernando, Rancagua, Chillán y la planta Panamericana de Región Metropolitana como medida compensatoria para el resto de los integrantes en la industria, es decir, este fue un fuerte revés para la organización pues dejó de disponer de estos activos que habían sido utilizados para lograr un posicionamiento en el mercado.

En noviembre del 2018, la fusión no se ejecutó, BSA dejó la propiedad de sus plantas anteriormente mencionadas y además perdió a su Gerente Comercial por fuertes diferencias estratégicas entre las empresas involucradas. Por otro lado, Polpaico inició una renovación de imagen y restructuración de sus procesos internos, desafiando a BSA a cambiar su estrategia de posicionamiento en el mercado y así reivindicarse ante los accionistas.

Actualmente, desde Enero de 2020 se está intentando llevar a cabo nuevamente la fusión que anteriormente no fue posible realizar, la cual debiera resolverse en Junio de 2020. De llevarse esto a cabo, la fusión de BSA y Polpaico conllevaría a tener la empresa productora y distribuidora más grande de HPM en Chile, completano una cuota de mercado de aproximadamente un 32%, considerando los clientes actuales de cada uno por separado.

#### <span id="page-12-0"></span>**1.3.1. Visión**

La Visión de la organización: "Nuestra Visión es que BSA llegue a ser reconocida por el mercado como una empresa innovadora, tecnológica, cercana, ágil, con un proyecto sustentable desde la perspectiva ambiental y con un mix de productos y servicios de calidad que le permitan satisfacer en forma efectiva las exigentes necesidades de nuestros clientes..."

#### <span id="page-12-1"></span>**1.3.2. Misión**

La misión de la organización publicada en el sitio web de cementos y hormigones BSA indica lo siguiente: "Alcanzar y mantener nuestra Visión en el tiempo requiere de sólidas bases de conducta y comportamiento empresarial. Por ello, hemos definido seis Principios Corporativos sobre los cuales (la) hemos construido..."

1. **Respeto**: Desarrollamos nuestras funciones y nos relacionamos con los demás miembros de la organización y terceros, manteniendo el respeto por la dignidad de las personas y las diferencias de opinión.

2. **Integridad**: Actuamos de manera honesta, transparente y solidaria en cualquier circunstancia.

3. **Empatía**: Nos preocupamos en todo momento de establecer buenas relaciones interpersonales, de conocer adecuadamente a nuestros pares, clientes internos y/o externos, de manera tal que nos permita responder de manera adecuada a las necesidades de cada uno de ellos.

4. **Excelencia**: Perseguimos permanentemente la excelencia en las actividades encomendadas, de manera tal que facilite la mejora continua de las operaciones y asegure la entrega de un servicio de calidad.

5. **Seguridad**: Prevenimos cualquier tipo de incidente laboral y salvaguardamos la seguridad y salud de todos nuestros colaboradores y contratistas. Por esta razón, todos somos responsables de generar ambientes de trabajo seguros y demostrar en todo momento, un comportamiento orientado a la seguridad y salud.

6. **Responsabilidad**: "Somos responsables en el desarrollo de las actividades y trabajos asignados, velando por los intereses del entorno en el que nos desenvolvemos".

De lo anterior, se desprende que los objetivos de la organización es blindarla de las malas prácticas que están presentes dentro de la industria del cemento.

#### <span id="page-14-0"></span>**1.3.3. Plantas en la Región Metropolitana**

Actualmente, la compañía dispone de 4 sucursales que fabrican y despachan HPM en la Región Metropolitana: Lonquén, La Divisa Poniente, La Divisa Oriente y Central Mix. Todas estas sucursales se ubican en San Bernando; la primera de ellas se ubica en camino a Lonquén 10364 y las restantes en Empresario Juan Luis Contreras Madrid 01191, tal como se observan en amarillo en la imagen:

#### <span id="page-14-1"></span>*Ilustración 1: Plantas de Hormigón Premezclado en la Región Metropolitana. En la estrella azul se ubica la planta de Lonquén y en la estrella roja se ubican las plantas de La Divisa Poniente, La Divisa Oriente y Central Mix*

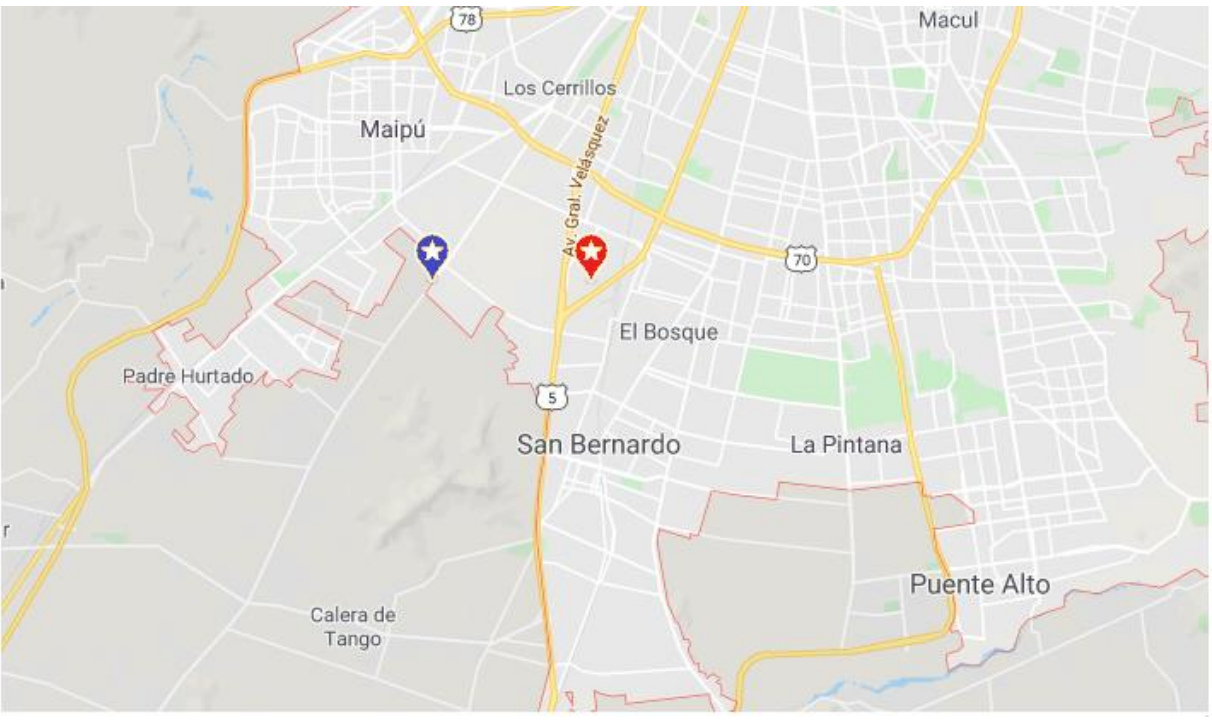

Fuente: Elaboración propia

#### **Diferencias entre velocidades de carga de las plantas**

Uno de los motivos por los cuales la asignación es importante realizarla óptimamente es por las diferencias existentes en las 4 sucursales de HPM que tiene BSA en la Región Metropolitana. Estas sucursales tienen bocas con distintas velocidades de carga de un metro cúbico de HPM, y por lo tanto el número de cargas que pueden realizar en un bloque horario es variable y los tiempos de carga son diferentes, llegando a diferenciarse en casi un 70% en algunos casos, considerando la nueva sucursal de Central Mix que empezó a formar parte de BSA a mediados de 2019

<span id="page-15-0"></span>*Tabla 1: Indicadores de carga de las sucursales productivas de HPM en BSA en la RM*

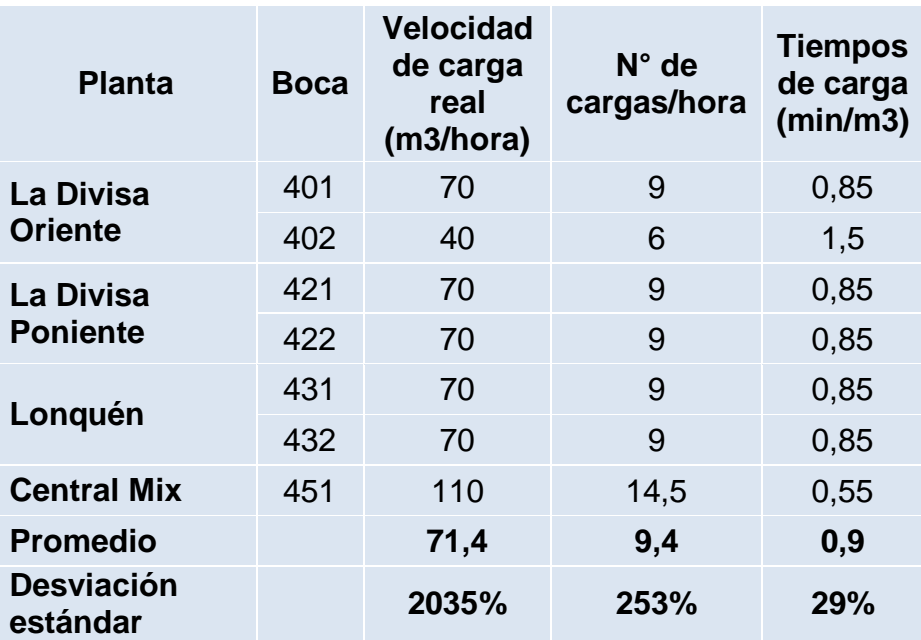

Fuente: Elaboración propia

Tal como se observa en la tabla anterior, la sucursal de Central Mix presenta una velocidad de casi el doble de metros cúbicos/hora que el normal de las plantas, por lo cual el tiempo que demora en realizar una carga es alrededor de un 40% menos de lo que demoran las plantas en promedio. Esto hace que sea importante realizar una adecuada asignación de plantas, sobre todo considerando que cada una de estas sucursales tienen distintos costos de insumos y transporte, los cuales se revisarán en el siguiente apartado.

### <span id="page-16-0"></span>**1.3.4. Productos y Servicios <sup>1</sup>**

#### **Hormigón Premezclado Normal**

El hormigón es el resultante de la mezcla de cemento (u otro conglomerante) con áridos (grava, gravilla o arena) y adicionalmente agua, en algunos casos incluye el uso de aditivos, tal como se muestra en la ilustración N° 2.

El hormigón premezclado se denomina así al preparado en planta, en instalaciones fijas y es aquel que es entregado al cliente como una mezcla en estado no endurecido (mezcla en estado fresco). Al concreto de forma homogénea hasta que es transportado hasta el lugar de utilización por camiones mezcladores o mixer.

<span id="page-16-1"></span>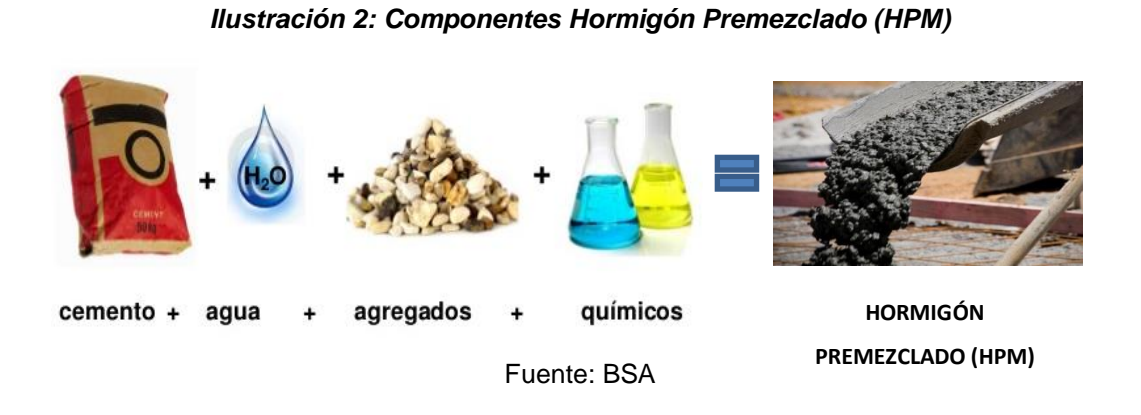

#### **Hormigón Especial**

 $\overline{a}$ 

Los productos especiales son hormigones de alta productividad con características específicas que los hacen más resistentes, estéticos, flexibles, versátiles o fáciles de aplicar mediante aditivos químicos o físicos. Se denominan también hormigones de alto desempeño, ya que sus propiedades no pueden ser conseguidas usando solamente los componentes tradicionales y las practicas normales de mezcla, colocación y curado.

La representatividad del volumen de venta de productos especiales en la Región Metropolitana el año 2018 corresponde al 18,6 %, mientras que los productos normales sustentan los despachos con el 81,4% del volumen.

<sup>1</sup> Fuente: sitio web BSA : https://www.cementosbsa.com

#### <span id="page-17-0"></span>**1.3.5. Proceso de prestación de servicios**

El proceso de prestación de servicio inicia con la solicitud del cliente para la compra de hormigón. La ejecutiva de cuentas elabora una cotización y una vez aceptada la cotización por parte del cliente, se asigna un código a la obra y se envía a programación y despacho la solicitud de hormigón, esta solicitud es ingresada al software Command Alkon<sup>2</sup> , generándose un programa de despacho, la programación se hace en base a los requisitos del cliente y capacidades de elaboración y recursos de las plantas, los clientes deben realizar sus pedidos con una semana de anticipación.

Cada día Programación y Despacho envía la orden de carga a través de un software informando al operador de planta sobre el orden de los despachos, luego comienza el proceso de elaboración del hormigón y finalmente el hormigón es despachado al cliente.

A continuación se presenta el diagrama de flujo del proceso:

l

 $2$  Command Alkon es un software de administración de camiones y pedidos de plantas de HPM. Se describe el software en Anexo 3

<span id="page-18-0"></span>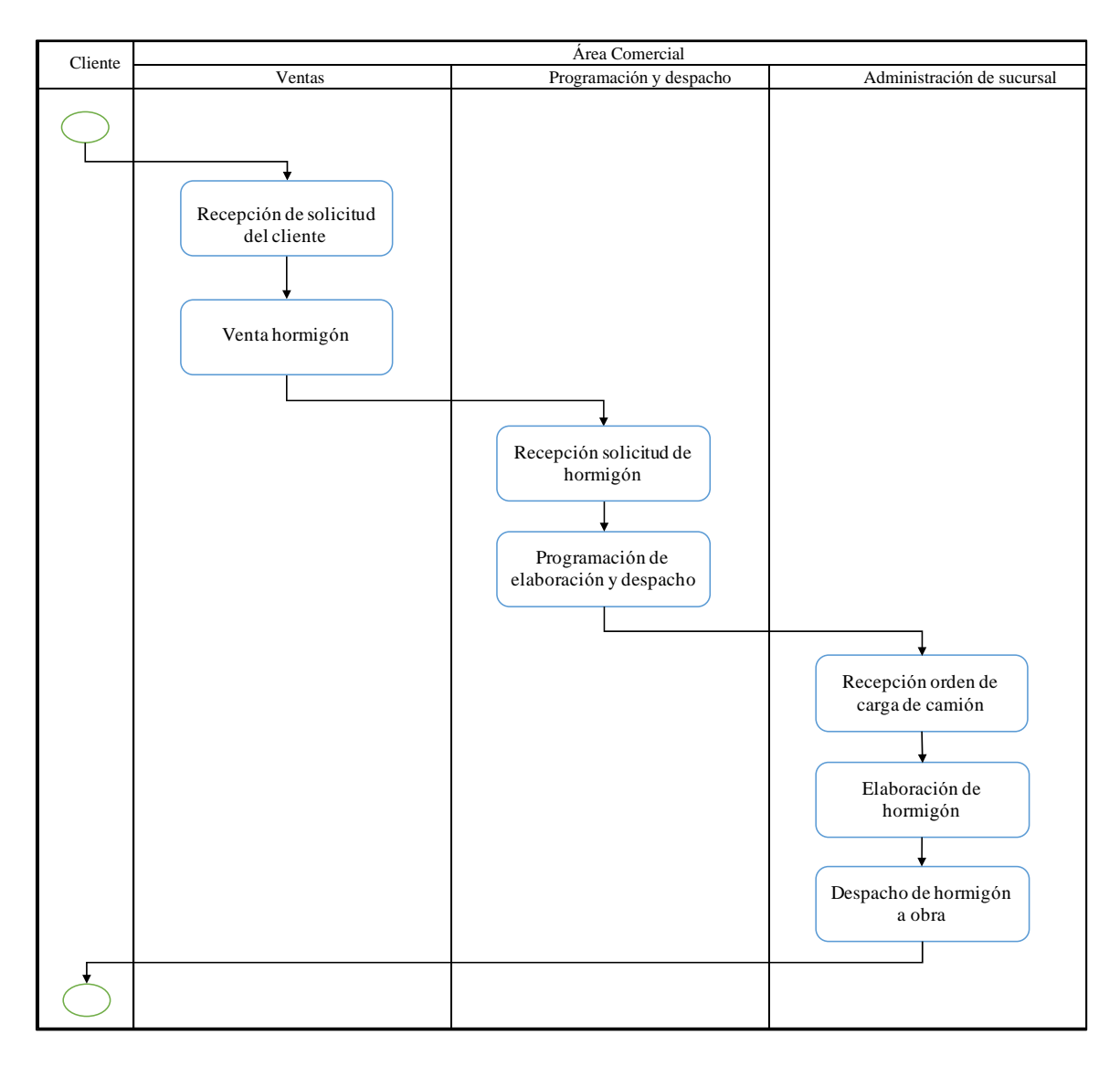

#### *Ilustración 3: Diagrama de Flujo del proceso de prestación de servicios*

Fuente: Elaboración propia

#### <span id="page-19-0"></span>**1.3.6. Proceso de producción del HPM**

El ciclo de producción en términos generales se compone del mezclado de los insumos en la planta para obtener el hormigón, el traslado del hormigón desde la planta al cliente por medio de camiones mixer, la descarga el material en la obra del cliente y por último el regreso del camión a la planta, listo para iniciar otro ciclo.

En términos específicos hay variantes. El ciclo se inicia con la recepción de la orden de carga enviada por el área de programación y despacho, la cual es recibida por el operador de planta para que asigne un camión y un operador de mixer a una de las plantas. Una vez que el operador de mixer es informado debe posicionar el camión en la planta para el inicio de carga.

Luego se prosigue con el mezclado del hormigón. Existen tres componentes que en una proporción dada definen las características del hormigón. Esto es realizado en las plantas de mezclado ubicadas en diversas comunas de la Región Metropolitana, las cuales poseen distintos tamaños, capacidades (m3/hora) y funcionalidades. Estas capacidades varían entre 60 y 130 metros cúbicos por hora. Las plantas poseen distintos grados de automatización en la mezcla, es decir, hay plantas en las que se puede ingresar la proporción de materiales deseada para el hormigón de manera que la planta realice este proceso automáticamente y otras en las que debe hacerse de forma manual midiendo las cantidades de cada componente por separado y así lograr el tipo de hormigón deseado. Mientras el camión carga, el operador de planta le entrega al operador de mixer la guía de despacho que contiene toda la información del producto.

Luego del mezclado, el hormigón es depositado en el "Camión Mixer", camión especialmente acondicionado para poder trasladar el producto de manera óptima. La capacidad de estos camiones es de 8 metros cúbicos. Desde que se inicia el ciclo de producción hasta que el camión este cargado pasan aproximadamente 8 minutos.

Antes de salir a destino, el producto, ya en el camión mixer, es regado con agua con el propósito de que al arribar donde el cliente se encuentre en el estado solicitado para facilitar su maniobrabilidad. De esta forma el hormigón se deshidratará más lentamente. Esta etapa del ciclo es conocida como Pilón y dura aproximadamente 15 minutos.

Luego del Pilón, el mixer debe dirigirse a la zona de salida de la planta donde se encuentra una romana para el pesaje del camión. Además un guardia de seguridad debe controlar que esté puesto el sello de garantía y que el número de mixer y nombre de operador coincidan con lo que se encuentra especificado en la guía de despacho.

Por último, el mixer traslada el hormigón desde la planta a la obra, tratando de cumplir con la ventana de tiempo para que el insumo pueda llegar en buenas condiciones, en caso contrario el cliente podría alegar que el producto se encuentra en un estado deficiente para utilizarlo en la obra, pudiéndose ocasionar la anulación de la compra. En caso de anulación el hormigón es vendido a otro cliente que desee comprarlo a un precio devaluado, las cancelaciones pueden llegar a más del 30% al mes. El traslado no debiese durar más allá de 35-40 minutos.

Una vez que el mixer arriba a la obra del cliente debe esperar a que cliente lo reciba para poder acceder a la zona de descarga. Las esperas en este son de 15 minutos en promedio. Luego viene la descarga del hormigón etapa que dura aproximadamente 1 hora cuando el camión va lleno. Por último el camión recibe un lavado con agua para eliminar residuos, el lavado dura casi 10 minutos y finalmente tardará 30 minutos más en volver a la planta.

El camión debe volver a la misma planta para re abastecerse e iniciar un nuevo ciclo, no está permitido el regresar a una planta diferente. El mixer viaja más rápido cuando está vacío. Con esto el ciclo dura en total aproximadamente 3 horas, este tiempo es variable pues depende de la distancia a la desde la planta a la obra, un camión mixer realiza entre 3 y 5 ciclos por jornada.

A continuación se presenta un diagrama de flujo del proceso productivo del hormigón:

<span id="page-21-0"></span>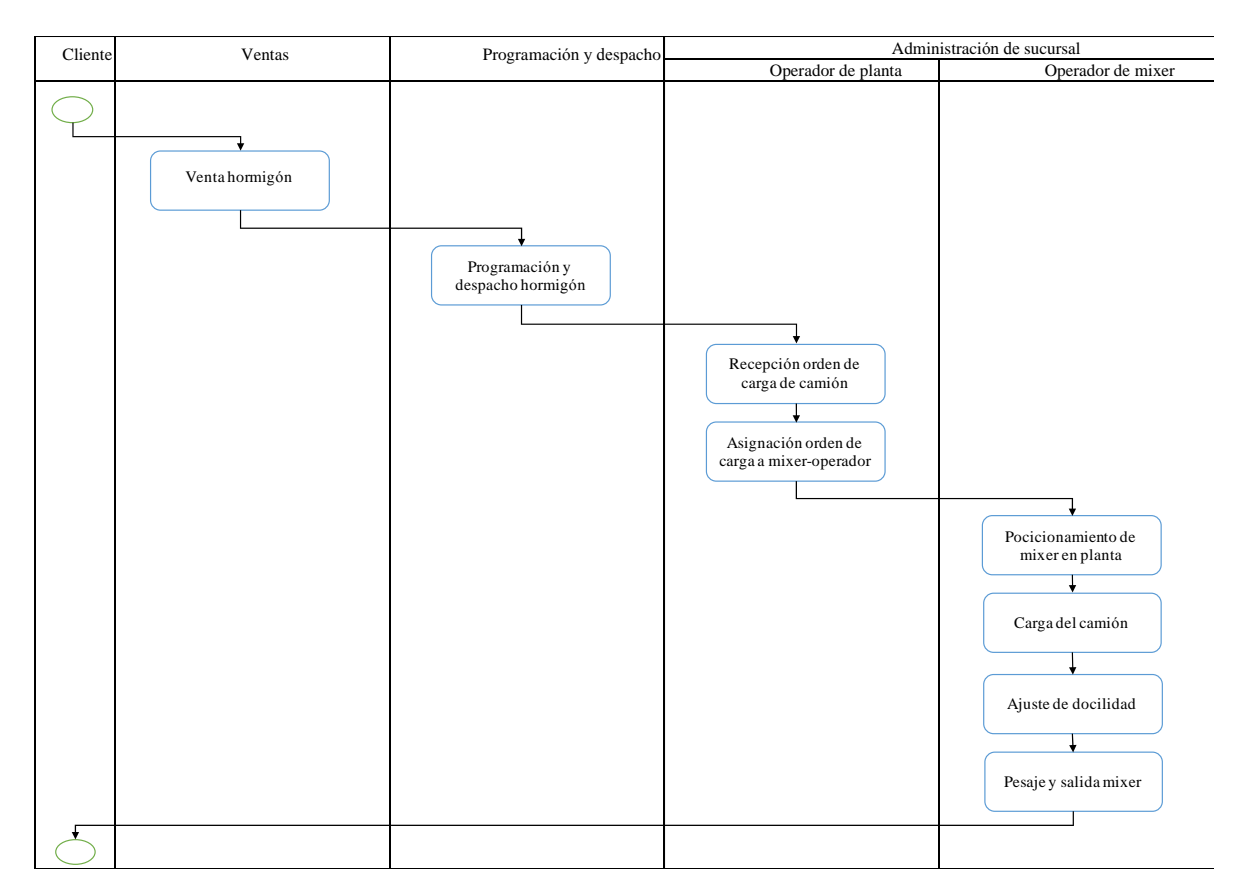

#### *Ilustración 4: Diagrama de Flujo del proceso productivo del hormigón*

Fuente: Elaboración propia

#### <span id="page-22-0"></span>**1.3.7. Clientes**

Los clientes de Hormigones BSA corresponden a un conjunto heterogéneo compuesto por constructoras megas, grandes, medianas y pequeñas, contratistas y personas naturales que realizan proyectos particulares. La principal clasificación de clientes utilizada hoy en BSA, basada en datos transaccionales, es según el volumen (m3) de producto de HPM despachado anualmente, tal como se indica en la siguiente tabla:

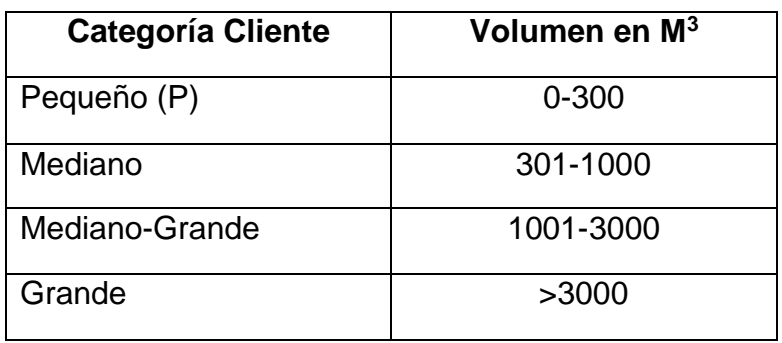

#### <span id="page-22-1"></span>*Tabla 2: Clasificación de los clientes de acuerdo con los volúmenes de ventas*

Fuente: Elaboración propia a partir de los datos proporcionados por la empresa.

Hoy existen 3708 clientes vigentes, 1257 corresponden a la Región Metropolitana y se clasifican según el volumen anual despachado, definidos en 4 categorías: pequeño, mediano, grande y mayor, cuyos perfiles corresponden a personas naturales, contratistas y constructoras de todos los tamaños.

A continuación, se describe que porcentaje del total de clientes corresponde entre clientes pequeños y los más grandes:

- Clientes pequeños (0 a 300 m<sup>3</sup>): Son el 69.3% del recuento de clientes y su representación. En volumen despachado representa el 10.4 %.
- Clientes grandes (más de 300 m<sup>3</sup>): corresponden al 30.7% de los clientes y su participación en el volumen despachado bordea el 90%.

#### <span id="page-23-0"></span>**1.3.8. Estructura organizacional**

La base del organigrama de BSA se estructura en función del directorio, comité ejecutivo y administración central, el resto de los cargos se han definido en base a las necesidades contingentes, de manera de ordenar de acuerdo con sus fortalezas, las actividades y procesos que implican el funcionamiento de la empresa.

La estructura que predomina en la organización es por departamentos, que consiste en crear departamentos basados en las funciones de trabajo desempeñadas, el producto o servicio ofrecido, el comprador y el territorio geográfico cubierto. Como ya se ha mencionado, BSA está presente en 15 regiones del país con sucursales que ofrecen servicio de producción y despacho de hormigón, cada una gestionada por un administrador de sucursal y un ejecutivo de ventas, exceptuando la Región Metropolitana donde hay 7 ejecutivos de venta.

Estas sucursales son definidas como departamentos y organizados sobre la base de su ubicación, así la organización puede adaptarse a necesidades específicas de su región, suministrando un mayor control al que pudiera ejecutar una sola jerarquía centralizada, tomando decisiones rápidamente de acuerdo con sus requerimientos.

A continuación, se muestra el organigrama de BSA para la Región Metropolitana, comenzando desde el Gerente General, luego aparecen los Gerentes y Jefes de Operaciones Ventas y Calidad, y por último se encuentran los Analistas y operadores de cada área:

*Ilustración 5: Organigrama Gerencia Región Metropolitana*

<span id="page-24-0"></span>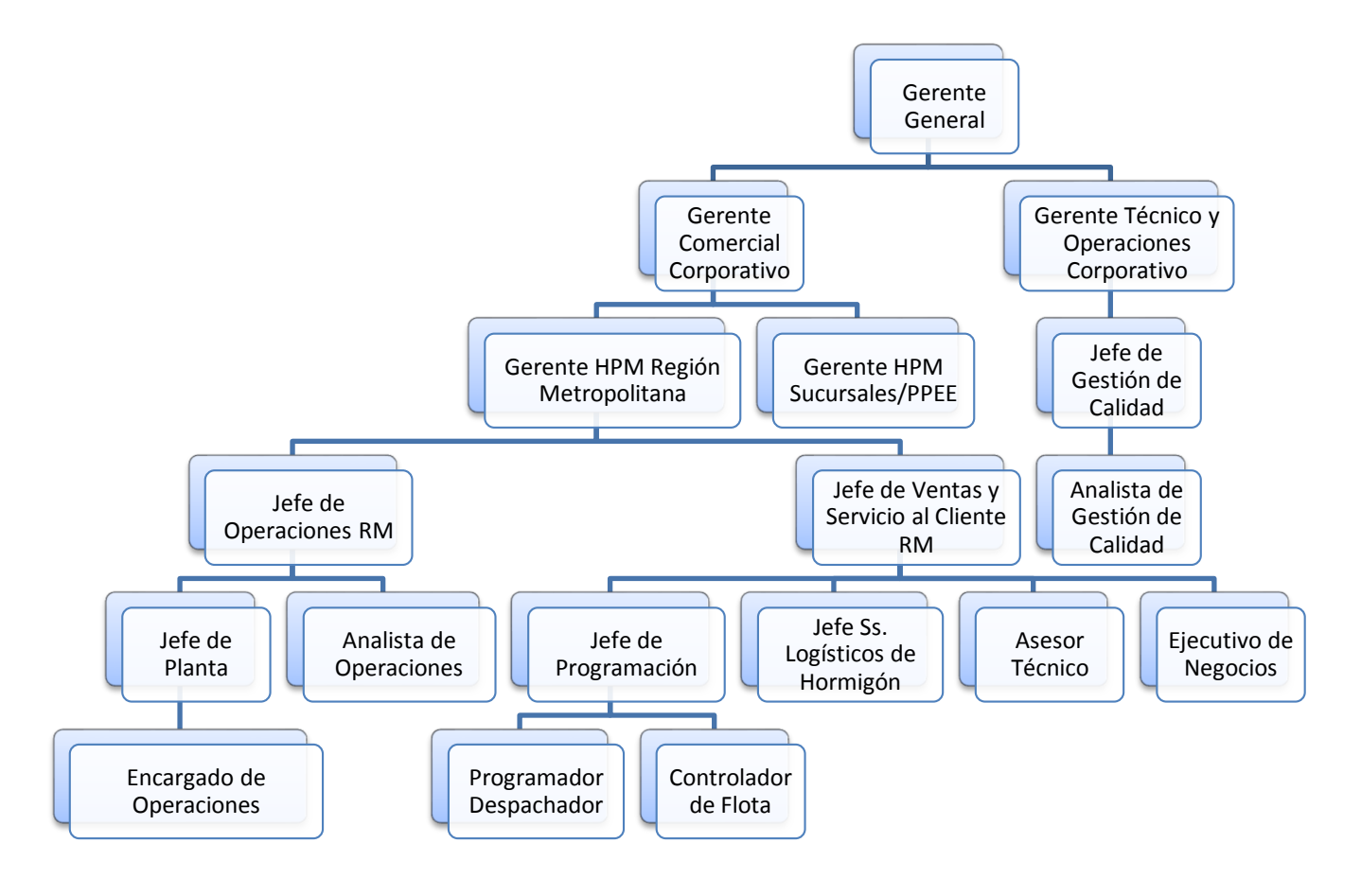

Fuente: Elaboración propia en base a información aportada por BSA

# <span id="page-25-0"></span>**1.3.9. Área de Programación y Despacho**

En esta área que está bajo la supervisión de la Gerencia Comercial, se ingresan actualmente entre 150 a 200 obras promedio diarias. En la siguiente tabla se observa el personal que forma parte de esta área y sus principales labores:

<span id="page-25-1"></span>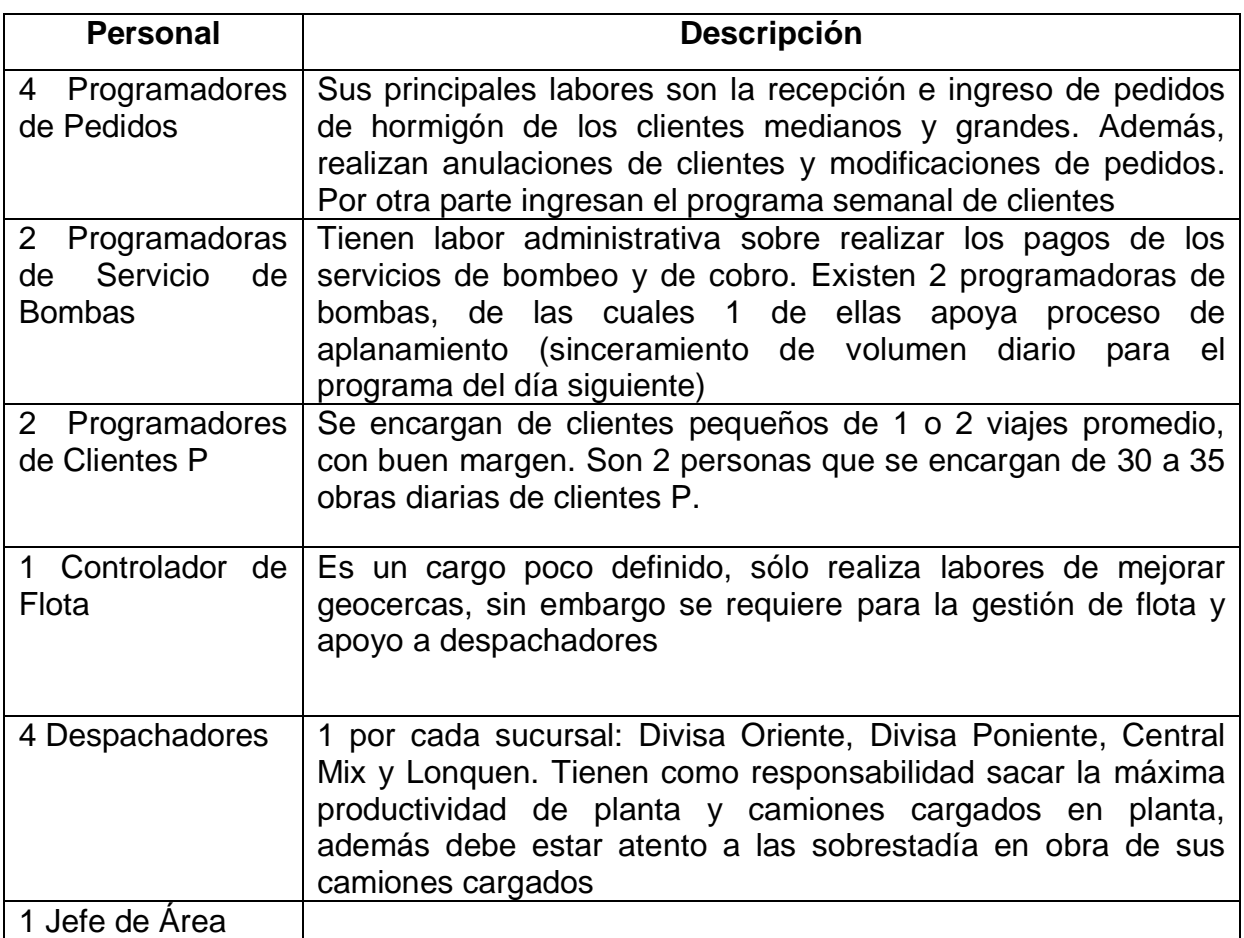

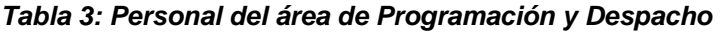

Fuente: Elaboración propia en base a la información aportada por HBSA

# <span id="page-26-0"></span>**1.4. Mercado del Hormigón Premezclado en Chile**

En la actualidad en Chile la industria de la construcción aporta el 6,2% del PIB, según datos del Banco Central (2018), convirtiéndose en una fuente importante de los recursos nacionales. Dentro de la industria de la construcción se encuentra la industria del hormigón, con una gran relevancia e impacto en el sector, donde existe una alta competencia por entregar la mejor calidad de servicio.

Históricamente, el uso del hormigón premezclado se ha ido masificando a nivel nacional desde ya hace más de 20 años. Las plantas de hormigón premezclado se han convertido en la forma de suministro de hormigón más generalizada en los proyectos de construcción, llegando a 8.000.000 de m<sup>3</sup> en venta en los últimos años, tal como se observa en el gráfico N°1.

<span id="page-26-1"></span>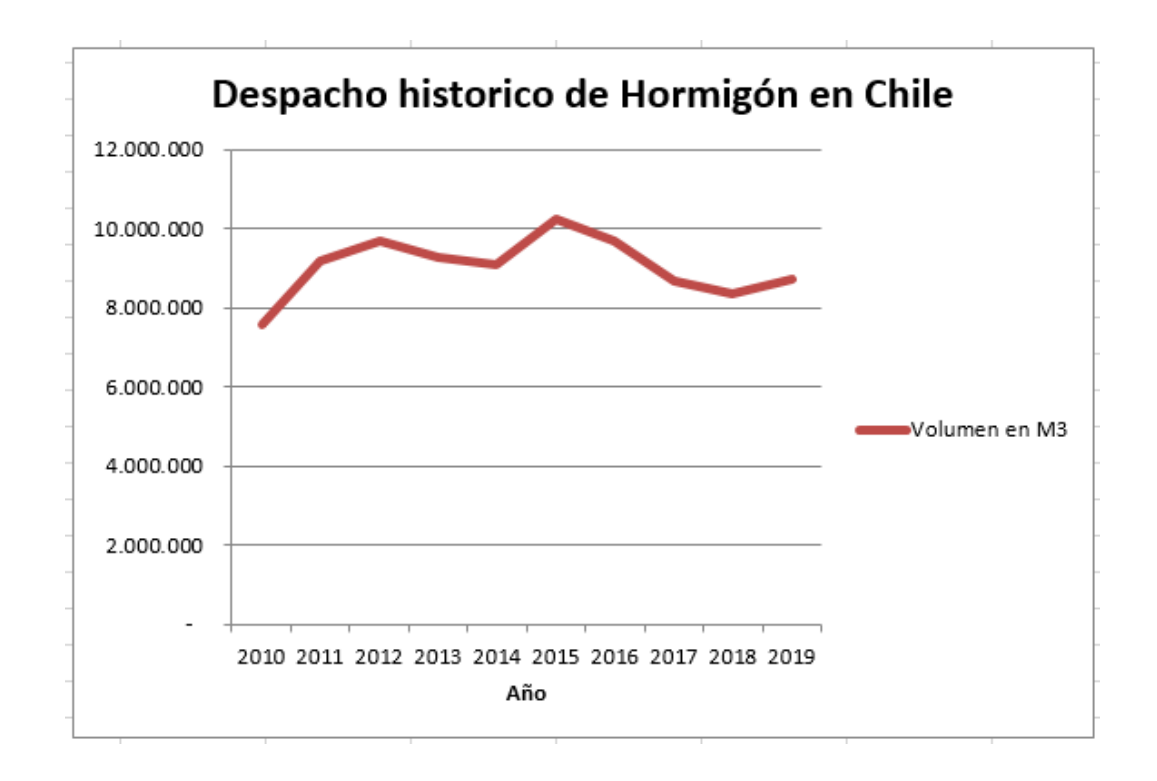

*Ilustración 6: Despacho Histórico de HPM en Chile, en M<sup>3</sup>*

Fuente: Elaboración propia en base a información de la CCHC y ICH

Por otra parte, los volúmenes de hormigón premezclado despachados en Chile han ido en ascenso en el tiempo y a pesar de sus beneficios en cuanto a productividad, las repercusiones de las diversas crisis que azotaron a las grandes economías del mundo (1998 y 2009) afectaron fuertemente la venta de hormigón premezclado en el país. Según el Instituto del Cemento y del Hormigón de Chile, se registraron ventas a nivel nacional por 6,3 millones de metros cúbicos, lo que significa un decrecimiento de 20,9% en relación con las cifras registradas en 2008

Las consecuencias de la reconstrucción luego del terremoto del 2010 fueron favorables los siguientes 2 años para la industria del hormigón dado que la reconstrucción impulsó las actividades de construcción y de inversión en obras públicas, mostrando alzas en las acciones de las empresas abocadas al rubro de la construcción, como las empresas productoras de cemento y hormigón. Cementos Melón experimentó una ganancia de hasta un 251% en el valor de sus acciones durante jornadas posteriores al terremoto en la Bolsa de Valores de Santiago<sup>3</sup>. Luego el peak de volumen despachado ocurre el 2015 donde aumenta la autorización de edificación del sector público, la construcción en obras de empresas productivas del Estado, infraestructura pública y concesiones. Desde el 2016 en adelante la baja responde al descenso de la inversión productiva privada, agudizándose el 2017 con la caída de 1,8% de la inversión anual en construcción, registrando tres años consecutivos en decrecimiento para el rubro.

 $\overline{a}$ 

<sup>3</sup> Fuente: https://www.knowledgeatwharton.com.es/article/el-impacto-social-politico-y-economico-del-terremotoen-chile/, De la Universidad de Pensilvania.

#### <span id="page-28-0"></span>**1.4.1 Ventas Históricas de HPM en HBSA**

Entre 2014 y 2019, en BSA se ha despachado un volumen promedio anual de 40.599,5 MM\$, equivalentes a 838.600 M<sup>3</sup> de volumen despachado, representando un 46% del volumen total de ventas anual de HBSA, tal como se observa en la siguiente tabla y gráfico:

<span id="page-28-2"></span>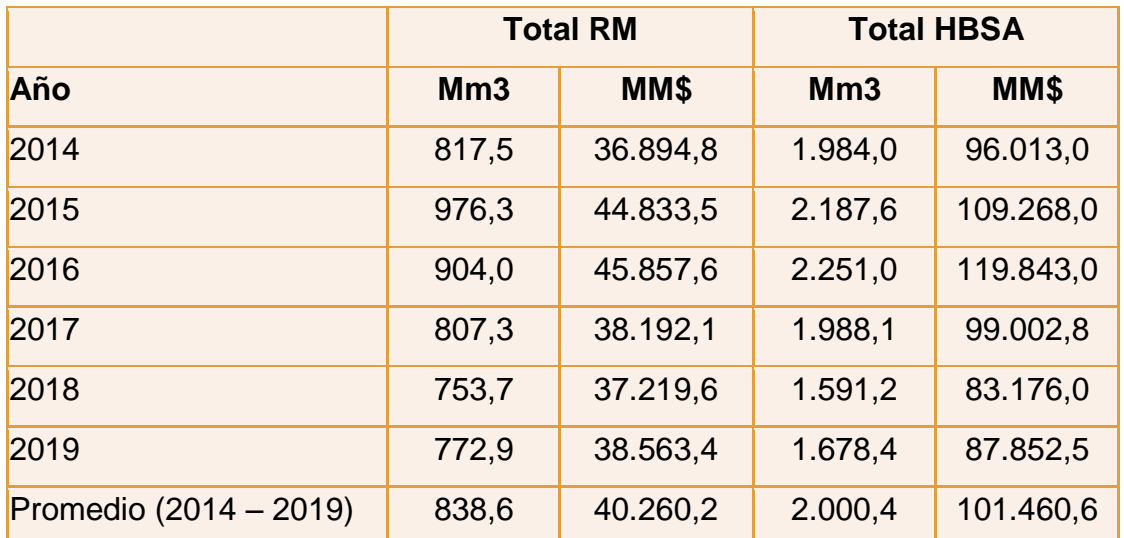

#### *Tabla 4: Ventas anuales históricas de HBSA en Chile*

Fuente: Elaboración propia en base a información de BSA

*Ilustración 7: Despacho historico de HPM en BSA en la RM*

<span id="page-28-1"></span>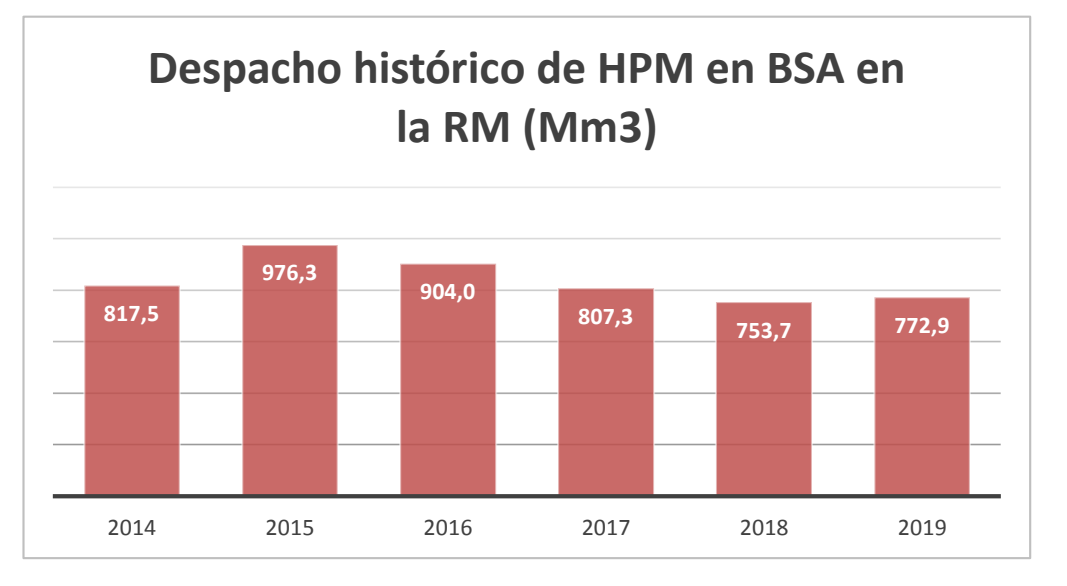

Fuente:

Elaboración propia en base a información de BSA

### <span id="page-29-0"></span>**1.4.2 Precios del HPM en HBSA**

El sistema de asignación de precios a los productos es mediante precios de lista. Estos son precios sugeridos por BSA que resguardan el costo de materias primas del producto, el costo de diseño, costo variable de transporte y un margen deseado de utilidad, este último varía de acuerdo con el tipo y las especificaciones técnicas del producto. Los precios de lista sirven como precio de referencia a los ejecutivos de negocios para definir el precio final de la cotización, quienes tienen la posibilidad de aplicar hasta un 45% de descuento al precio de lista. En teoría, los precios de lista son más recargados que el precio final que pagara el cliente.

Respecto a los márgenes de utilidad, este varía desde 10% a 12% del precio de venta efectivo. En particular, dentro de la región metropolitana el margen promedio de los hormigones normales es de 0.22 UF/M3, mientras que el margen de los hormigones especiales duplica esta rentabilidad con un margen promedio de 0.43 UF/M3, a razón de su complejidad técnica.

### <span id="page-30-0"></span>**1.4.3 Participación de mercado**

La distribución del mercado de las empresas dedicadas al despacho de hormigón premezclado, según los volúmenes de ventas del año 2018 se detalla en el siguiente gráfico:

<span id="page-30-1"></span>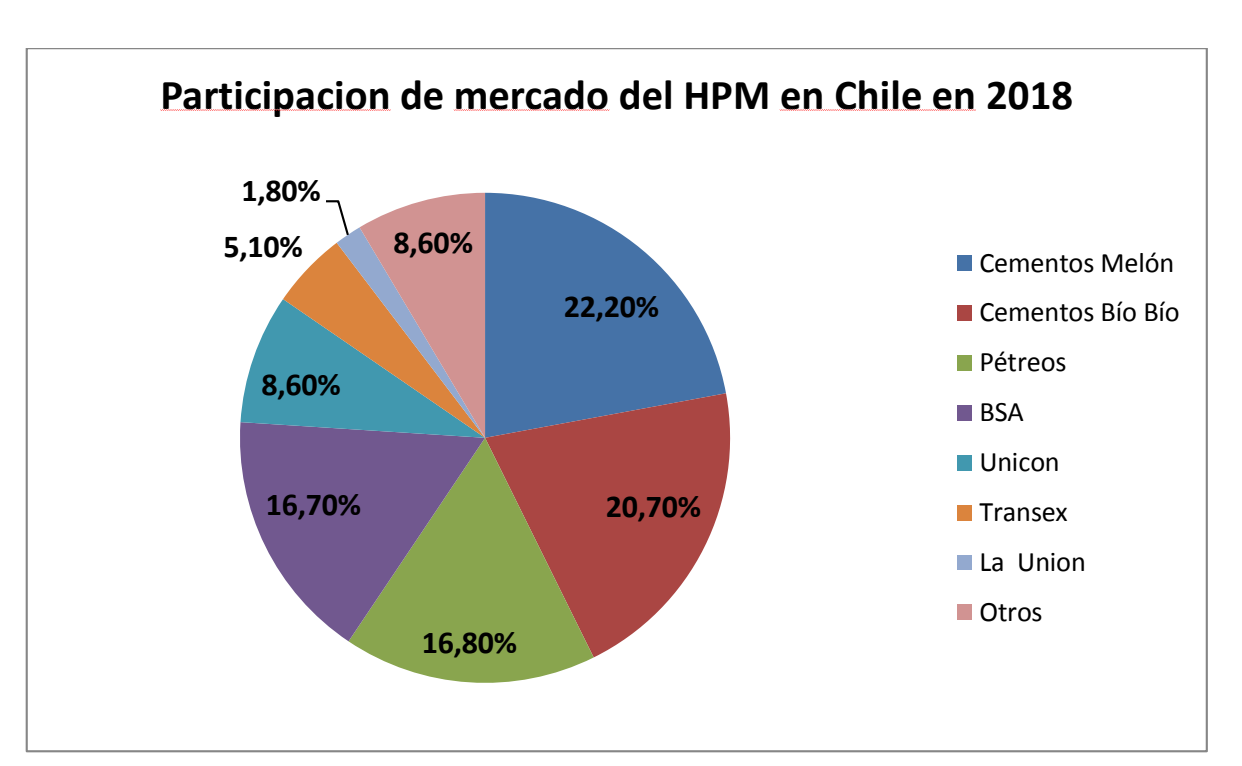

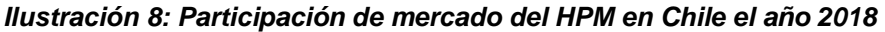

Fuente: Elaboración propia en base a las memorias de cada empresa

El mercado del hormigón es altamente competitivo, los competidores son agresivos y los márgenes son bajos, actualmente hay 6 empresas de las cuales 4 abarcan el 75% del mercado y atienden a todo tipo de cliente, mientras que las otras dos son empresas que tienen clientes más exclusivos que están dispuestos a pagar más por un mejor servicio y calidad. La diferenciación más significativa entre las hormigoneras se basa en la asociación o pertenencia a las multinacionales importantes de la industria del cemento, lo que otorga un mejor posicionamiento estratégico. Esto dado que en Chile las cementeras se integran verticalmente al negocio del HPM, alcanzando mayor reputación los grupos que tienen más tiempo en el mercado.

En esta industria las empresas han optado por la integración vertical hacia atrás abasteciéndose de sus propios insumos. El cemento es fabricado con una mezcla mineralógica denominada Clinker, muchas de las empresas de esta industria tienen sus propias minas en donde extraen los minerales requeridos, mientras que otras importan el Clinker para elaborar el cemento o importan el cemento directamente. En el caso de áridos también es común que las empresas hayan realizado una integración vertical con sus proveedores y se abastezcan de sus propios áridos, sin embargo, también compran a otros proveedores.

Un marco que regule este mercado en Chile propiamente tal no existe, sin embargo, la literatura es ampliamente prolifera en mencionar que esta industria a nivel mundial es altamente propensa al establecimiento de carteles cuya finalidad es fijar cuotas de producción, distribución y coordinaciones de precios entre otros incentivos que atenten contra la libre competencia.

Por tal razón, la fiscalía nacional económica constantemente se encuentra monitoreando el sector y las acciones de sus participantes a modo de evitar que conductas oligopólicas prosperen en el corto y mediano plazo.

### <span id="page-31-0"></span>**1.4.4 Tendencias del mercado en 2019 y 2020**

La industria de la construcción en el último tiempo ha estado pasando por distintas etapas, partiendo por una alza en ocurrida en el primer semestre de 2019<sup>4</sup>. En el primer semestre del año, el despacho de cemento subió 5% y el de hormigón 6% en el primer semestre del año, producto de la mayor inversión en el sector. Además las ventas de las principales cementeras del país subieron 5,3% a junio de 2019. Se trata de un cambio en el ciclo, pues se revirtió la tendencia observada en los dos últimos años.

A pesar de lo anterior, el segundo semestre de 2019 el sector de la construcción presenció un descenso. En el segundo trimestre producto del estallido social del 18 de Octubre de 2019, según señala el informe Mach<sup>5</sup> 51 de la CCHC, el impacto de la crisis social se refleja en una menor inversión sectorial durante el último cuarto del 2019. A partir de octubre disminuyó drásticamente la demanda de materiales para la construcción de obra gruesa, al mismo tiempo que las importaciones de maquinaria y equipos relacionados con la actividad de la construcción retrocedieron dos dígitos (23% en términos anuales), y con una caída similar en las ventas de departamentos en Santiago. Por último, tomando en consideración los ciclos del primer y segundo semestre, la inversión en construcción promedia un crecimiento de 3,3% anual en 2019.

Actualmente en 2020 en Chile se vive una fuerte incertidumbre, debido a que la economía está siendo fuertemente golpeada por los efectos de la pandemia de COVID-19 que vive el país. El mayor efecto negativo se anticipa para 2020, con un rango de

l

<sup>4</sup> Fuente: Diario El Pulso Septiembre de 2019

<sup>5</sup> Fuente: https://www.cchc.cl/uploads/archivos/archivos/INFORME\_MACh\_51.pdf

caída de -9.7% a -5,7% anual para la inversión del sector construcción. El rango de crecimiento negativo para la inversión en construcción de 2020 considera caídas de orden similar a las observadas durante la crisis asiática de 1999 y la crisis sub-prime de 2009. Ello se sustenta en una importante caída esperada de la inversión productiva, que representa cerca del 40% de la inversión agregada de la construcción.

# <span id="page-32-0"></span>**1.5. Conclusiones Antecedentes**

Hormigones Bicentenario S.A. es una productora de hormigón, un material que resulta de la mezcla de cemento, agua y áridos. La empresa posee cierto grado de integración sobre sus insumos al ser también productora de cemento. El hormigón fragua en 4 horas y por lo tanto debe ser trasladado rápidamente en un camión especialmente acondicionado (Mixer) desde alguna de las plantas de hormigón distribuidas en la Región Metropolitana hasta el cliente. El ciclo de producción dura aproximadamente 3 horas y cada mixer realiza entre 3 y 5 viajes al día. La industria del hormigón está asociada a la industria inmobiliaria y su demanda se mueve junto con ella. Es un mercado competitivo con más de 10 empresas presentes pero es dominado por 4 grandes (Melon, Bio Bio, Petreos y BSA).

# <span id="page-33-0"></span>**II. ANÁLISIS EXPLORATORIO DE DATOS**

# <span id="page-33-1"></span>**2.1. Tiempo de ciclo**

El tiempo de ciclo de un camión corresponde al tiempo desde que el mixer comienza la carga hasta que llega devuelta a la sucursal, este incluye el tiempo en planta, tiempo en ruta y tiempo en obra. Este tiempo es usado por la empresa para determinar los costos variables de transporte

- **Tiempo en planta:** El tiempo en planta se conforma de todos los procesos que ocurren antes de salir de la planta, es decir el tiempo de carga, el tiempo en el pilón y el tiempo en la guardia. Primero el camión es cargado con los insumos, luego comienza a mezclar y realiza un ajuste de la cantidad de agua (proceso es llamado pilón) y luego se realiza el chequeo del pedido en la guardia para ser despachado.
	- o Tiempo de carga: Depende del volumen despachado.
	- o Tiempo en pilón:
	- o Tiempo en guardia:
- **Tiempo en ruta:** El tiempo de ruta transcurre cuando el camión se traslada hacia la obra y después desde la obra hacia la planta. Este tiempo varía dependiendo de la zona de Santiago a la que se está despachando, el horario del despacho, la congestión vehicular, entre otros. El tiempo hacia la planta suele ser menor al tiempo hacia la obra debido a que el camión va descargado. En promedio el tiempo en ruta tiene una duración de 70 minutos.
- **Tiempo en obra:** El tiempo en obra corresponde al tiempo desde que el camión llega a la obra hasta que sale de ella, este incluye el tiempo de descarga del camión y posteriormente el lavado del camión en una situación ideal, sin embargo, a veces hay un tiempo de espera antes de la descarga. El tiempo en obra depende del tipo de construcción (edificación o pavimento), el tipo de hormigón, la organización de la obra, entre otros. Este tiempo es aproximadamente de 60 minutos.

# <span id="page-33-2"></span>**2.2. Disponibilidad de camiones mixer**

La disponibilidad de camiones mixer se encuentra dada en términos mecánicos y en términos operacionales:

 Disponibilidad mecánica: El factor más importante es la disponibilidad mecánica, la cual está fijada por la empresa en un 90%.

Las mantenciones que se realizan a los camiones son preventivas y correctivas, el plan de mantenimiento preventivo se realiza cada 500 horas de uso del mixer, en este tipo de mantenciones se realizan cambios de aceite, cambios de focos, entre otros, las mantenciones duran 6 horas y aproximadamente 15 camiones diarios se encuentran en taller en la semana, las mantenciones preventivas corresponden al 21% del total. Las mantenciones correctivas son realizadas cuando hay una falla en el equipo como rotura de neumáticos, llantas o defectos en el motor, la duración de estas mantenciones dependen de la falla que tenga el mixer, generalmente están en el taller 3 días, pero hay casos en que están hasta dos semanas en mantención, cuando ocurre una falla el camión es enviado inmediatamente al taller, este tipo de mantenciones corresponde aproximadamente a 79%.

 Disponibilidad operacional: Es la disponibilidad de flota, es decir, camiones que cuenten con operadores mixer para realizar los despachos. Esta tiene un valor promedio de 76% actualmente en la empresa.

Los casos en los que la disponibilidad operacional es menor a la disponibilidad mecánica, ocurre porque los camiones mixer fueron prestados para apoyo en regiones, porque el camión no cumple con la revisión técnica o cuando no hay un operador de mixer disponible para usar un determinado camión.

# <span id="page-34-0"></span>**2.3. Volumen despachado**

La cantidad de hormigón despachada en cada ciclo siempre es un múltiplo de  $0.5 m<sup>3</sup>$  y el rango de volumen cargado está entre 2  $m^3$  y 8  $m^3$  que es la capacidad de un camión, sin embargo ocasionalmente se despachan cantidades menores a  $2 m<sup>3</sup>$ . El promedio mensual de volumen despachado por vuelta es  $7.1\ m^3$ , el cual se denomina carga media. En un mes se despachan entre 19.000  $m^3$  y 23.000  $m^3$  de hormigón, de lunes a viernes se despachan en promedio 975  $m^3$  y los sábados 475  $m^3$ .

# <span id="page-34-1"></span>**2.4. Jornada laboral de un camión**

La jornada laboral de un camión corresponde al tiempo que transcurre entre el inicio de la primera carga del día hasta que el camión llega a la planta desde su última obra. Esta puede variar entre 1,5 y 15 horas, pero se encuentra concentrada entre 9 y 11 horas, siendo el promedio de cada mes igual a 9 horas.

La jornada laboral de un camión es diferente a la de un operador de mixer ya que un camión puede ser utilizado por más de un operador dentro del mismo día, esto depende del turno que tenga el operador, por ejemplo si un operador es asignado a una de las

primeras cargas del día, su jornada termina temprano y otro operador que haya entrado tarde puede continuar utilizando el mismo camión, es por ello que se tiene 1,25 operadores por mixer.

La primera carga del día en la planta se realiza entre las 5:50 y las 7:40 dependiendo de la hora solicitada del primer despacho, la llegada del último mixer va a depender del tiempo de ciclo de la última vuelta, pero varía entre las 20:00 y 21:00 horas.

Dentro de la jornada laboral está incluido el tiempo de colación de los operadores de mixer que corresponde a 45 minutos cada día.

# <span id="page-35-0"></span>**2.5. Número de vueltas**

Cuando un camión realiza un ciclo completo se dice que dio una vuelta, en promedio un mixer realiza entre 3 y 5 vueltas diarias, el promedio mensual de vueltas diarias es de 3,5. El número de vueltas que puede hacer un operador mixer en un día va a depender del tiempo de ciclo y de la jornada laboral. Se debe destacar que a los operadores de mixer se les paga adicional por la cantidad de vueltas que realizan y a partir de la cuarta vuelta diaria tienen un bono.

### <span id="page-35-1"></span>**2.6. Clientes**

Los clientes realizan sus pedidos con una semana de anticipación y la mayoría de las veces piden más volumen del que necesitan para asegurarse de no quedarse sin hormigón, esto genera que los clientes anulen sus pedidos durante la semana o incluso el mismo día de lo programado para el despacho. Las anulaciones diarias pueden ser hasta un 50% de los despachos planificados ese día, es por ello que se cada día se programan más envíos esperando que los clientes anulen sus pedidos.

# <span id="page-35-2"></span>**2.7. Horario de los despachos**

La demanda de hormigón en un día no se mantiene constante durante el transcurso de este, si no que varía dependiendo de la hora. En la mañana y en la tarde hay peaks de demanda, en el caso de la mañana es a las 10:00 y 11:00, mientras que en la tarde es entre las 14:00 y 16:00. Generalmente los despachos son programados entre las 7:00 y las 20:00, pero dependiendo de las solicitudes de las obras se podría despachar en un horario fuera de ese.
Los pedidos de hormigón son solicitados con una semana de anticipación, pero no se confirma su despacho hasta el mismo día pedido, además debido a las anulaciones de los clientes y retrasos en los despachos, la curva de la demanda diaria varía dentro del mismo día. A continuación, se muestra una imagen que representa la curva de demanda de un día:

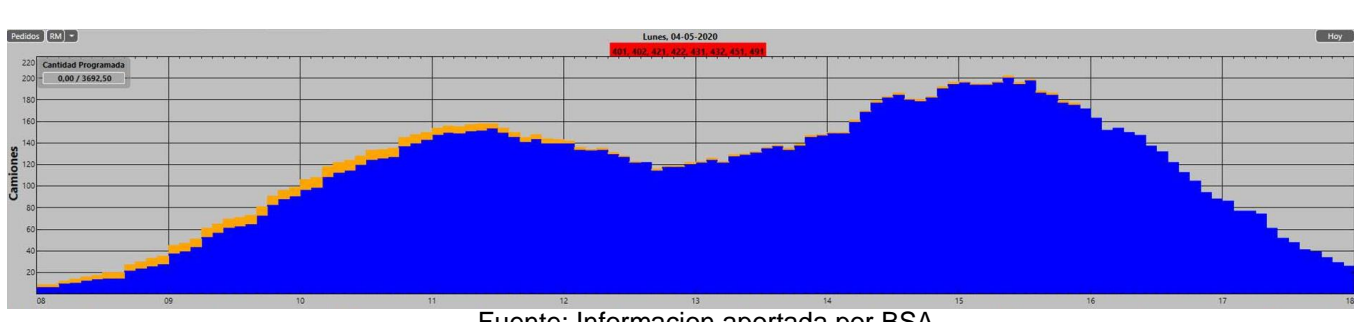

*Ilustración 9: Curva de demanda diaria*

Fuente: Informacion aportada por BSA

La demanda no solo varía durante el día, sino que también es distinta en los días de la semana. Los lunes la demanda los despachos es más alta en la tarde a diferencia del viernes que es más alta en la mañana, los martes, miércoles y jueves tienen un comportamiento similar y la demanda es alta en horas de la mañana y en la tarde. Por otra parte, de martes a viernes los despachos de cada día corresponden aproximadamente al 19-20% de los despachos semanales, el lunes se despacha entre 14-15% y los sábados se despacha 7-8%.

### **2.8. Días hábiles**

Los operadores de mixer trabajan de lunes a viernes jornada completa y los sábados media jornada, en algunas ocasiones han tenido que trabajar los domingos debido a los requerimientos de algún cliente, por lo que la cantidad de días hábiles varían cada mes, generalmente son entre 21 y 23.

# **III. DIAGNÓSTICO Y JUSTIFICACIÓN DEL PROBLEMA**

Hasta el momento se ha dado a conocer el contexto en el que está inmersa la empresa Hormigones BSA, mencionando el producto que ofrece, el ciclo de producción y el mercado de esta industria.

En este capítulo se explica el por qué realizar una metodología de asignación de pedidos eficiente puede ser útil para disminuir los costos en Hormigones BSA. Para ello se introducirán los conceptos de costo de transporte, costo de materias primas y anulaciones.

El producto principal de este mercado es el hormigón el cual es un bien perecible. Este producto debe ser producido y entregado rápidamente, y para esto se debe incurrir en altos costos operacionales en términos de coordinación logística, gestión administrativa, producción y a su vez se debe contar con una red de transporte acorde al tamaño de los vehículos con los cuales se transporta el hormigón. El problema surge en encontrar un punto de equilibrio entre calidad de servicio y costo; es decir, surge de la necesidad de utilizar óptimamente los recursos para entregar los pedidos de clientes en su totalidad y en el tiempo acordado, mientras que lo contrario podría resultar en la pérdida de clientes debido a entregas en plazos ineficientes a los clientes.

# **3.1. Diagnostico asignación actual de pedidos a plantas**

Actualmente para asignar los pedidos de hormigón a las plantas de HBSA, se realizan las siguientes tareas previas en el área de programación en un día cualquiera:

- 1) Semanalmente, las solicitudes de programación semanal vía correo y/o vía sistema web de pedidos se deben ingresar a Command Alkon (de esta manera los pedidos se validan y se chequea su situación de crédito)
- 2) Se trata de agrupar los pedidos que corresponden a un mismo cliente
- 3) Se asigna los pedidos a la planta de La Divisa Oriente con primera prioridad. Esto es debido a que esta planta es la mas cercana en promedio a la mayoría de clientes.
- 4) Después un programador se encarga de balancear las cargas entre plantas y cambia los pedidos inscritos en La Divisa Oriente inicialmente hacia las otras plantas de tal forma que la cantidad de pedidos entre todas las plantas sea similar. Esto se realiza debido a que los incentivos monetarios de los operadores de mixer son en base a la cantidad de viajes que realizan durante el día. Por lo tanto cada operador trata de hacer la mayor cantidad de viajes durante el día.

En base a lo observado en la empresa y a partir de la información aportada por la misma se pueden realizar las siguientes observaciones de la situación actual:

### **1. Área Programación (medianos-grandes y pequeños clientes):**

Se realiza una programación de pedidos de hormigón que no considera:

- Sobre programación controlada con segmentación de clientes
- Posibilidad de que los operadores de mixer vuelvan a cargar a una planta que no es la original
- La comunicación entre despachadores y operadores de mixer podría ser mejor para impartir instrucciones en la obra (sobrestadía del mixer en la sucursal y atrasos en la planta entre otros factores)
- Proceso de optimización de programación es estático (se realizan las asignaciones de pedidos para un dia cualquiera en base a la información del dia anterior) y utiliza conceptos de balanceo de carga que no son óptimos (de manera de equilibrar por planta los incentivos variables) entre plantas y otros. Este proceso no aprovecha concepto de asignación de pedidos a plantas más baratas en costos de materias primas y transportes.

# **2. Área Despacho**

- En la actualidad el cargo de despachador se encuentra localizado en las mismas plantas de despacho (Divisas y Lonquén). Esta configuración en la actualidad no dispone de un sistema claro de balanceo de optimización de recursos operacionales y servicio al cliente (faltan metas, reglas, incentivos, control y supervisión, entre otros)
- El objetivo de lograr mayor despacho (m<sup>3</sup>/día) (sin un criterio balanceado de capacidad/optimización/servicio al cliente), se ve claramente afectado por sobre programaciones y a su vez por lagunas de despacho (cero cargas en horas valle temprano en la mañana y almuerzo). Esto finalmente tiene como consecuencia un bajísimo nivel de servicio en el último tiempo

### **3. Proceso de Programación**

El proceso de Programación está orientado inicialmente al ingreso de solicitudes del cliente (por regla FIFO). No se gestiona inicialmente (se hace posteriormente y en forma discrecional) el ingreso de pedidos al software de programación Command Alkon. Además no se utiliza la gráfica de Command para tomar o revisar mejores decisiones de asignación de pedidos.

La labor de gestión y aplanamiento de la curva de programación requiere habilidades de negociación y manejo de conflictos que no ha sido suministrada vía capacitación, ni tampoco es considerada en el proceso de selección y contratación de nuevos candidatos.

### **3.2. Caracterización de la demanda**

Para entender la magnitud del problema es importante establecer cuál es la dimensión histórica de número de viajes despachados y la distribución espacial de los clientes

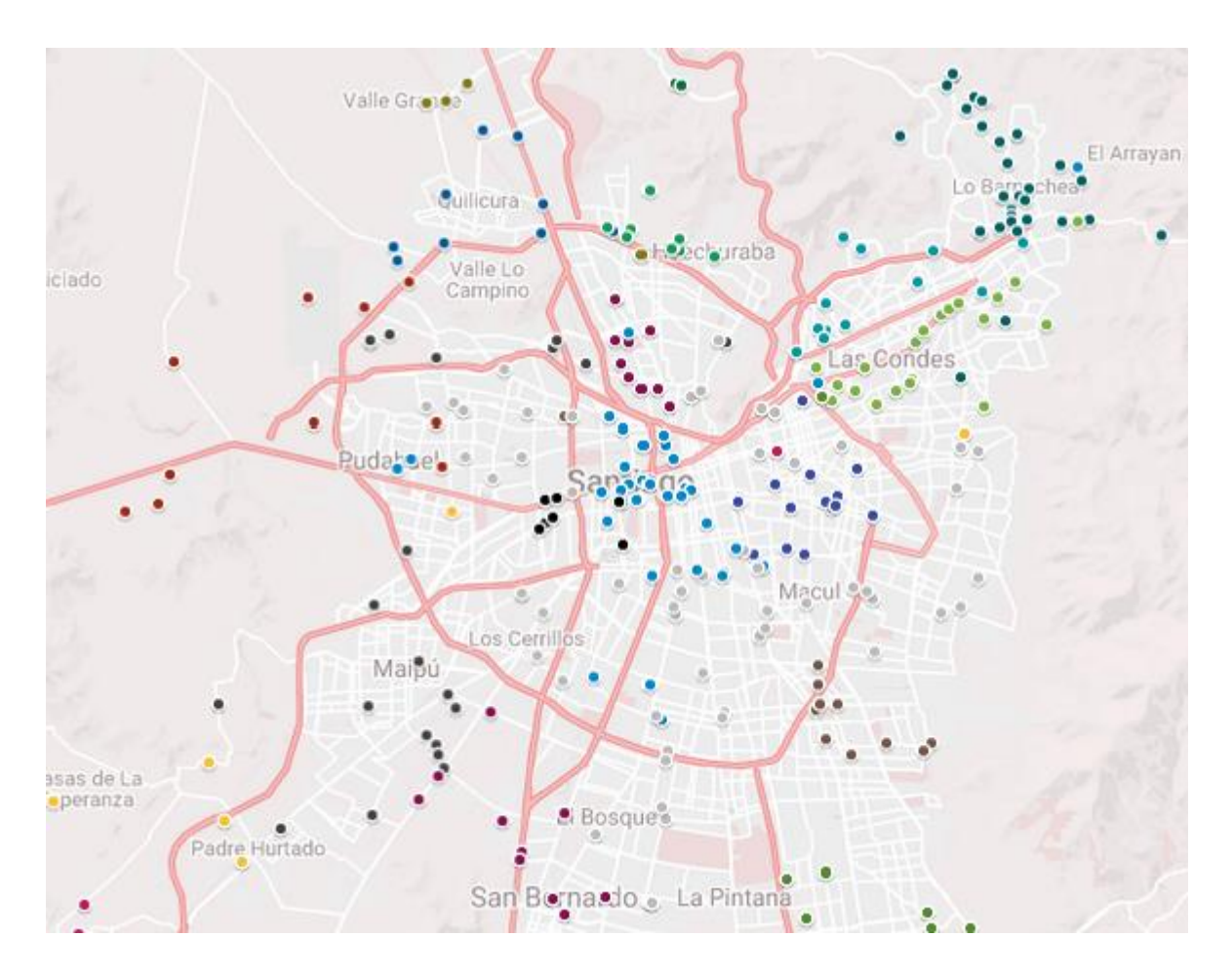

*Ilustración 10: Distribución de los despachos en BSA en 2019*

Fuente: Elaboración propia en base a información de BSA

En la ilustración anterior se presenta la distribución espacial de los clientes de la Región Metropolitana durante el año 2019. Las sucursales con mayor número de depósitos son aquellas que a su vez abarcaron la mayor cantidad de clientes. La asignación de clientes durante el año 2019 fue realizada según su cercanía espacial y capacidad de los depósitos.

Se puede observar que debe existir una gran coordinación entre áreas y ello no solo plantea el ámbito sobre el cual se desarrolla esta investigación, sino más bien configura la motivación de la resolución de la problemática. Dado que, como a mayor orgánica en la toma de decisiones mayor es el esfuerzo de coordinación que debe existir, es de suma importancia desarrollar una técnica de toma de decisiones de carácter más centralizada, y que permita reducir costos, mejorar la calidad de servicio en función de la puntualidad y liberar los recursos a los tomadores de decisiones que participan activamente en las determinaciones de producción y transporte, para ser utilizados en otras funciones.

# **3.3. Nivel de servicio**

Uno de los principales KPI de calidad de servicio con el que BSA mide la gestión de sus operaciones diarias es el nivel de puntualidad, es decir el n° de viajes puntuales versus el total del número de viajes. Un viaje se considera puntual cuando el despacho llega 30 minutos antes o después de la hora previamente comprometida con el cliente. A continuación, se observa el nivel de puntualidad en 2019

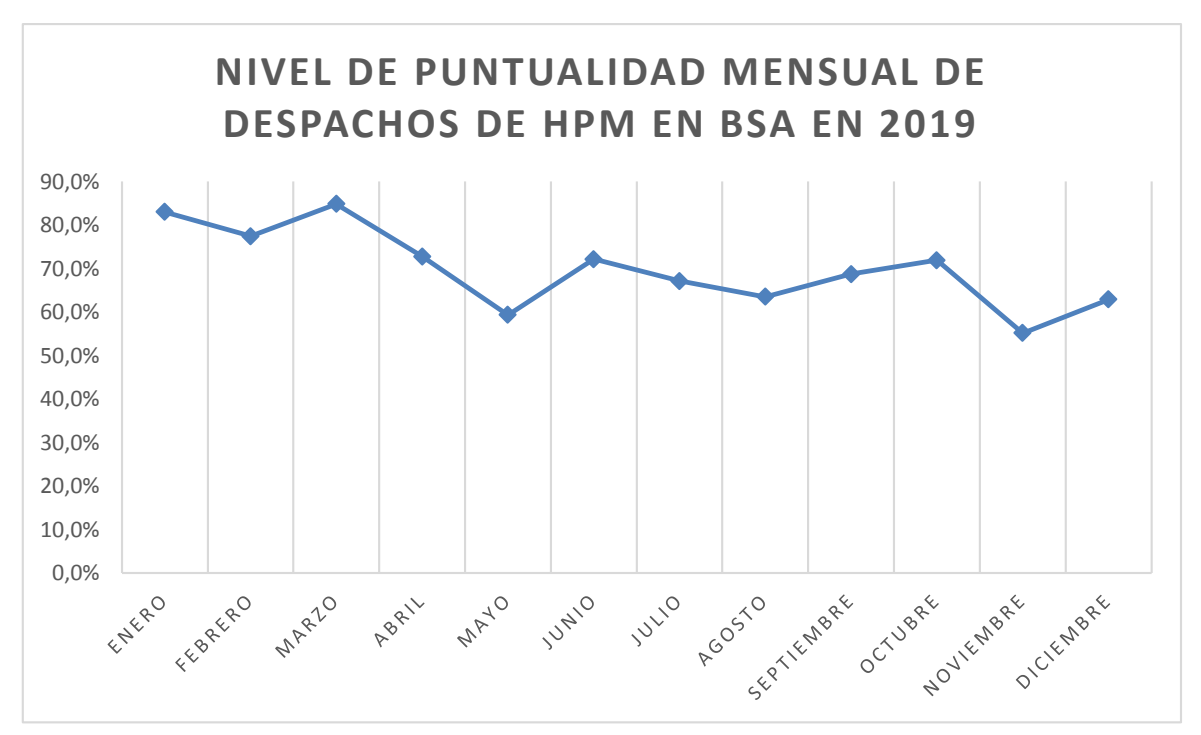

*Ilustración 11: Nivel de puntualidad mensual de despachos de HPM en BSA en 2019*

Fuente: Elaboración propia en base a información de BSA

En el año 2019 aproximadamente el 69,9% de los viajes en la Región Metropolitana fueron puntuales. En general los clientes están satisfechos con la atención de ejecutivas y de programación y despacho, la calidad del producto y la flexibilidad ante cambios como las anulaciones de despachos. El aspecto principal que la empresa desea mejorar es la mala puntualidad.

### **3.4. Costos de Insumos**

El principal costo en las operaciones de Empresa Hormigonera son los asociados a insumos para la producción de hormigón. Los principales considerados son los costos de cemento y áridos, estos últimos pueden ser arena, gravilla y grava. Además se encuentran como insumos el agua (con un bajo costo respecto de los otros insumos) y los aditivos químicos (que se identifican por un valor bajo en cantidad respecto de los otros insumos).

Los valores de insumos para efectos de estudio están dados por la empresa con los valores en UF.

A continuación se muestra un ejemplo de la receta de un hormigón en la planta de La Divisa Poniente:

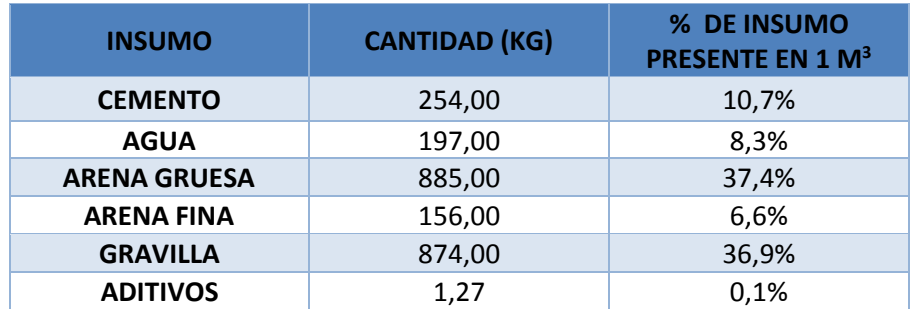

#### *Tabla 5: Ejemplo de Receta de HPM en planta La Divisa Poniente*

Fuente: Elaboración propia en base a información aportada por BSA

\*Se considera que la densidad del agua es 1 (197 kg equivalen a 197 litros)

La tabla anterior representa las cantidades necesarias para producir un metro cúbico de hormigón. Los costos de los insumos varían dependiendo en donde se ubica la planta mezcladora, esto se debe al costo del traslado de los materiales. La siguiente tabla muestra el costo que poseen los insumos por metro cúbico de un ejemplo de hormigón para cada planta que posee BSA:

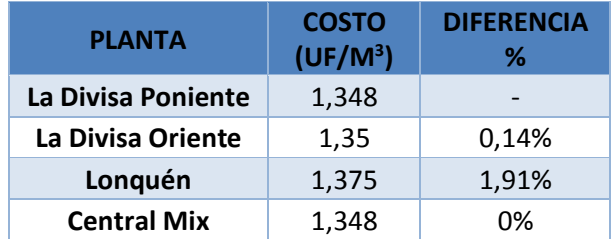

#### *Tabla 6: Costo de materias primas para un hormigón en UF/M3*

Fuente: Elaboración propia en base a información de BSA

Respecto a los costos de insumo se debe mencionar que son la parte más importante de los costos operacionales (75% históricamente) y además presentan poca variabilidad al compararlos con los costos de transporte. Por esto se espera que la distancia, al ser uno de los parámetros de la función de transporte, tenga un rol fundamental en los costos de operación.

### **3.5. Costos de Transporte**

El segundo costo considerado por la empresa en la operación es el costo asociado al traslado de la mezcla de hormigón desde la planta hacia la obra del cliente, el valor de esta varía entre 0,33 y 0,38 UF/M<sup>3</sup>. Para evaluar este costo la empresa maneja una conocida "Función de Costos de Transporte". Esta función tiene como parámetros la distancia que recorren los camiones mixers (d), y la función  $U_t$ , que a su vez se compone de la carga en metros cúbicos trasladada, el número de viajes utilizados y los días hábiles del mes.

Función de costos de transporte:

**Planta La Divisa:**

$$
C_t = 0.0762016 + 0.003057 * d + 78.05222 * \frac{1}{U_t}
$$

**Planta Lonquen:**

$$
C_t = 0.2193802 + 0.0040241 * d + 14.509171 * \frac{1}{U_t}
$$

donde 
$$
U_t = (jornada / (tpo carga + tpo pilon + tpo viaje + tpo obra + tpo viaje vuelta)) * carga del viaje (m3)
$$

\n\* dias habiles del mes

Como se puede observar, al disminuir la distancia entre planta y cliente disminuyen los costos asociados a las distancias, además disminuyen los tiempos del ciclo. En consecuencia aumenta el número de ciclos que puede realizar un camión mixer en una jornada laboral y por lo tanto disminuye la cantidad de mixers necesarios para trasladar igual magnitud de hormigón.

Los valores de costos de transporte para efectos de estudio están dados por la empresa. Al igual que en el caso de los insumos en anexos se describe el tipo de archivo que se posee para cualquier periodo a través del software Command Alkon de BSA. A continuación se muestra los valores para el año 2019 en las plantas que están en la Divisa (Divisa Oriente, Divisa Poniente y Central Mix) y Lonquen, según lo aportado por BSA para dicho año:

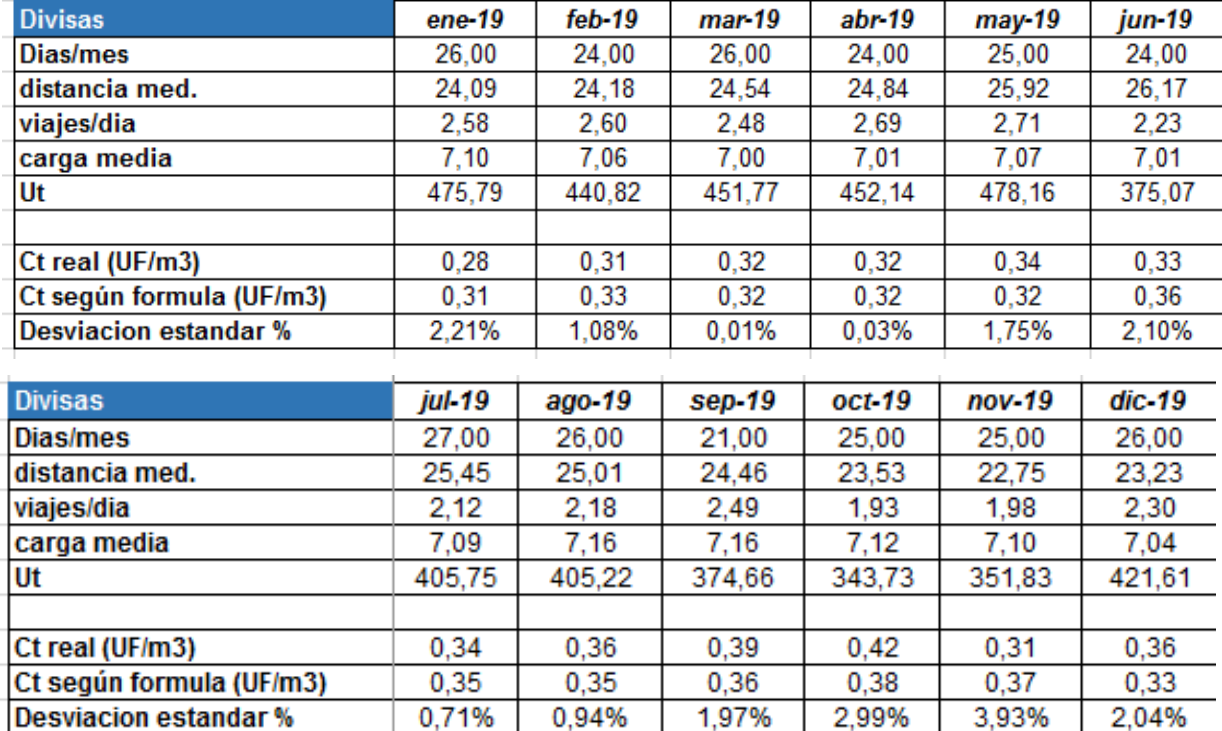

#### *Tabla 7: Costos de transporte 2019 Plantas La Divisa*

Fuente: Elaboración propia en base a información de BSA

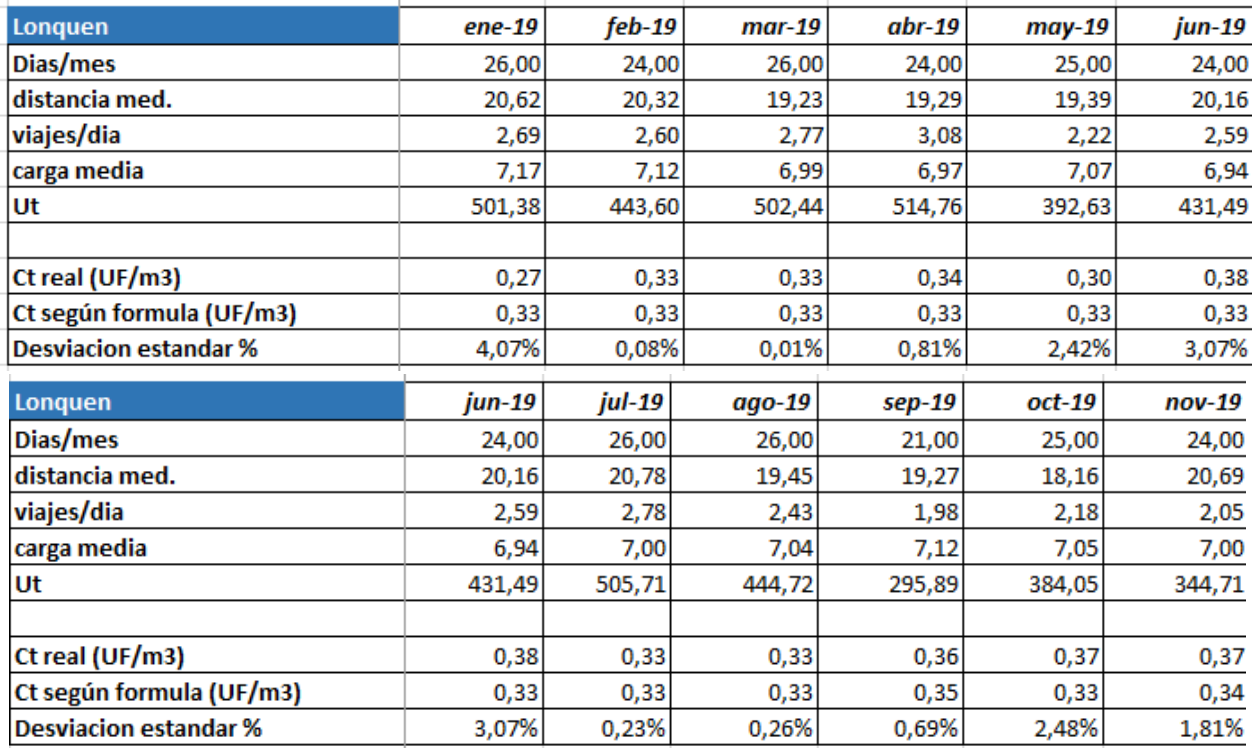

#### *Tabla 8: Costos de transporte 2019 Planta Lonquen*

Fuente: Elaboración propia en base a información de BSA

Las formulas anteriores son representativas respecto de los costos reales de transporte, ya que según se observa en las tablas la diferencia es pequeña respecto de la real en no más de un 4%.

### **3.6. Anulaciones**

En el proceso productivo se mencionó que parte importante de éste consiste en el traslado de hormigón desde la planta hacia el cliente en un camión mixer, respetando la ventana de tiempo en la que el producto está más fresco. Si el arribo es tardío es posible que el cliente no realice la recepción y como se mencionó el producto debe ser vendido en forma inmediata a un menor precio.

En el año 2019, los niveles de anulación no fueron menores, ya que presentaron un promedio del 30% por día del total de  $M<sup>3</sup>$  que estaban programados al principio del día, esto equivale a 232.893 M<sup>3</sup>. Además, considerando que el precio se encuentra alrededor de 1,9 UF/M<sup>3</sup> entonces se valora una perdida en los ingresos de 442.497 UF. Para poder amortiguar estas pérdidas en algunos casos es posible vender el producto rápidamente a un precio devaluado a algún cliente que necesite hormigón. Esto se realiza debido a que es más costoso tener que eliminar el producto como residuo a tener que venderlo a menos de 1 UF/M<sup>3</sup>.

Según datos de la empresa, del 30% de anulaciones que se producen en promedio diariamente en BSA, solo un 5% aproximadamente se debe a la gestión de BSA. El restante es debido a la alta competencia de precios en el mercado y a la sobre programación que siempre ha estado en este mercado, ya que los clientes prefieren asegurarse con el producto y luego sinceran su pedido con BSA durante los días anteriores o el mismo día de despacho.

Realizar una programación de despachos de manera óptima podría hacer que los tiempos de ciclo disminuyan, en particular disminuir el tiempo de los traslados de hormigón y en consecuencia disminuir el número de cancelaciones. Si bien este trabajo no mide el impacto que existe sobre las cancelaciones directamente, debido a que la naturaleza de éstas es más bien de carácter operacional y es difícil establecer una relación entre distancias/tasa de cancelación, es importante nombrarlas. El estudio en proceso persigue el mismo fin: Una menor distancia entre las plantas y los clientes de manera de mejorar los márgenes operacionales al reducir los costos involucrados, lo cual se verá afectado también por la reducción de la tasa de anulación.

# **3.7. Relevancia de los costos variables (transporte y materias primas) en los flujos operacionales de BSA**

Tal como se puede observar en los flujos operacionales mensuales en los primeros meses de 2020, los costos de materias primas han representado en este periodo un 81% respecto de los costos variables totales con una desviación estándar del 5,72% y los costos de trasporte un 19% de los costos variables totales con una desviación estándar de un 2%:

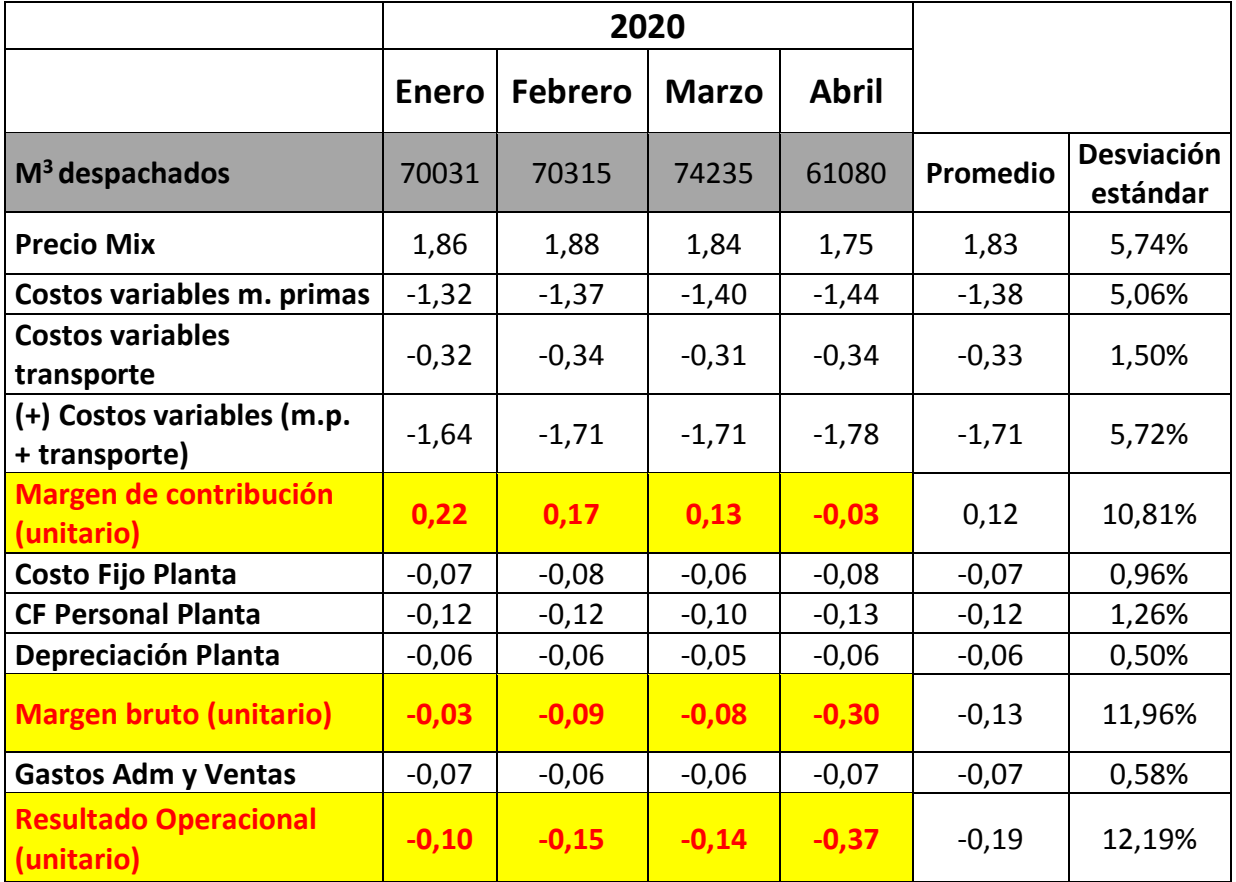

### *Tabla 9: Flujos operacionales entre Enero y Abril de 2020*

Fuente: Elaboración propia en base a información de BSA

El resultado operacional mostrado anteriormente muestra lo clave que es realizar una adecuada asignación de pedidos a plantas, ya que eso podría disminuir los costos variables totales de la empresa y por lo tanto aumentar el margen de contribución y el resultado operacional de la empresa. Por otra parte, también es importante mencionar que la cantidad de metros cúbicos es clave para tener utilidades, ya que es la principal fuente de ingresos en este mercado competitivo.

# **3.8. Costos de la situación actual según juicio experto**

Actualmente en la empresa pueden diferenciar 2 tipos de costos:

### **1. Costos por viajes no realizados por planificación excesiva y baja anulación**

En la actualidad se pueden perder alrededor de 200 a 300 m<sup>3</sup> por día (desde miércoles a viernes).

- $\circ$  1ra. Semana 600 m<sup>3</sup>
- $\circ$  2da semana 700 m<sup>3</sup>
- $\circ$  3ra y 4ta semana 800 m<sup>3</sup>

Esta valorado mensualmente (margen operacional aprox. 0,3UF/m<sup>3</sup>) en 40 a 45 MM\$/mes

### **2. Costos por pérdida de clientes por mal servicio reiterado (clientes finalmente (en el futuro cercano) se van de BSA)**

Estimando una pérdida de 1 a 2 clientes grandes por mes, si dicha situación persiste (el año 2019 se perdieron 2 clientes y se asume que afecta en el resultado el resto del año):

- $\circ$  Cada cliente grande equivale a 100 a 200 m<sup>3</sup>/semana
- $\circ$  600 a 700 m<sup>3</sup>/mes

Esta valorado mensualmente en 5 a 6 MM\$/mes

### **Esto implica un costo total por situación actual de 45 a 50 MM\$/mes**

# **3.9. Conclusiones de la sección**

Evaluar el potencial beneficio de realizar una asignación eficiente de pedidos a plantas puede ser atractivo debido a que existe un posible ahorro en los costos de operación, particularmente en los costos variables de transporte y materias primas del material, lo que aumentaría el margen por metro cúbico de hormigón vendido.

# **IV. OBJETIVOS Y ALCANCES**

### **4.1. Objetivo General**

Diseñar una metodología de asignación de pedidos de hormigón premezclado a plantas (bocas de producción) en la empresa Hormigones BSA, minimizando los costos de transporte y materias primas asociados a la asignación y manteniendo el nivel de servicio al cliente entre otros factores, que se medirá a través del porcentaje de puntualidad de los camiones mixer entregando los despachos.

### **4.2. Objetivos Específicos**

- Realizar un diagnóstico de la situación actual de BSA que incluya un análisis del mercado del HPM, identificando la problemática de asignación de pedidos de hormigón a clientes y los costos de materas primas y de transporte asociados a la actual asignación.
- Diseñar y desarrollar una metodología de solución eficiente para la asignación de pedidos de HPM en Hormigones BSA, que modele matemáticamente la actual toma de decisiones de producción y despacho, y minimice los costos de materias primas y transporte de HPM.
- Encontrar una solución para el problema en instancias reales mediante herramientas tecnológicas de programación computacional, que permita realizar un adecuado schedulling de HPM diariamente en BSA y facilitar la toma de decisiones en la empresa.
- Establecer una comparación de la solución propuesta con la solución actual, que considere los costos de operación y los tiempos de llegada a clientes. Evaluar posteriormente cambios en los parámetros más críticos de la solución para verificar la robustez de la solución propuesta.

### **4.3. Alcances**

El proyecto pretende construir un documento que muestre todos los aspectos de diseño y planificación metodológica de asignación de pedidos de hormigón premezclado a bocas de producción en la empresa Hormigones BSA.

El desarrollo de este proyecto abarca el diagnóstico de la empresa Hormigones BSA, el análisis de su entorno a través de investigación con fuentes primarias y secundarias, hasta el desarrollo del modelo de optimización propuesto para la compañía.

Para fines de búsqueda de información en terreno se considerará delimitar por el territorio nacional. Se escoge como sector de estudio de la programación de los despachos a la Región Metropolitana, porque es la región con mayor nivel de ingresos a nivel nacional (cerca del 50% del volumen total de los despachos de HPM anuales son realizados en la RM)

El problema en estudio contempla una flota de vehículos homogénea y un conjunto de plantas de producción no homogénea.

En este trabajo no se abordará el problema de anulación de pedidos, debido a que según datos de la empresa, del 30% de anulaciones que se producen en promedio diariamente en BSA (datos 2019), solo un 5% aproximadamente se debe a la gestión de BSA. El restante es debido a la alta competencia de precios en el mercado y a la sobre programación que siempre ha estado en este mercado, ya que los clientes prefieren asegurarse con el producto y luego sinceran su pedido con BSA durante los días anteriores o el mismo día de despacho.

# **V. MARCO CONCEPTUAL**

En esta sección se elabora una revisión bibliográfica desde los conceptos más generales a los más específicos a partir de los cuales se sustenta el estudio de un problema de despacho de hormigón premezclado. Los temas a considerar en esta sección son:

- Problemas de asignación
- Estudio del problema de despacho de hormigón premezclado (RMCDP Ready Mixed Concrete Dispacthing Problem)
- Metodología para enfrentar un problema de Investigación Operativa
- Métodos de Solución para Programación Lineal Mixta (Métodos Exactos y Heuristicas)

A continuación, se abordará la literatura relevante tanto para el planteamiento de un modelo para el problema en estudio como de la solución del mismo, considerando abordarlo desde una perspectiva de gestión de operaciones:

# **5.1. Metodología para enfrentar un problema con el enfoque de Investigación de Operaciones**

- 1. Definición del Problema
- 2. Construcción del Modelo
- 3. Resolución del Modelo
- 4. Validación del Modelo
- 5. Implementación y Control del Modelo

### **1. Definición del Problema**

A. Identificar el ámbito del sistema en estudio

- o Identificar componentes y relaciones existentes entre ellas.
- o Definir límites o fronteras del sistema.
- o Definir el medio ambiente y las posibles influencias de ´este sobre el sistema.
- B. Establecer los objetivos del sistema
	- o Proponer diferentes cursos de acción conducentes a obtener el mejoramiento deseado.
	- o Identificar las decisiones que son tomadas en el ´ámbito del sistema y que pueden ser modificadas.
	- o Cuantificación de los objetivos específicos a fin de poder evaluar la eficiencia y/o eficacia de las soluciones propuestas.
- C. Identificar las alternativas de decisión
	- o Generación de alternativas de decisión.
	- o Seleccionar un número reducido de las alternativas más efectivas.
	- o Definir líneas gruesas de acción consistentes con los objetivos del estudio.

Para los puntos a y b es importante considerar los objetivos de la organización solicitante del estudio y de los participantes involucrados en las decisiones consideradas.

### **2. Construcción del Modelo**

- Utilización de modelos matemáticos en la resolución de los problemas. El Modelo es una aproximación de la realidad
- La calidad de un modelo depende de la percepción, creatividad, intuición, conocimiento e imaginación del modelador.
- En la práctica no pueden considerarse todos los factores y todas las relaciones existentes entre ellos, por lo que se seleccionan los aspectos más relevantes.

Los elementos más importantes de un modelo son:

- Variables

- Parámetros
- Restricciones
- 3. Resolución del Modelo

Es encontrar los valores de las variables de decisión de manera que se cumplan las restricciones y se optimice la función objetivo. Muchas veces esto puede ser sencillo porque solo consiste en aplicar un paquete computacional comercial, pero en este caso se requiere de un preprocesamiento de los datos que lo hace un poco mas complejo, principalmente por el volumen de datos.

4. Validación del Modelo

Es necesario verificar que una solución es razonable. Se suele partir analizando la solución para instancias pequeñas del problema, si los resultados son coherentes se pasa al análisis de soluciones para instancias más grandes.

5. Implementación y Control del Modelo

# **5.2. Problema de despacho de hormigón en la literatura**

El problema de despacho de hormigón con ventanas de tiempo (llamado en la literatura Ready Mixed Concrete Dispatching Problem o RMCDP) se basa en el problema de ruteo de vehículos (VRP, Dantzig et al., 1954).

El VRP consiste en que, dada una flota homogénea despachada de un depósito central, debe abastecerse a un conjunto de clientes geográficamente distribuidos con demanda de algún bien a ser entregado por los vehículos, al menor costo de operación posible. El VRP considera una capacidad acotada de flota y que cada vehículo debe comenzar y terminar en el depósito central. Como resultado entrega rutas definidas para cada vehículo, tal que se cubren las demandas de todos los clientes.

Según Maghrebi, M., Waller, S.T. y Sammut, C. (2015), las principales diferencias entre RMCDP y VRP pueden resumirse de la siguiente manera:

1. En el RMCDP en cada viaje, un camión puede transportar concreto a solo uno cliente.

2. En RMCDP, un camión no puede viajar más de un tiempo específico porque el concreto fresco es un material perecedero

# **5.3. Solución para el problema de despacho de hormigón en la literatura**

Las propuestas que se han realizado para resolver este problema pueden ser clasificadas en dos categorías, métodos exactos y aproximados. Dentro de los métodos exactos se encuentran la Relajación Lagrangiana, Branch and Bound, Generación de Columnas, entre otros, estos métodos son muy útiles en problemas de pequeña escala, sin embargo en situaciones más complejas la resolución es poco factible por lo que conviene utilizar algoritmos aproximados (Costa & Castaño, 2015), algunos de los algoritmos más utilizados son la optimización por colonias de hormigas, algoritmos genéticos, heurística de barrido y heurística de inserción.

También el problema de dimensionamiento de flota ha sido caracterizado como un problema aparte del VRP y se ha estudiado en distintos tipos de transporte (aéreo, marítimo y terrestre), en los primeros modelos realizados se consideraba que la demanda era un dato dado y no dependía del tiempo. Luego el problema fue resuelto mediante optimización cuya función objetivo era maximizar la diferencia entre los ingresos generados por atender a la demanda y los costos de la propiedad del vehículo y la demanda insatisfecha. En un principio se presentó una formulación exacta pero no pudo ser tratada, por lo que se desarrolló un modelo aproximado considerando la variabilidad de algunos elementos del problema. (Beaujon & Turnquist, 1991).

# **VI. METODOLOGÍA**

El método aplicado para realizar el proyecto se divide en varias etapas. Finalmente, todas estas etapas se integran para lograr el objetivo del estudio, obtener una asignación óptima o cercana al óptimo. En términos generales la metodología consiste en el levantamiento y construcción de un modelo matemático que fuera capaz de entregar resultados a nivel operacional. Además debe permitir evaluar la situación actual y posibles alternativas.

Las etapas de la metodología se describen y detallan a continuación:

### **6.1. Determinación del problema**

La identificación del problema consiste en contextualizar la situación actual y de este modo identificar el objetivo, las principales preguntas que se deben responder, por ejemplo ¿Cuál es la asignación más eficiente de camiones a plantas? y el alcance del modelo.

### **6.2. Determinación del sistema**

Esta etapa consiste en la caracterización del sistema completo, en primer lugar se determina el entorno externo en el que está inserto el hormigón entendiendo como funciona la industria y el mercado, en segundo lugar se determina el entorno interno el cual incluye la identificación de parámetros, las variables involucradas en el problema y como se relacionan entre ellas, además se deben considerar las condiciones de borde y restricciones. Para ello se debe recolectar datos que deben ser analizados y transformados en información que permita identificar el comportamiento de las variables y sus relaciones.

Finalmente se deben definir los supuestos del problema, los cuales deben ser presentados a los actores involucrados para que estos sean aprobados.

Además de las consideraciones explicadas en el contexto en el capítulo introductorio de este trabajo, es necesario identificar las variables, parámetros y relaciones que afectan al estudio. Una vez identificado lo anterior es necesario cuantificarlo para comprender sus dimensiones y magnitudes.

Para el estudio se considerarán entre otros parámetros los costos de transporte y de insumo, tiempos de viaje y consideraciones de capacidad de producción y transporte

Una de las variables a considerar es la cantidad de camiones que maneja la empresa, actualmente la empresa considera aproximadamente 126 camiones.

# **6.3. Desarrollo y programación del modelo**

Una vez obtenidas las variables y sus relaciones, se desarrolla el modelo que permita determinar la asignación de camiones que requiere cada sucursal y se programa el modelo en los softwares de programación de Python y Gurobi.

### **6.4. Validación del modelo**

Para comprobar que el modelo esté bien formulado, se evaluará el modelo en meses anteriores para obtener la asignación de la flota dado el volumen de hormigón despachado, la carga media y la puntualidad de los meses utilizados.

### **6.5. Resultados**

Finalmente, se presentan los resultados obtenidos del modelo de optimización, el cual entregará la cantidad de camiones mixer que serán asignados a una sucursal un determinado día, para cumplir con el volumen presupuestado y con el nivel de servicio esperado.

### **6.6. Fuentes de Acceso a la Información**

Se comenzará por describir las fuentes primarias y secundarias que se utilizarán para obtener la información.

### **Fuentes Primarias:**

**- Entrevistas a personal de la empresa:** se realizarán entrevistas abiertas a las personas que están actualmente a cargo de administrar y operar la programación y el despacho de HPM en la RM

Estas entrevistas tienen como objetivo conocer aspectos de la programación y despacho que no se encuentran documentados y que sólo poseen las personas que trabajan día a día con esa información.

### **Fuentes Secundarias:**

**- Cámara de Comercio de Santiago (CCS):** se obtienen datos que muestran el crecimiento y las tendencias del sector de la construcción en Santiago.

**- Instituto Nacional de Estadísticas (INE):** del INE se obtienen datos sobre la población, los cuales ayudan a estimar el tamaño del mercado.

**- Documentos de Internet y de la empresa:** los documentos de internet y la información aportada por la empresa sirven para complementar información sobre la estructura y el desempeño económico de la empresa desde su instauración en el mercado chileno.

# **VII. DEFINICION DEL MODELO DE PROGRAMACIÓN LINEAL**

En este capítulo se explica detalladamente en qué consiste el modelo de programación lineal mixta utilizado para realizar la asignación de pedidos diaria de los camiones mixer a las plantas de HPM de la empresa HBSA.

# **7.1. Definición de Conjuntos**

A continuación, se mencionan los conjuntos que presenta el modelo de programación lineal en desarrollo, lo cuales forman parte de los subíndices utilizados por las variables y parámetros dentro del modelo. Los conjuntos utilizados son:

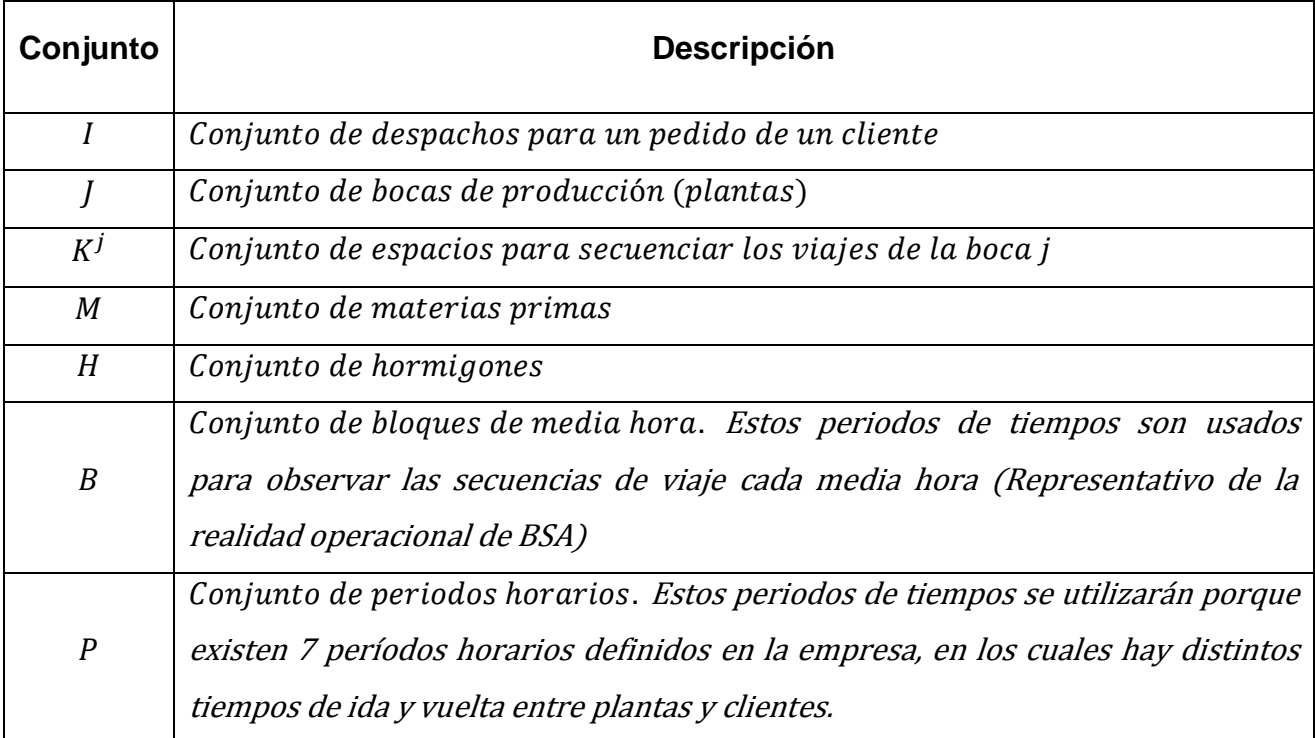

# **7.2. Definición de Parámetros**

En esta subsección se enumeran los parámetros que utiliza el modelo, es decir los variables fijas que el modelo de optimización tomará como input. Los parámetros utilizados son:

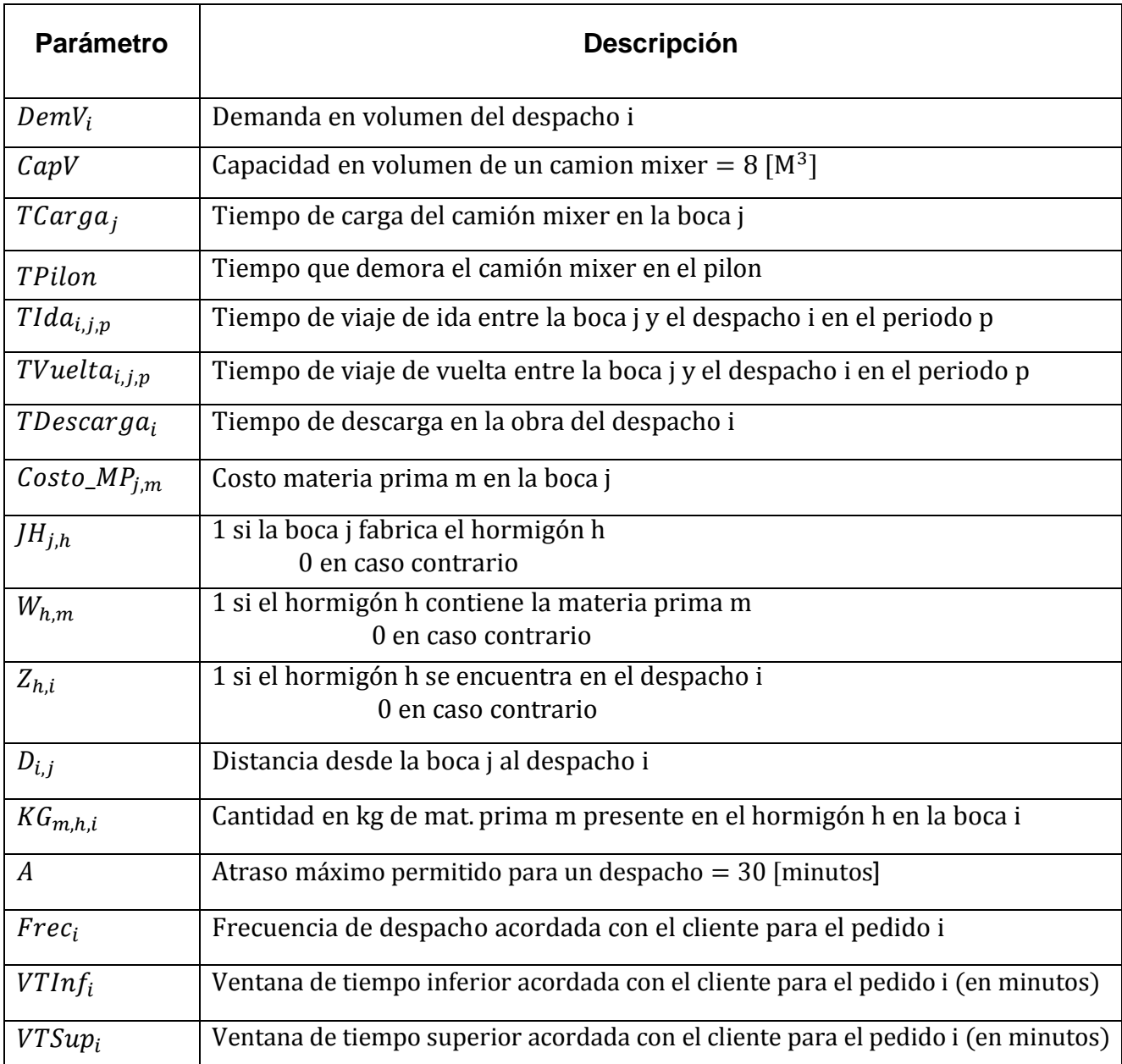

#### *Tabla 10: Descripción de los parámetros del modelo*

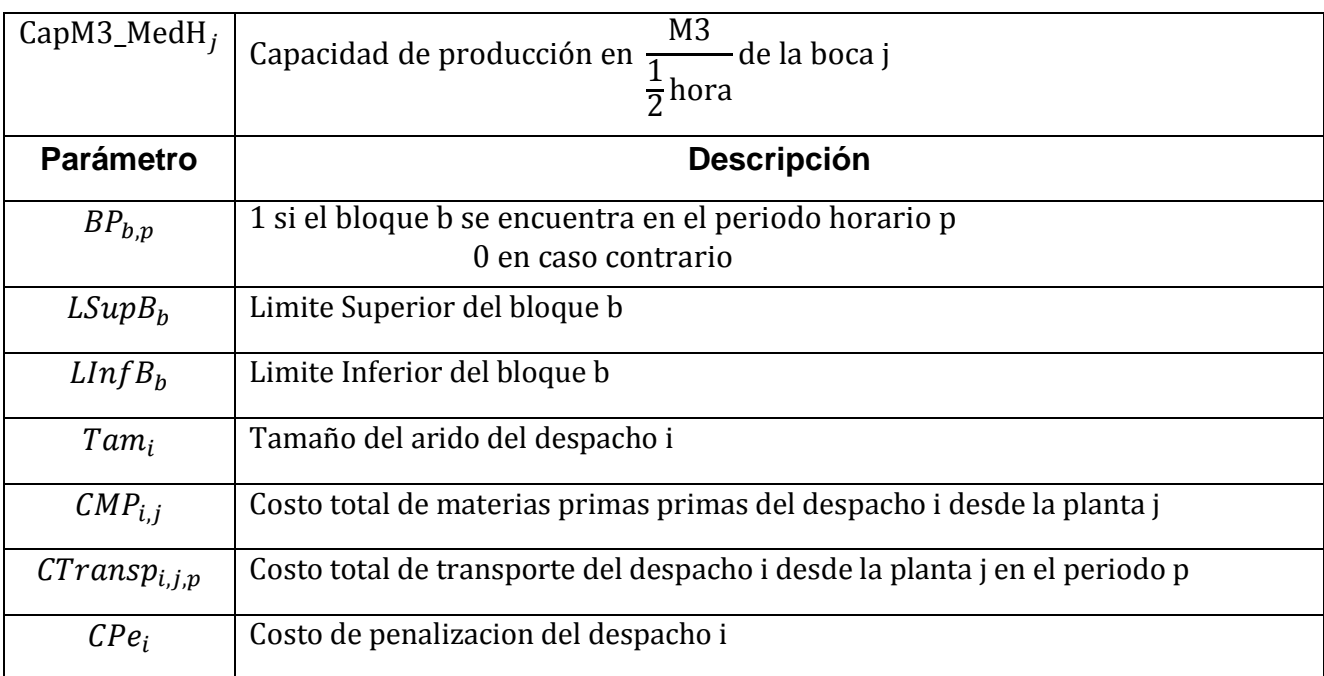

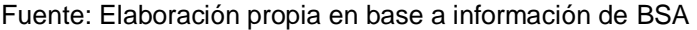

- $\triangleright$  Definición de los costos de materias primas y transporte (parámetros que se calculan a partir de los parámetros anteriores):
	- Costo de materias primas de producción:

$$
CMP_{i,j} = \sum_{m \in M, \ h \in H} Costo_MP_{j,m} * JH_{j,h} * W_{m,h} * Z_{h,i} * KG_{m,h,j}
$$

- Costo de transporte:
	- o Planta La Divisa ( $j \in \{401, 402, 421, 422, y 451\}$ )

 $CTransp_{i,j,p} = 0,0762016 + 0,003057 * D_{i,j} +$ 78,05222  $U_{i,j,p}$ 

donde 
$$
U_{i,j,p} = \left(\frac{11}{TCarg a_j + TPilon + TIda_{i,j,p} + TDescarga_i + TVuelta_{i,j,p}}\right) * Dem V_i * 22
$$

o Planta Lonquén ( $j \in \{431, 432\}$ )

 $CTransp_{i,j,p} = 0, 2193802 + 0, 0040241 * D_{i,j} +$ 14,509171  $U_{i,j,p}$ 

donde 
$$
U_{i,j,p} = \left(\frac{11}{Tcarg a_j + TPilon + Tlda_{i,j,p} + TDescarg a_i + TVuelta_{i,j,p}}\right) * Dem V_i * 22
$$

# **7.3. Variables de Decisión**

$$
X_{i,j} = \n\begin{cases} \n1 \text{ si se carga el despacho i en la boca j} \\ \n0 \text{ en caso contrario} \\ \nY_{i,j,k} = \n\begin{cases} \n1 \text{ si se asigna el despacho i en la boca j al viaje k} \\ \n0 \text{ en caso contrario} \\ \n0 \text{ en caso contrario} \n\end{cases} \n\end{cases}
$$
\n
$$
X_{i,j,b} = \n\begin{cases} \n1 \text{ si el despacho i se carga desde la boca j en el bloque de media hora b} \\ \n0 \text{ en caso contrario} \n\end{cases}
$$
\n
$$
T_i = \n\begin{cases} \n1 \text{ si el despacho i se carga desde la boca j en el bloque de media hora b} \\ \n0 \text{ en caso contrario} \n\end{cases}
$$
\n
$$
A_i = \n\begin{cases} \n1 \text{ sie asigna el despacho i (minutos)} \\ \n1 \text{ e que la troca j en el bloque de media hora b} \n\end{cases}
$$
\n
$$
X_{i,j,k} = \n\begin{cases} \n1 \text{ si el despacho i se carga desde la boca j en el bloque de media hora b} \\ \n0 \text{ en caso contrario} \n\end{cases}
$$

# **7.4. Función Objetivo**

Minimizar costos totales de la asignación de pedidos a bocas

$$
\min \text{CTAs} = \sum_{i \in I, j \in J} \text{CAP}_{i,j} * X_{i,j} + \sum_{i \in I, j \in J, p \in P, b \in B} \text{CTransp}_{i,j,p} * M_{i,j,b} * BP_{b,p} + \sum_{i \in I} \text{CPe} * \text{Delta}_i
$$

### **7.5. Restricciones**

a. Todo despacho debe ser cargado en alguna boca

$$
\sum_{j \in J} X_{i,j} = 1 \qquad \forall i \in I
$$

b. Cada boca puede procesar solo un despacho a la vez

$$
\sum_{i \in I} Y_{i,j,k} \le 1 \qquad \forall j \in J, k \in K^j
$$

c. En cada viaje solo puede llevarse un despacho

$$
\sum_{i \in I, j \in J} Y_{i,j,k} = 1 \qquad \forall k \in K^j
$$

d. Conservación de flujo: Si se carga un despacho en alguna boca se debe asignar un viaje desde la boca al cliente

$$
X_{i,j} = \sum_{k \in K} Y_{i,j,k} \qquad \forall i \in I, j \in J
$$

e. Relación entre carga y despacho en algún bloque: Si se carga un despacho en alguna boca se debe cargar el despacho en algún bloque

$$
X_{i,j} = \sum_{b \in B} M_{i,j,b} \qquad \forall i \in I, j \in J
$$

f. Secuenciar el orden de los viajes en que se despacha a clientes en una boca

$$
\sum_{i \in I} Y_{i,j,k} \ge \sum_{s \in I} Y_{s,j,k+1} \qquad \forall j \in J, k \in K^j \setminus |K^j|
$$

g. Orden en las cargas entre despachos: si el despacho s en el viaje k+1 es cargado después que el despacho i en el viaje k, debe iniciar su carga después de que el pedido i termine de cargarse

$$
T_i + DemV_i * TCarg a_j \le T_s + M(2 - Y_{i,j,k} - Y_{s,j,k+1}) \quad \forall i, s \in I, j \in J, k \in K^j \setminus |K^j|
$$

h. Mantener el nivel de servicio de tiempo de llegada al cliente; el atraso máximo para un pedido es de 30 minutos

$$
A_i \le A \qquad \forall i \in I
$$

i. Se debe respetar la capacidad de cada boca de producción en términos de M3/(1/2hora)

$$
\sum_{i \in I} M_{i,j,b} * DemV_i \leq CapM3\_MedHr_j \quad \forall j \in J, b \in B
$$

j. Todo despacho debe llegar después de la hora solicitada por el cliente a la obra (Ventana de Tiempo de Inicio)

$$
T_i + \sum_{j \in J} X_{i,j} * (DemV_i * TCarg a_j + TPilon) + \sum_{j \in J, b \in B, p \in P} M_{i,j,b} * (Tlda_{i,j,p} * BP_{b,p})
$$
  
\n
$$
\geq VTInf_i \quad \forall i \in I
$$

k. Todo despacho debe llegar antes de la hora límite solicitada por el cliente a la obra (Ventana de Tiempo Final)

$$
T_i + \sum_{j \in J} X_{i,j} * (DemV_i * TCarg a_j + TPilon) + \sum_{j \in J, b \in B, p \in P} M_{i,j,b} * (Tlda_{i,j,p} * BP_{b,p})
$$
  

$$
\leq VTSup_i + A_i \quad \forall i \in I
$$

l. La boca 451 puede producir hormigón con tamaño de árido 40 o menos

$$
X_{i,j} \le (41 - Tam_i) \quad j \in \{451\}, \forall i \in I
$$

### m. Naturaleza de las variables

$$
X_{i,j} \in \{0,1\} \quad \forall i \in I, j \in J
$$
  

$$
Y_{i,j,k} \in \{0,1\} \quad \forall i \in I, j \in J, k \in K^j
$$
  

$$
M_{i,j,b} \in \{0,1\} \quad \forall i \in I, j \in J, b \in B
$$
  

$$
T_i \ge 0 \quad \forall i \in I
$$
  

$$
A_i \ge 0 \quad \forall i \in I
$$

# **VIII. CONSTRUCCIÓN DEL MODELO DE PROGRAMACIÓN LINEAL**

En este apartado se mostrarán las alternativas que hay para resolver problemas de programación lineal. También se describirá el software elegido, tanto para la creación del modelo como para el solver. Por último, se culmina con construcción del modelo de programación lineal mixta del capítulo anterior.

### **8.1. Software<sup>6</sup> de modelamiento**

 $\overline{a}$ 

Un software de modelamiento permite, mediante el uso de un lenguaje de modelado, el desarrollo y la implementación de un modelo de optimización. Las principales alternativas para el desarrollo de modelos de optimización se clasifican en 3 categorías:

- **Excel:** Este software permite resolver problemas de pequeña dimensión a través de sus hojas de cálculo o sirve para ensayar prototipos de algunos modelos más complejos. El solver que incluye es fácil de usar pero bastante limitado en su cantidad de variables y restricciones. Es por esto que para problemas de gran complejidad no es una opción interesante
- **Lenguajes de programación general:** En esta categoría entran lenguajes como C, C++, Java, Visual Basic o Python. Son útiles cuando el modelo se necesita integrar con otra aplicación externa o cuando se requieren interfaces para la entrada de datos o la recogida de resultados. Sin embargo, requieren un elevado tiempo de desarrollo. Son más indicados para problemas con preprocesamiento de datos.
- **Lenguajes algebraicos de modelado:** En este grupo se encuentran los lenguajes de GAMS, AMPL y AIMMS. La principal ventaja de este tipo de lengiajes es que son capaces de formular de forma compacta modelos complejos

<sup>&</sup>lt;sup>6</sup> Magnus Lie Hetland (2017): Beggining Python: From Novice to Professional. Third Edition.

y extensos de tamaño medio. Sin embargo, no son adecuados para problemas pequeños ni para resolución de problemas demasiado grandes.

### **8.2. Solver**

Los solver (solucionadores) permiten resolver problemas de optimización que se encuentran previamente modelados, obteniendo una solución óptima para el problema. Estos solver pueden ser de desarrollo propio o externo en otro lenguaje de modelamiento. En este último caso se encuentran CPLEx y Gurobi, que son los más utilizados por su compatibilidad con otros lenguajes de programación.

### **8.3. Elección de software**

Se utilizó el lenguaje de programación Python para comparar los resultados obtenidos. Python es un lenguaje que tiene como filosofía enfocarse en la legibilidad del código, es decir, que este sea práctico y fácilmente entendible, es por esto que su aprendizaje pudo lograrse mediante el desarrollo de este trabajo. Otro motivo por el cual se eligió este lenguaje fue por la gran cantidad de solvers que tienen compatibilidad con él. Como por ejemplo CPLEX o Gurobi.

Para la resolución del modelo de optimización se escogió a Gurobi, tanto por su facilidad de uso como su rapidez a la hora de obtener soluciones. Gurobi que es uno de los mejores solvers actualmente lleva el nombre de sus fundadores: Zonghao Gu, Edward Ro thberg y Robert Bi xby. Bixby también fue el fundador de CPLEX, mientras que Rothberg y Gu dirigieron el equipo de desarrollo de CPLEX durante casi una década.

Por último, se escogieron ambos softwares (sobre todo en el caso de Gurobi) por la disponibilidad de licencia gratuita para su uso académico, lo cual fue clave para el desarrollo de este proyecto.

**60**

# **8.4. Construcción del modelo**

En este apartado se muestra como se construyó el modelo matemático descrito en el capítulo anterior, usando Python como lenguaje de programación y Gurobi como software de resolución, tal como se mencionó en el subapartado anterior.

La construcción del modelo se logra a través de siete tareas consecutivas, tal como se muestra en el siguiente esquema:

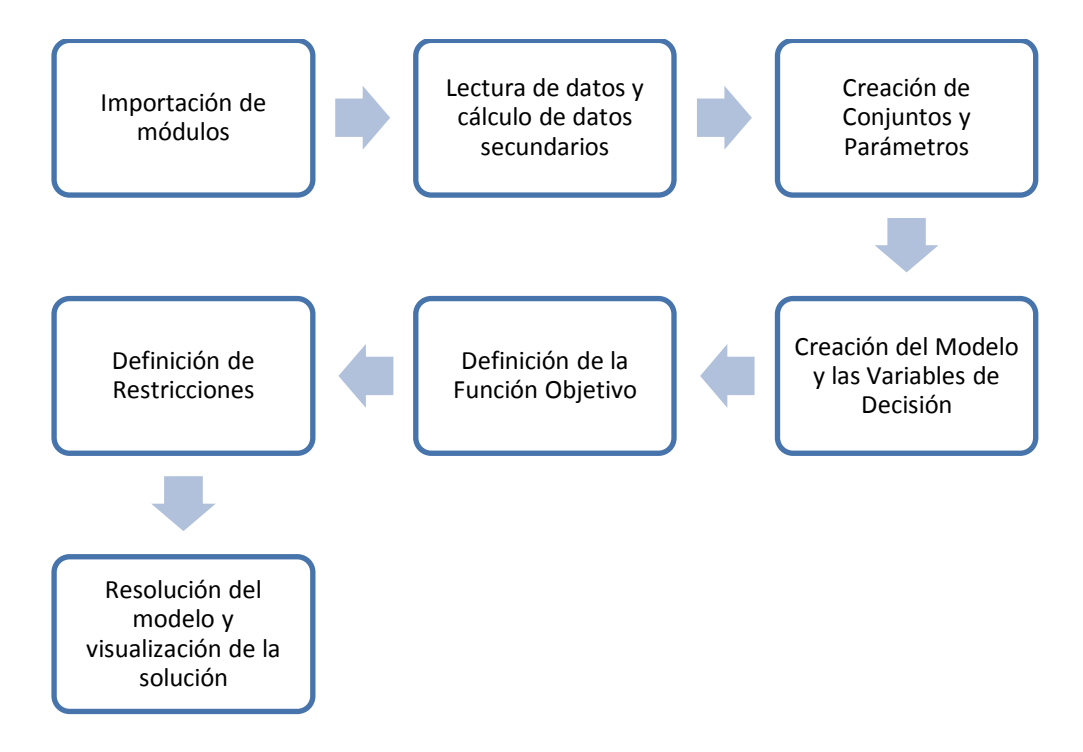

*Ilustración 12: Etapas Construcción del modelo de Optimización en Python-Gurobi*

En primer lugar, se importaron los módulos necesarios para la ejecución del programa. Estos eran openpyxl (para la lectura de datos desde una hoja Excel), defaultdict (para crear los conjuntos y parámetros) y gurobipy (para la ejecución de Gurobi), que se encargará de resolver el problema, además de añadir una serie de funciones que serán de gran utilidad para la formulación del modelo, como por ejemplo addVar en la creación de variables o addConstr en la formulación de las restricciones.

### *Ilustración 13: Ejemplo Importación de métodos quicksum y GRB desde el modulo gurobipy en Python*

*from gurobipy import quicksum,GRB*

A continuación, se leen los datos de entrada, que serán necesarios para la definición de conjuntos, subconjuntos y parámetros del problema.

*Ilustración 14: Ejemplo lectura de datos de tiempos de viaje desde archivo Excel en Python*

*tiempo = Tiempo\_viaje\_por\_horario (fila[0], fila[1], fila[2].value, fila[3], fila[4], fila[5])*

### *Ilustración 15: Ejemplo creación de conjuntos en Python*

I = [i.cod\_despacho **for** i **in** despachos\_cargados]

Posteriormente se crea el modelo, las variables de decisión y se establece la función objetivo, tal y como se muestra a continuación:

### *Ilustración 16: Ejemplo creación del modelo en Python*

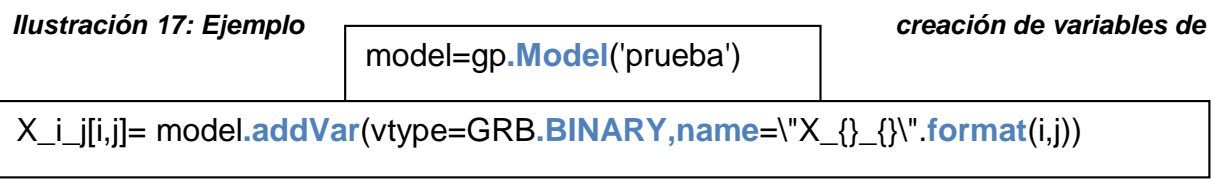

*decisión en Python*

model.setObjective(CPen1+CPen2+CMP+CT, GRB.MINIMIZE)

Luego, una vez creado todo lo necesario para el modelo se definen las restricciones. Para esta parte son de gran utilidad los bucles (*if* y *for*  principalmente), así como las sumatorias (para lo que se usará la función *quicksum*). A continuación, se muestra cómo se construyeron las restricciones a), referente a que todos los despachos deben ser cargados en una boca:

### *Ilustración 19: Ejemplo definición de restricción a) del modelo en Python*

**for** i **in** I: model**.addConstr**(**quicksum**(X\_i\_j[i,j] **for** j **in** J)==1, "Ra\_{}\".**format**(i), )

Por último, el solver se encarga de resolver el modelo, para lo cual se hace un llamado al solver con un comando, y se extraen los datos de salida para que puedan ser visualizados en una hoja Excel.

*Ilustración 20: Ejemplo de llamada al solver para generar la optimización del modelo lineal en Python*

model.**optimize**()

# **IX. RESULTADOS Y ANÁLISIS DEL MODELO DE PROGRAMACION**

En este capítulo se mostrarán las soluciones obtenidas por el programa a la hora de resolver distintos escenario o instancias. Además, se variarán los coeficientes de la función objetivo para obtener distintas soluciones y poder hacer una comparativa entre ellas. Primero se comienza validando el modelo con una instancia de prueba y luego se continúa evaluando el modelo con instancias reales.

### **9.1. Instancia de Prueba del Modelo de PL Mixta**

Los objetivos de las instancias de prueba son principalmente validar el modelo de PL propuesto para la resolución y para verificar la calidad de los resultados del mismo en problemas pequeños, para así posteriormente probarlo en instancias más grandes.

Antes de ejecutar el programa, éste ha de ser validado. Para esto se comprueba que las soluciones obtenidas en pruebas previas a su finalización son factibles, es decir, que no incumplan ninguna restricción.

Una vez validado el programa, se deberán hacer una serie de pasos antes de ejecutarlo para obtener la solución de un escenario.

- En primer lugar, se deberá introducir la ruta al archivo Excel del cual leerá los datos de entrada.
- A continuación, se establecerán los valores de los coeficientes de la función objetivo. Como se vio en el capítulo VII, el primer coeficiente acompaña al costo de materias primas, el segundo al costo de transporte y los siguientes acompañan a los costos de penalizaciones

La importancia de los coeficientes es vital, ya que permiten que el problema se pueda resolver más rápido o más lento, por lo cual es importante variar estos parámetros y calibrarlos.

Para la calibración de los costos de penalizaciones que no está definido por BSA, se utilizaron penalizaciones pequeñas para que el modelo fuera teniendo un poco de flexibilidad con los atrasos, y como lo que interesa en este problema es mantener una calidad de servicio que depende del nivel de puntualidad, se definieron un costo de penalización por cada atraso menor a 30 minutos y otro por cada atraso superior a 30
minutos, asi es posible establecer si el nivel de puntualidad está por sobre el 70% deseado.

# **9.2. Proceso de ejecución de instancias**

Una vez realizado todo lo expuesto en el subapartado anterior, simplemente habrá que ejecutar el programa, bien presionando la tecla F5 si es en la consola o la tecla play si es en jupyter notebook de python

Tras esto, el programa extraerá los datos del Excel. Después, leerá el modelo de programación lineal y expresará el problema de forma matricial para que pueda ser resuelto rápidamente por un ordenador. Este problema en forma de matriz será enviado al solver Gurobi, que se encargará de encontrar la solución óptima. Una vez hallada la solución, esta será enviada al ordenador, que, finalmente, preparará los datos de salida para ser visualizados en Excel.

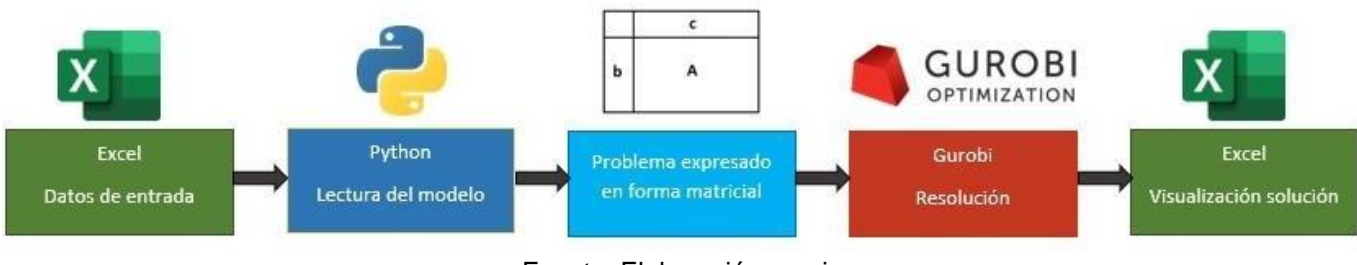

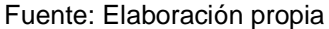

Una vez encontrada la solución, se puede ver en el terminal de Phyton algunas estadísticas del modelo, como el tiempo de ejecución, la factibilidad del problema, el valor de la función objetivo y los valores dados a las variables de decisión que afectan a la función objetivo.

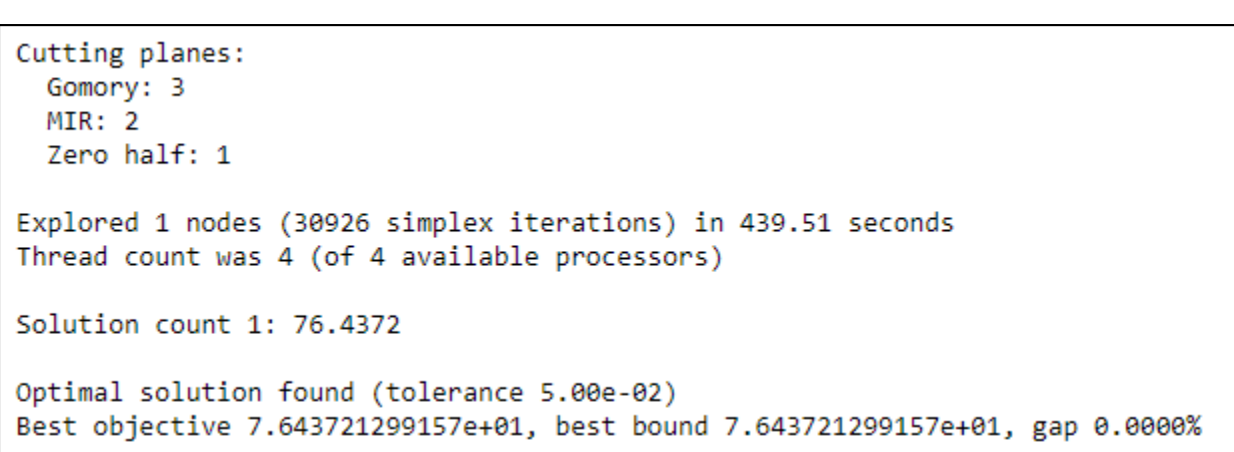

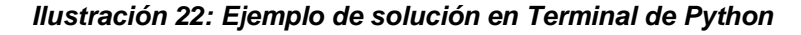

Fuente: Elaboración propia en base a información de Python

En esta ilustración se puede observar que, por ejemplo, el costo total de la función objetivo es de 76 UF/m3, con un gap de 0%, por lo cual se ha encontrado el óptimo valor de la función objetivo.

## **9.3. Resultados y análisis instancia de prueba**

Para validar el modelo de programación lineal propuesto en el capítulo VII, se procedió a crear una instancia sencilla de 35 despachos basada en los datos reales de clientes de la empresa BSA, de tal forma de evaluar su factibilidad (que cumpla todas las restricciones), que los pedidos sean correctamente secuenciados, y que las asignaciones de pedidos a plantas cumplan los criterios de optimalidad.

A continuación, se muestra la planificación de carga para las bocas de producción obtenida por el modelo de optimización

#### *Ilustración 23: Carta Gantt Planificación de carga en bocas de producción para la instancia de prueba*

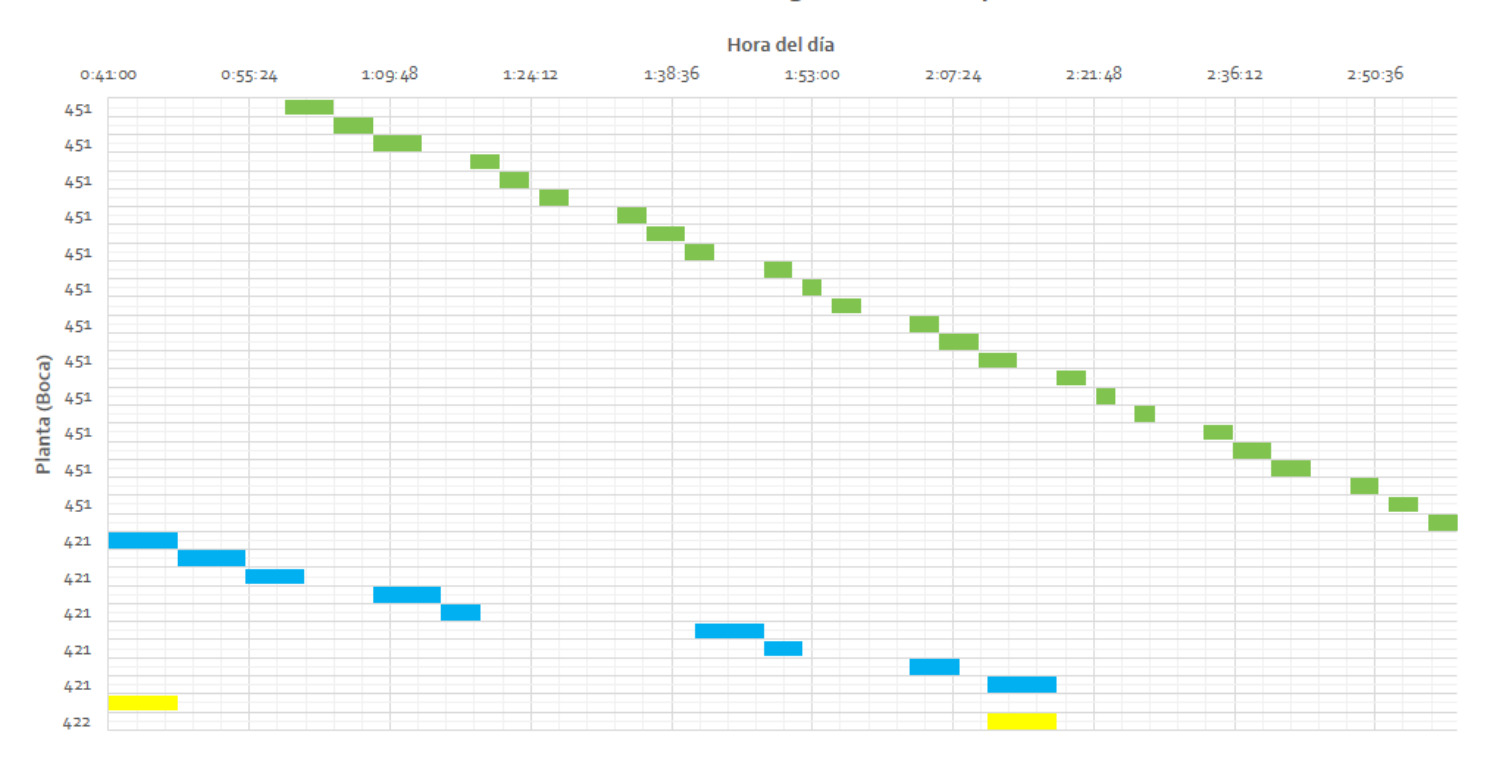

# Fuente: Elaboración propia

#### Carta Gantt Planificacion de Carga en Bocas de produccion

Como puede observarse, la prioridad para asignar pedidos es utilizar la boca 451, y luego cuando ya no es posible utilizarla se ocupa la siguiente boca, lo cual es razonable debido a que 451 es la boca con menor costo de asignación de materias primas y transporte.

Por otra parte, se puede notar que a pesar de que algunos pedidos tienen la misma hora de inicio las bocas 421 y 422 empiezan a cargar más temprano, esto es porque los tiempos de ciclo que tienen esas bocas son mayores, en particular tienen un mayor tiempo de pilón (18 minutos aprox. versus 2 minutos de la boca 451).

Para complementar la información anterior, en la figura a continuación se muestran las estadísticas de la instancia de prueba con 35 despachos

#### *Ilustración 24: Resultados instancia de prueba con 35 despachos*

Resultados F.O. del Modelo Costo Total Asignacion (Funcion Objetivo): 56.52 UF Costo Total Materias Primas: 43.96 UF Costo Total Transporte: 10.53 UF Costo Total Penalizacion por Atraso: 2.03 UF Estadisticas del Modelo Tiempo Resolucion: 0:13:00 (HH:MM:SS) GAP: 3.67 % Indicadores de Puntualidad ---------------------------Nivel de puntualidad: 97.14 % Nº de despachos totales: 35 Nº de despachos a tiempo: 24 Nº de despachos con atraso menor a 30 minutos: 10 Nº de despachos con atraso mayor a 30 minutos: 1 Indicadores de Carga de Camiones Fuente: Carga promedio camiones: 6.29 M3 (Desviacion: 1.25 M3) Utilizacion promedio camiones: 78.57 % (Desviacion: 15.63 %)

Elaboración propia en base a información de Python

De la ilustración anterior se puede observar que la función objetivo de la instancia de prueba es de 56.52 UF, la cual se conforma del costo de materias primas (43.96 UF), del costo de transporte (10.53 UF) y por último el costo de penalización (2.03 UF). Al ser solo una instancia de prueba para comprobar la factibilidad del modelo, se resolvió el problema por un tiempo de 13 minutos, arrojando una solución aceptable con un gap de 3,67% (diferencia entre la solución obtenida y el valor óptimo de la función objetivo)

# **9.4. Resultados y análisis de instancias reales**

Luego de validar el modelo de PL propuesto en la subsección anterior, ahora se procede a evaluar el modelo de programación lineal incrementando la cantidad de despachos. Se van a considerar desde 35 despachos (por tener un tiempo de resolución razonable desde 1 hora y GAP pequeños menores a 1%) e incrementos de 5 despachos para evaluar hasta donde se puede resolver el modelo

|                               | <b>Sin</b><br>Optimización<br>(UF) | <b>Con</b><br>Optimización<br>(UF) | <b>Diferencia</b><br>(UF) | <b>Diferencia</b><br>Porcentual |  |
|-------------------------------|------------------------------------|------------------------------------|---------------------------|---------------------------------|--|
| <b>Costo Total Asignación</b> | 55,12                              | 53,17                              | $-1,95$                   | $-3,54%$                        |  |
| <b>Costo Total Unitario</b>   | 1,57                               | 1,52                               | $-0,05$                   | $-3,18%$                        |  |
| <b>Costo Transporte</b>       | 9,77                               | 8,64                               | $-1,13$                   | $-11,57%$                       |  |
| <b>Costo Materias Primas</b>  | 45,35                              | 44,53                              | $-0,82$                   | $-1,81%$                        |  |

*Tabla 11: Estadísticas del modelo para una instancia real con 35 despachos*

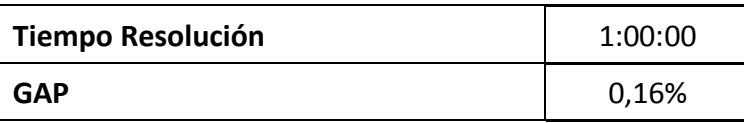

Fuente: Elaboración propia

*Tabla 12: Estadísticas del modelo para una instancia real con 40 despachos*

|                               | Sin<br>Optimización<br>(UF) | Con<br>Optimización<br>(UF) | <b>Diferencia</b><br>(UF) | <b>Diferencia</b><br>Porcentual |
|-------------------------------|-----------------------------|-----------------------------|---------------------------|---------------------------------|
| <b>Costo Total Asignación</b> | 61,86                       | 60,64                       | $-1,22$                   | $-1,97%$                        |
| <b>Costo Total Unitario</b>   | 1,55                        | 1,52                        | $-0,03$                   | $-1,94%$                        |
| <b>Costo Transporte</b>       | 10,87                       | 10,45                       | $-0,42$                   | $-3,86%$                        |
| <b>Costo Materias Primas</b>  | 51                          | 50,18                       | $-0,82$                   | $-1,61%$                        |

| <b>Tiempo Resolución</b> | 1:00:00 |  |  |
|--------------------------|---------|--|--|
| <b>GAP</b>               | 0,16%   |  |  |

Fuente: Elaboración propia

### *Tabla 13: Estadísticas del modelo para una instancia real con 45 despachos*

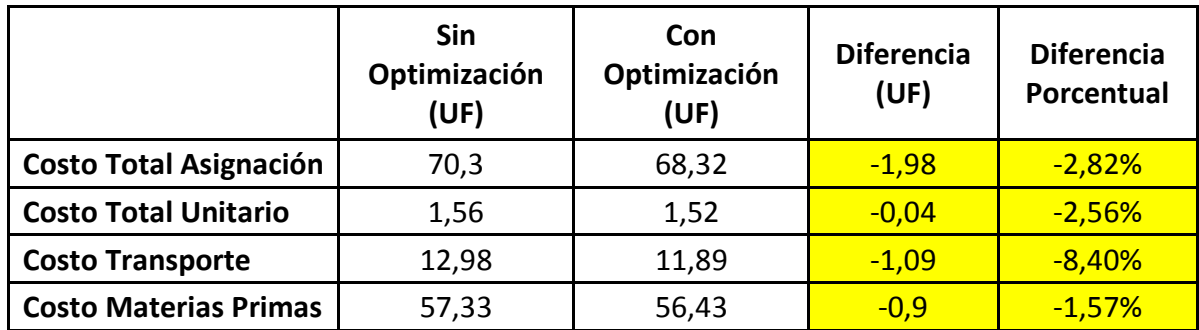

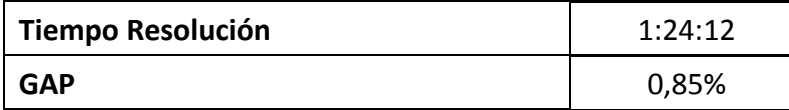

Fuente: Elaboración propia

### *Tabla 14: Estadísticas del modelo para una instancia real con 50 despachos*

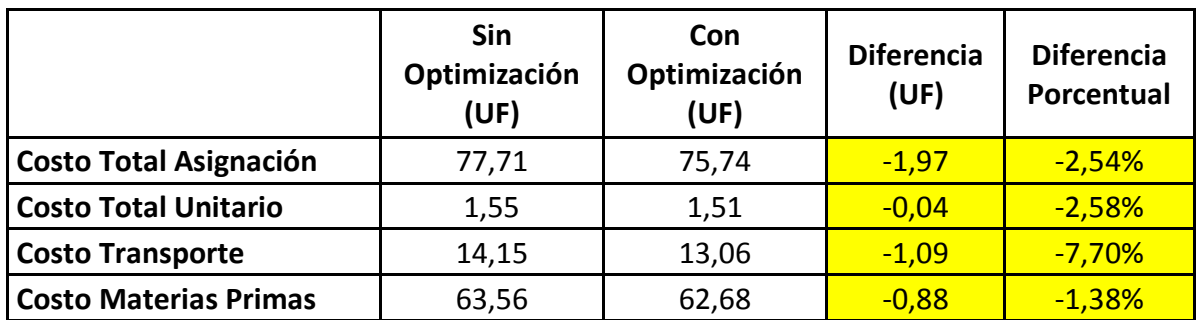

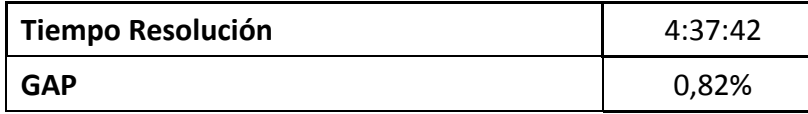

Fuente: Elaboración propia

En las tablas anteriores se resumen los resultados del modelo en las instancias de 35 a 50 despachos. Primero cabe destacar la capacidad del modelo para encontrar buenas soluciones con un GAP menor al 1% en todas las instancias, así como la capacidad de encontrar en todos los casos una solución mejor a la que se tiene con la situación actual de programación de despachos. Además, el modelo tiene una cercanía bastante buena respecto a lo real, ya que tanto la situación actual y la obtenida por el modelo presentan un 81% del costo de asignación en materias primas y un 19% en costo de transporte

Haciendo un desglose de la solución obtenida con el modelo, puede decirse que la nueva solución propuesta presenta una disminución en el costo total de la asignación de un 3,5% para la instancia más pequeña y de un 2,5% para la instancia más grande de 50 despachos. Esta disminución se debe en porcentajes similares a la reducción en los costos de materias primas, debido a que el modelo busca por una parte la asignación de pedidos a bocas al menor costo de materias primas. Por otra parte, las mayores reducciones en costos se encuentran en los costos de transporte, donde se ven disminuciones respecto de la situación actual desde un 11,5% para la instancia más pequeña hasta un 7,7% para la instancia más grande, lo cual se origina en la búsqueda del modelo en asignaciones de pedidos a las bocas que tengan el menor costo posible de transporte.

Se estableció un límite de despachos para la resolución a 50 debido a la limitación de la capacidad del procesador para resolver instancias más grandes, esto es debido a la falta de memoria RAM para poder ir guardando los cálculos de las iteraciones que se van incrementando exponencialmente según el n° de despachos. La actual memoria del procesador utilizado es de 4 GB RAM.

Para complementar la información anterior, se muestra a continuación la planificación de cargas para las 7 bocas obtenida con el modelo en la instancia de 50 despachos, donde se muestran en el lado izquierdo el pedido asignado y en el lado superior el tramo horario en el que se carga el pedido en alguna boca. Los colores indican la planta utilizada, donde cada color representa una boca según la leyenda.

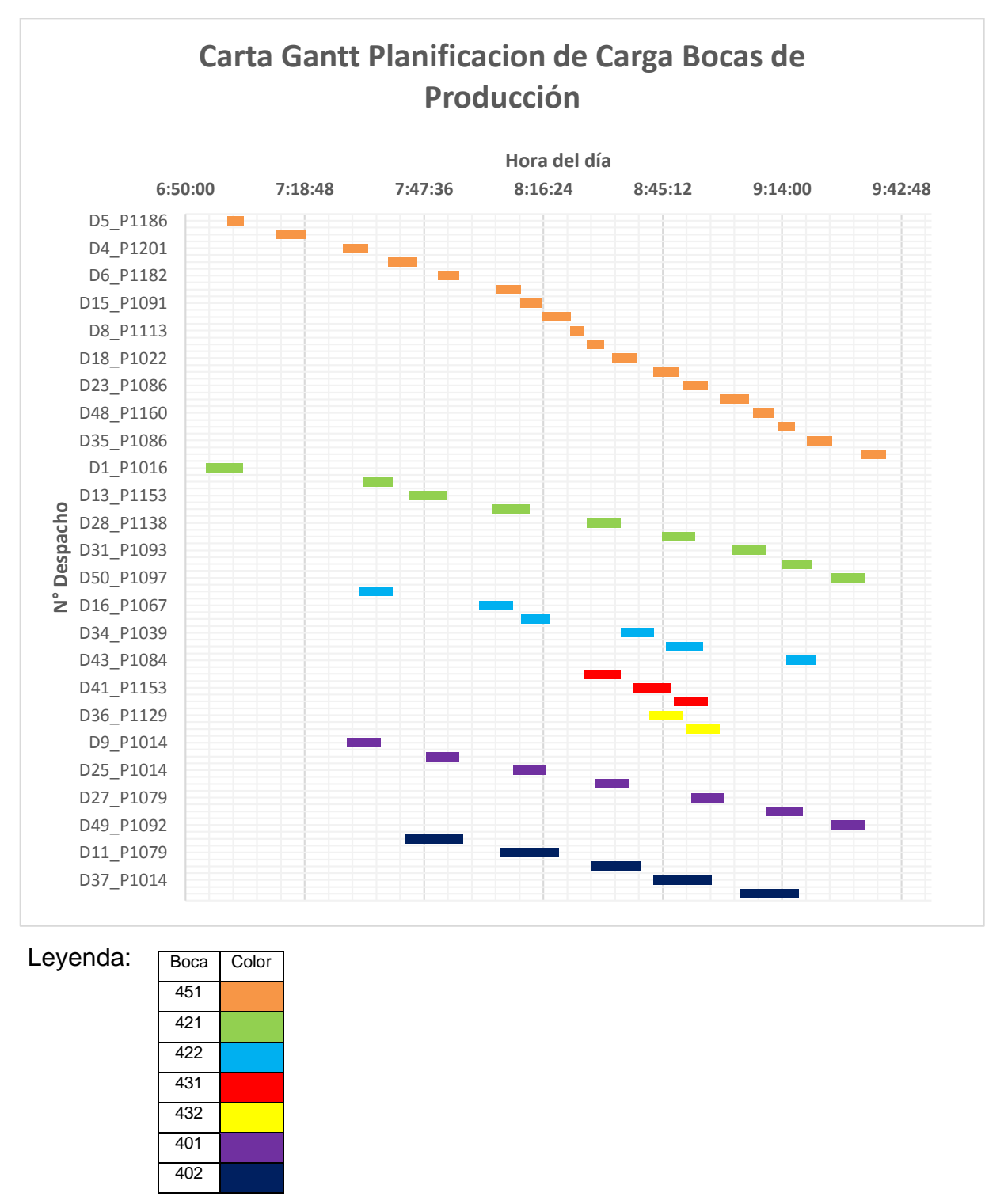

*Ilustración 25: Carta Gantt Planificación de Carga en Bocas de Producción para la instancia de 50 despachos*

Fuente: Elaboración propia

De la ilustración anterior, se puede ver como los despachos van siendo asignados a las bocas a medida que aumentan las horas del día. Lo más importante es que la

asignación se va realizando según el criterio de optimalidad, es decir, se va seleccionando la boca más barata para asociarla a un pedido, y cuando hay dos o más pedidos que deban asignarse a la misma hora, se va seleccionando las siguientes bocas más económicas. Por ultimo cuando ya no es posible asignar ninguna boca adicional el criterio es escoger el mínimo atraso posible en la boca más económica.

Respecto al cumplimiento de los despachos según la hora solicitada por el cliente, cabe mencionar que todos los despachos fueron satisfechos en la hora que fueron solicitados sin necesidad de ser atrasados (Ver resultados en anexo), esto se debe a que en las dos primeras horas del día aún no han sido solicitados todos los despachos del día y deja una brecha positiva para poder atrasar despachos en el horario peak que es a las 11 de la mañana en el caso de los turnos matutinos.

*Tabla 15: Asignación de bocas en instancia de 50 despachos sin optimización*

| 451<br>422<br>431 | 0.0 UF (0.0 %)<br>421 4.35 UF (30.75 %)<br>0.0 UF (0.0 %)<br>6.53 UF (46.15 %) | Boca Costo Transporte (% del total) Costo Materias Primas (% del total)<br>$0.0 \text{ UF} (0.0 \text{ %})$<br>18.47 UF ( 29.06 %)<br>$0.0 \text{ UF} (0.0 \text{ %})$<br>28.61 UF (45.02 %) |
|-------------------|--------------------------------------------------------------------------------|----------------------------------------------------------------------------------------------------|
| 432               | $0.0 \text{ UF} (0.0 \text{ %})$                                               | $0.0 \text{ UF} (0.0 \text{ %})$                                                                                                    |
| 401               | 3.03 UF (21.38 %)                                                              | 15.12 UF ( 23.78 %)                                                                                                    |
| 402               | 0.24 UF (1.73 %)                                                               | 1.36 UF (2.14 %)                                                                                                    |

Fuente: Elaboración propia en base a información de Python

#### *Tabla 16:Asignación de bocas en instancia de 50 despachos con optimización*

|                    |                                                | 22.73 UF (36.26 %)  |                                                                         |
|--------------------|------------------------------------------------|---------------------|-------------------------------------------------------------------------|
|                    |                                                | 11.11 UF ( 17.72 %) |                                                                         |
| 1.43 UF ( 10.93 %) |                                                | 7.72 UF ( 12.31 %)  |                                                                         |
| 1.02 UF ( 7.84 %)  |                                                | 3.88 UF ( 6.19 %)   |                                                                         |
| 0.69 UF (5.28 %)   |                                                | 2.56 UF (4.08 %)    |                                                                         |
| 1.75 UF ( 13.38 %) |                                                | 8.42 UF (13.43 %)   |                                                                         |
| 1.15 UF ( 8.78 %)  |                                                | 6.27 UF (10.0 %)    |                                                                         |
|                    | 451 4.74 UF (36.32 %)<br>421 2.28 UF (17.47 %) |                     | Boca Costo Transporte (% del total) Costo Materias Primas (% del total) |

Fuente: Elaboración propia en base a información de Python

Respecto a la distribución de los despachos obtenidLas tablas 15 y 16 muestran como es la distribución de despachos a bocas con y sin la optimización. En la situación actual sin optimización se puede apreciar que el total de las asignaciones es repartido casi en un 50% entre la planta de la divisa (bocas 421, 401 y 402) y el otro 50% a la planta de lonquén (boca 431). Por otra parte, en el modelo con optimización la asignación se realiza minimizando los costos totales de asignación, es decir de producción de materias y de transporte, por lo cual el modelo tiende a ocupar las bocas más baratas independientemente de cual planta sean, por lo que en este ejemplo de 50 despachos se utiliza un 13% la planta de lonquén (bocas 431 y 432) y un 88% la planta de la divisa (plantas 451, 421,422,401 y 402).

## **9.5. Análisis de sensibilidad de la función objetivo**

Como se ha podido observar en el análisis de las instancias reales del subcapítulo anterior, las principales mejoras de la función objetivo obtenidas con el modelo propuesto se consiguen en el costo de transporte. Este costo que ya fue validado anteriormente para calcularlo mediante la fórmula que utiliza la empresa, está altamente influenciado por los tiempos de viaje de plantas a clientes. Estos tiempos de viaje tienen una componente aleatoria al depender del tráfico real al que se enfrentan los camiones en las calles, por lo cual, para incorporar esa componente, en esta subsección se estudiará cómo cambia la función objetivo del problema cuando se generan cambios en los tiempos de viaje.

Para evaluar los cambios en la función objetivo del problema, se analizará como aumenta o disminuye el costo total de asignación, y sus componentes cuando se varía en un 10% y en un 20% los tiempos de viaje para instancias de 20 y 40 despachos. Con respecto al uso de una instancia pequeña de 20 despachos, esto se debe a que en la mayoría de los casos se obtiene el óptimo en un tiempo breve.

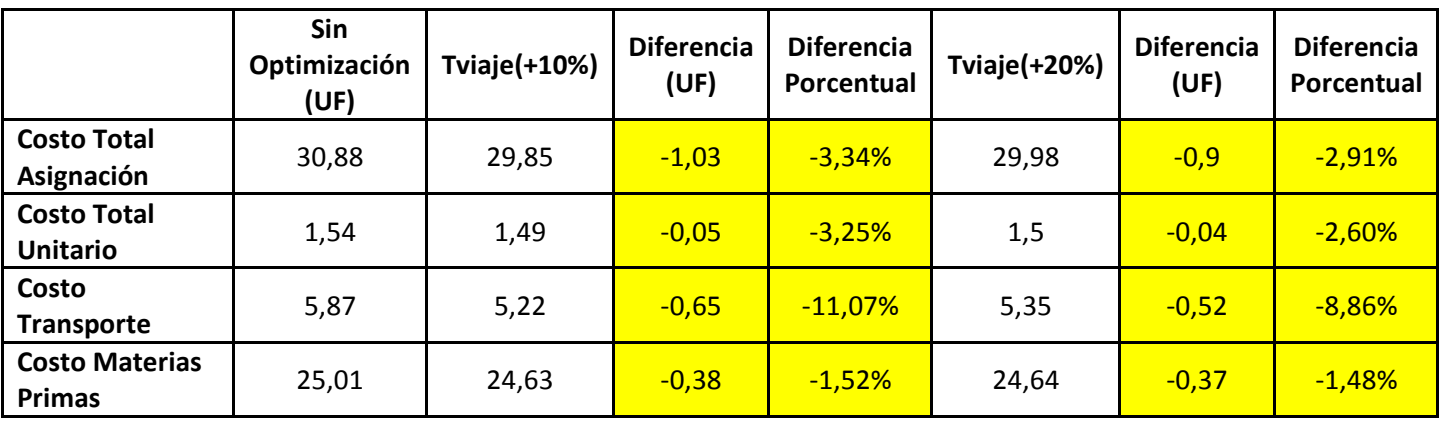

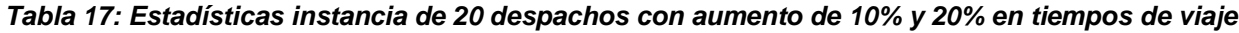

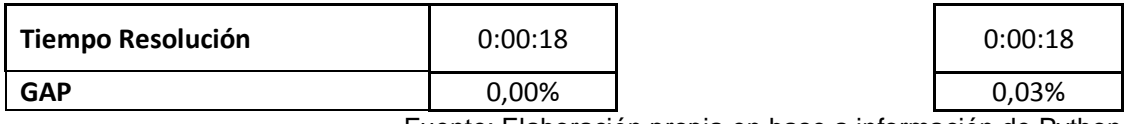

Fuente: Elaboración propia en base a información de Python

*Tabla 18: Estadísticas instancia de 20 despachos con disminución de 10% y 20% en tiempos de viaje*

|                                       | Sin<br>Optimización<br>(UF) | Tviaje(-<br>10%) | <b>Diferencia</b><br>(UF) | <b>Diferencia</b><br>Porcentual | Tviaje(-<br>20%) | <b>Diferencia</b><br>(UF) | <b>Diferencia</b><br>Porcentual |
|---------------------------------------|-----------------------------|------------------|---------------------------|---------------------------------|------------------|---------------------------|---------------------------------|
| <b>Costo Total</b><br>Asignación      | 30,88                       | 29,71            | $-1,17$                   | $-3,79%$                        | 29,68            | $-1,2$                    | $-3,89%$                        |
| <b>Costo Total</b><br><b>Unitario</b> | 1,54                        | 1,49             | $-0,05$                   | $-3,25%$                        | 1,48             | $-0,06$                   | $-3,90%$                        |
| <b>Costo Transporte</b>               | 5,87                        | 5,07             | $-0,8$                    | $-13,63%$                       | 5,04             | $-0,83$                   | $-14,14%$                       |
| <b>Costo Materias</b><br>Primas       | 25,01                       | 24,64            | $-0,37$                   | $-1,48%$                        | 24,64            | $-0.37$                   | $-1,48%$                        |

Fuente: Elaboración propia en base a información de Python

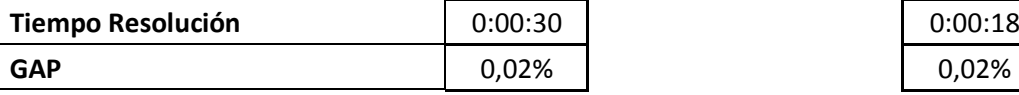

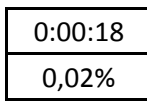

Respecto a la función objetivo de minimización de costos totales de asignación, se puede observar que, cuando los tiempos de viaje no varían, los costos de asignación se mejoran en un 3,63%; cuando los tiempos aumentan un 10% la función objetivo mejora en un 3,34% y cuando los tiempos aumentan un 20% la función objetivo mejora en un 2,91%.

Por otra parte, como es de esperarse en el caso de la reducción de los tiempos de viaje, los costos de asignación ya no se mejoran en un 3,63%, sino que en un 3,79% en el caso de una reducción de un 10% en los tiempos de viaje y en un 3,89% en el caso de una reducción de un 20% de los tiempos de viaje.

Con respecto a la componente de costos de transporte que es la que tuvo mejores resultados en el subcapítulo anterior, puede decirse que, cuando los tiempos de viaje no varían, los costos de transporte se mejoran en un 12,78%; cuando los tiempos aumentan un 10% los costos de transporte mejoran en un 11,07% y cuando los tiempos aumentan un 20% los costos de transporte mejoran en un 8,86%.

*Tabla 19: Estadísticas instancia de 40 despachos con aumento de 10% y 20% en tiempos de viaje*

**77**

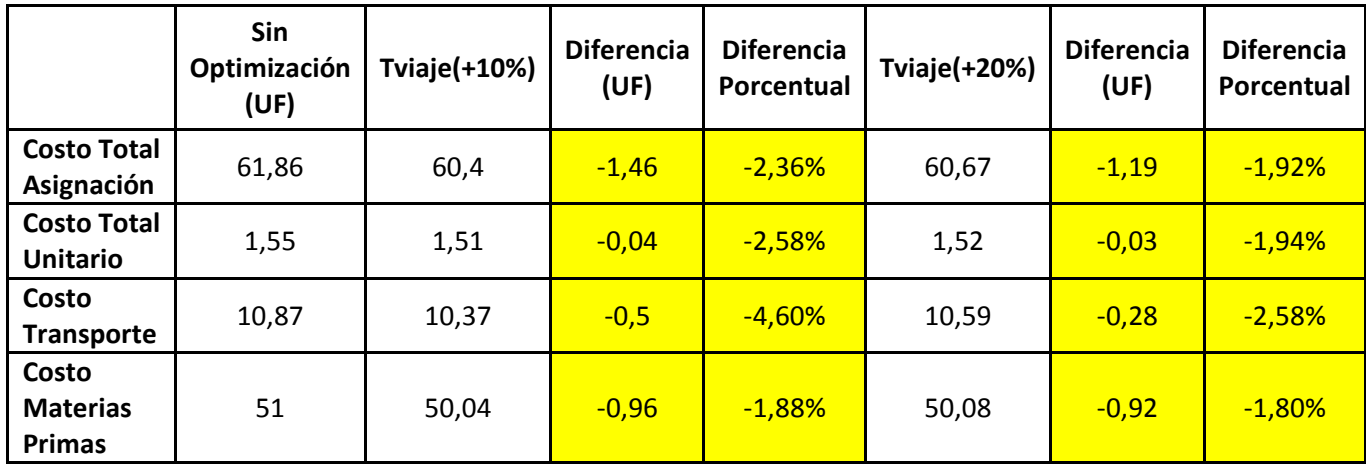

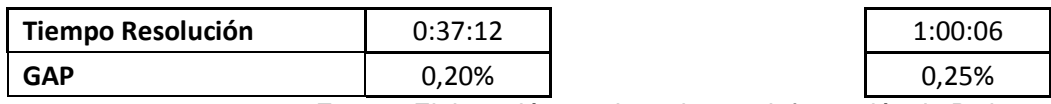

Fuente: Elaboración propia en base a información de Python

*Tabla 20: Estadísticas instancia de 40 despachos con disminución de 10% y 20% en tiempos de viaje*

|                              | Sin<br>Optimización<br>(UF) | Tviaje(-<br>10%) | <b>Diferencia</b><br>(UF) | <b>Diferencia</b><br>Porcentual | Tviaje(-<br>20%) | <b>Diferencia</b><br>(UF) | <b>Diferencia</b><br><b>Porcentual</b> |
|------------------------------|-----------------------------|------------------|---------------------------|---------------------------------|------------------|---------------------------|----------------------------------------|
| Costo Total Asignación       | 61,86                       | 60,32            | $-1,54$                   | $-2,49%$                        | 60,22            | $-1,64$                   | $-2,65%$                               |
| <b>Costo Total Unitario</b>  | 1,55                        | 1,51             | $-0,04$                   | $-2,58%$                        | 1,51             | $-0,04$                   | $-2,58%$                               |
| <b>Costo Transporte</b>      | 10,87                       | 10,21            | $-0,66$                   | $-6,07%$                        | 10,09            | $-0,78$                   | $-7,18%$                               |
| <b>Costo Materias Primas</b> | 51                          | 50,11            | $-0,89$                   | $-1,75%$                        | 50,13            | $-0,87$                   | $-1,71%$                               |

| Tiempo Resolución | 1:18:12 | 2:19:48 |
|-------------------|---------|---------|
| <b>GAP</b>        | 0,59%   | 0,63%   |

Fuente: Elaboración propia en base a información de Python

En las tablas 18 y 19 se observan los cambios en la función objetivo para la instancia de 40 despachos cuando se realizan aumentos y disminuciones de un 10% y un 20% en los tiempos de viaje. En el caso de 40 despachos se puede observar que, cuando los tiempos de viaje no varían, los costos de asignación se mejoran en un 2,7%; cuando los tiempos aumentan un 10% la función objetivo mejora en un 2,36% y cuando los tiempos aumentan un 20% la función objetivo mejora en un 1,92%. Estos resultados son

análogos a los que se observaron en el caso de 20 despachos, con la diferencia que los porcentajes de mejora en la función objetivo son un 1% más bajos, lo cual es razonable ya que en estos casos el GAP es un poco mayor que en el caso anterior.

Donde sí se observan diferencias en el caso de 40 despachos, es cuando hubo disminución en los tiempos de viaje, ya que cuando los tiempos de viaje no varían, los costos de asignación se mejoran en un 2,7%; cuando los tiempos aumentan un 10% la función objetivo mejora en un 2,49% y cuando los tiempos aumentan un 20% la función objetivo mejora en un 2,65%. Estas mejoras que debieran ser más altas que el caso sin variación pueden ser explicadas por la diferencia entre los GAP, ya que fueron de 0,59% y 0,63%, superiores al GAP encontrado en la solución sin variación de tiempos de viaje, que fue de 0,25%, a pesar de que los tiempos de resolución fueron mayores. Esta situación anómala puede corregirse dejando que el modelo se evalúe hasta conseguir GAP cercanos al 0,25%.

En general, los resultados anteriores muestran las bondades del modelo, ya que, aunque los camiones mixer tengan un mayor tiempo de viaje, el modelo aún sigue teniendo mejores resultados que la situación actual, y por lo tanto siendo una buena herramienta para la toma de decisiones administrativa. Dado lo anterior, el modelo es recomendado para utilizarlo en la generación de los planes de carga de las bocas de producción.

### **9.6. Metodología de Resolución Global del problema**

Debido al grado de dificultad de resolución del problema planteado y a la necesidad de resolver instancias reales, se utilizará un método heurístico basado en los hallazgos y la experiencia obtenida de las instancias de prueba del modelo exacto que se definió en los capítulos anteriores.

Para enfrentar este problema de una manera global, se utilizó una metodología de solución que contempla dos procesos descritos a continuación:

- A. Mediante las solicitudes de los clientes, se conforman despachos de pedido, que incluyen una ventana de horario de entrega (inicial y final), código de pedido y obra.
- B. Resolver el problema de asignación de despachos a bocas de producción a nivel táctico, mediante la optimización del modelo de PL mixto planteado anteriormente por tramos horarios (según las instancias normales se utilizan alrededor de 10 a 15 tramos horarios en que se resuelve el modelo PL).

La metodología busca asignar los despachos a vehículos y plantas de forma de minimizar los costos de producción, costos de transporte y el tiempo de atraso total de los despachos. Al ejecutar el algoritmo se genera una calendarización de despachos, indicando para cada uno: hora de carga, depósito desde el cual se debe realizar el despacho.

# **X. CONCLUSIONES**

En este capítulo se evaluará hasta qué punto se han cumplido, o no, los objetivos propuestos para este trabajo de memoria, expuestos en el capítulo IV.

## **10.1. Observaciones**

En este trabajo se trató el problema actual de asignación de pedidos de hormigón premezclado (HPM) a plantas en la empresa BSA, minimizando los costos de transporte y materias primas asociados a la asignación y manteniendo el nivel de servicio al cliente dado por la puntualidad de los despachos.

- **Se diseñó y evaluó un modelo de optimización lineal mixto para definir la asignación de pedidos en cada planta diariamente.** 
	- $\checkmark$  Se ha formulado el modelo utilizando un lenguaje de programación, Python, que resultase fácil de entender y usar, pero, a la vez, ofreciese soluciones adecuadas de manera ágil.
	- $\checkmark$  Se ha visto la importancia de ofrecer, de forma rápida, soluciones precisas que resuelvan este tipo de problemas, para que así BSA en el mercado del HPM pueda satisfacer la demanda de manera eficiente y eficaz.
	- $\checkmark$  Se ha visto, además, la necesidad de elaborar un programa que aporte soluciones factibles a estos problemas, ya que la elaboración de soluciones de forma manual puede resultar engorrosa y, en ocasiones, la solución obtenida puede no ser factible, porque incumpla alguna restricción. Esto último podría resultar en un problema importante para la empresa, ya que no sería capaz de satisfacer la demanda, llegando a poder perder importantes sumas de dinero.
- **Se encontró buenas soluciones con el modelo propuesto para instancias reales.** 
	- $\checkmark$  En general, las estadísticas del modelo propuesto muestran las bondades que posee el MIP planteado. Se ha comprobado la capacidad del modelo para instancias de prueba, resolviendo numerosos escenarios distintos y verificando que las soluciones obtenidas fuesen factibles.
	- $\checkmark$  Luego, cabe destacar la capacidad del modelo para encontrar buenas soluciones con un GAP menor al 1% en todas las instancias reales, así como la capacidad de encontrar en todos los casos una solución mejor a la que se tiene con la situación actual de programación de despachos.
	- $\checkmark$  El modelo tiene mejores resultados que la situación actual, y por lo tanto es una buena herramienta para la toma de decisiones administrativa. Dado lo anterior, el modelo es recomendado para utilizarlo en la generación de los planes de carga de las bocas de producción.
- **Se determinó un ahorro potencial de \$2M a \$3M mensuales manteniendo el mismo nivel de servicio, mediante la construcción del modelo de optimización. La estimación de este ahorro se construye a través de los resultados de distintos escenarios del año 2019.**

## **10.2. Líneas futuras de desarrollo**

Tras la realización de este trabajo, se proponen las siguientes líneas de desarrollo, cuyo estudio podría resultar de gran interés:

- Añadir la posibilidad de elegir una solución de entre varias, cuando se dé el caso de que exista un óptimo múltiple en el problema, es decir, que dos o más soluciones distintas den el mismo valor a la función objetivo.
- Añadir un método para introducir, antes o durante la ejecución del programa, los valores de los coeficientes de la función objetivo, así como si se quiere fijar la cardinalidad de los conjuntos, de tal forma que el código no tenga que ser modificado.

# **XI. BIBLIOGRAFÍA**

### **Papers Relevantes**

- Maghrebi, M., Rey, D., Waller, S.T., Sammut, C. (2014). Reduing the number of decision variables in ready mixed concrete for optimally solving small instances in a practical time. Proceedings of the CSCE 2014 General Conference, Halifax.
- Maghrebi, M., Waller, S.T., Sammut, C. (2015). Optimality gap of e pert's decisions in concrete delivery dispatching. Journal of Bulding Engineering, 12, pp. 17-23.
- Smith, W. (1956), Various optimizer for single stage production. Naval Research Logistic Quarterly, 3 (1-2),
- Matsinis, N.F. (2004). Towards a decision support system for the ready concrete distribution system: A case of a greek company. European Journal of Operational Research,
- Feng, C.W., Wu, H.T. (2006). Integration fm GA and CYCLONE to optimize the schedule of dispatching RMC trucks. Automation in Construction

### **Tesis Relevantes**

- Jose Ivan Maripangui (2009), Rediseño del proceso de distribución de productos para una empresa de áridos.
- German Melo Montenegro (2013), Evaluación económica para relocalización o instalación de una planta de hormigón.
- Dantzig, G., Fulkerson, D., Johnson, S. (1954). Solution of a large traveling salesman problem, Journal Operations Research, 2.

### **Libros**

Norman G, Greg F. (2012), Administración de la Producción y Operaciones

# **ANEXOS**

## *Anexo A: Archivo de datos: Copia de Datos.xlsx*

En este archivo se muestran 4 hojas

1) Hoja "Dosificaciones": Esta hoja muestra todas las materias primas de cada producto en cada boca de producción. Se especifica la cantidad presente de cada materia prima en la formulación del hormigón.

La pestaña muestra para cada boca (*loc\_code*) y producto (*ítem\_code*), la cantidad en kg o lt (*qty*) de cada materia prima del producto (const\_item\_code) presente en la formulación del hormigón dentro del proceso productivo.

A continuación la descripción de cada columna:

- loc\_code: Identificador único para cada boca de producción.
- item code: Identificador único para cada hormigón. Cada hormigón tiene asociado varias materias primas en distintas cantidades.
- descr: Se describe el tipo de hormigón
- const\_item\_code: Identificador único para cada materia prima del hormigón. Cada materia prima puede estar presente en varios hormigones pero en diferentes cantidades según los requerimientos.
- qty: Cantidad de cada materia prima del hormigón.
- descr: Especifica si la cantidad "qty" esta medida en kilos o litros.
- 2) Hoja "Costo MP": Esta hoja muestra el costo de todas las materias primas utilizadas para la producción de hormigón para cada período y sucursal

La pestaña muestra para cada periodo (*Periodo*) y sucursal (*Sucursal*), el precio de cierre en pesos (*PrecioCierre*) de cada materia prima del producto (*const\_item\_code*) presente en la formulación del hormigón dentro del proceso productivo.

- Periodo: Señala el año y mes en que es válido el precio
- Sucursal: Señala la sucursal en la que es válido el precio
- PrecioCierre: Valor en pesos de cada materia prima.
- CodigoMateriaPrima: Identificador único para cada materia prima.
- PorcEsponjamiento: Señala el porcentaje de aire inmerso en el árido
- 3) Hoja "Tiempo viaje por horario": Esta hoja muestra los tiempos de viaje entre los clientes y las distintas plantas de producción para un cuarto de hora correspondiente

La pestaña muestra para cada periodo horario (*Periodo\_Horario*), el tiempo de viaje de ida (*Tiempo\_Viaje\_Obra*) desde la planta de producción (*Planta*) a la ubicación del cliente (*Mapa*) y el tiempo de viaje de vuelta (*Tiempo\_Viaje\_Planta*) entre las mismas.

- Aux: Identificador único auxiliar para asociar cada cliente a cada planta en un cuarto de hora determinado.
- Mapa: Identificador único para la ubicación de un cliente. Cada ubicación (mapa) tiene asociado una longitud y latitud.
- Planta: Identificador único para cada planta de producción.
- Periodo\_Horario: Identificador único para cada cuarto de hora. Los números indican el intervalo horario según la siguiente tabla:

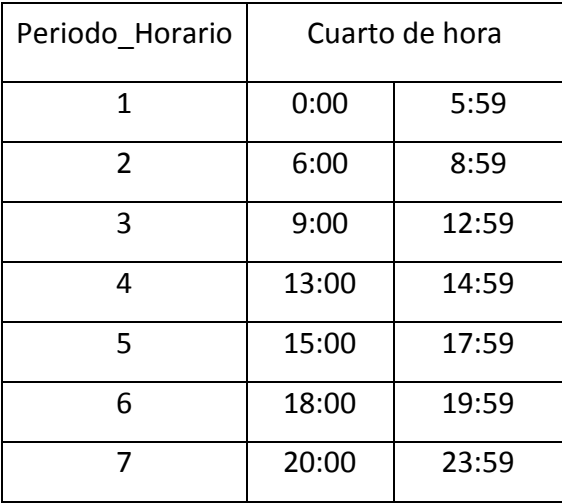

- Tiempo\_Viaje\_Obra: Tiempo de viaje de ida desde la planta de producción a la ubicación del cliente.
- Tiempo\_Viaje\_Planta: Tiempo de viaje de vuelta desde la ubicación del cliente a la planta de producción.
- 4) Hoja "Obras Vigentes": Esta hoja muestra los datos de empresa y de ubicación geográfica para cada obra
	- OBRA: Identificador único para cada obra asociada a un cliente
	- NOMBRE: Descripción de la obra
	- DIRECCION: Dirección de la obra
	- COMUNA: Comuna a la que pertenece la obra
	- RUT: Identificador único para cada cliente empresa
	- RAZON SOCIAL: Nombre de la empresa cliente
	- MAPA: Identificador único para la ubicación de un cliente. Cada ubicación (mapa) tiene asociado una coordenada de latitud y longitud.
- LATITUD: Coordenada de latitud a la que pertenece el mapa
- LONGITUD: Coordenada de longitud a la que pertenece el mapa

# *Anexo B: Resultados instancia real de 50 despachos*

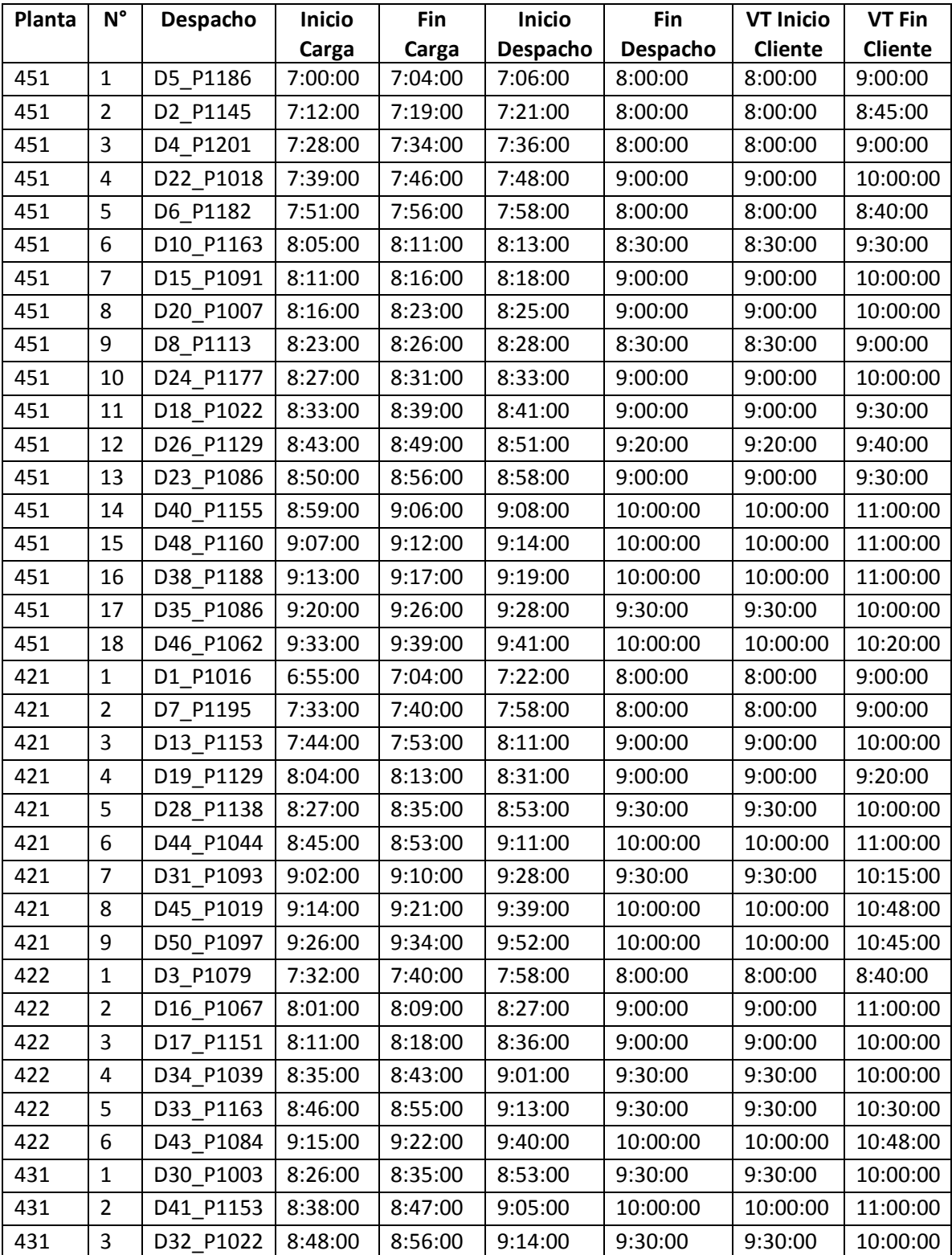

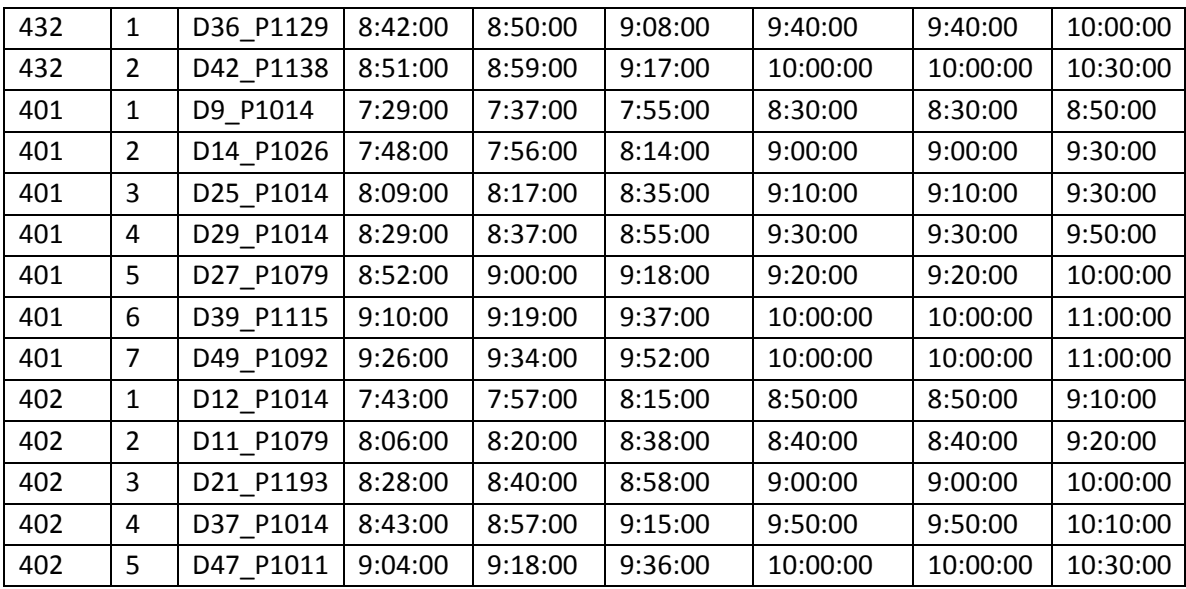

# *Anexo C: Descripción Software Command Alkon*

Command Alkon<sup>7</sup> es un software de seguimiento y programación de última generación que brinda un enfoque altamente funcional y confiable para administrar las operaciones de despacho. Este programa ofrece un conjunto avanzado de herramientas y una interfaz de usuario de alto nivel que brindan más flexibilidad en la programación y seguimiento de sus entregas. Entre algunas características contiene ventanas con pestañas, soporte para múltiples pantallas, arreglos de ventanas personalizables y redimensionables, capacidades mejoradas de búsqueda y clasificación

El software Command Alkon permite a los tomadores de decisiones de BSA administrar el transporte y la programación de pedidos. Se puede observar en él detalladamente los pedidos y camiones de una planta o boca de producción en cualquier momento del día, además de observar un resumen informativo de dicha información para cada planta. Toda esta información puede obtenerse para el día actual en la pestaña de seguimiento.

La pestaña de programación del software permite observar cuales pedidos están incluidos en la programación de pedidos para una o varias plantas y para el día actual o días futuros.

 $\overline{a}$ 

<sup>7</sup> Fuente: https://commandalkon.com/